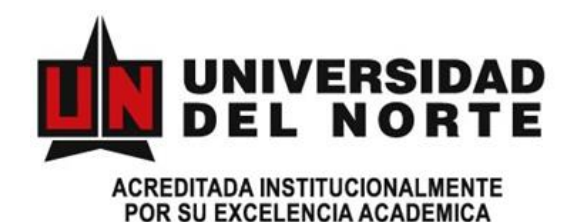

# **MODELIZACIÓN DEL TIEMPO DE RESPUESTA EN UN MECANISMO DE CINEMÁTICA PARALELA**

**ALFONSO RODRÍGUEZ PEÑA INGENIERO MECÁNICO**

FUNDACIÓN UNIVERSIDAD DEL NORTE DIVISIÓN DE INGENIERÍAS DEPARTAMENTO DE INGENIERÍA MECÁNICA MAESTRÍA EN INGENIERÍA MECÁNICA **BARRAQUILLA** 2015

# **MODELIZACIÓN DEL TIEMPO DE RESPUESTA EN UN MECANISMO DE CINEMÁTICA PARALELA**

# **ALFONSO RODRÍGUEZ PEÑA INGENIERO MECÁNICO**

Trabajo de investigación presentado como requisito para optar al título de: **Magister en Ingeniería Mecánica** 

> Director: Jovanny Pacheco Bolívar. Ph.D

FUNDACIÓN UNIVERSIDAD DEL NORTE DIVISIÓN DE INGENIERÍAS DEPARTAMENTO DE INGENIERÍA MECÁNICA MAESTRÍA EN INGENIERÍA MECÁNICA **BARRAQUILLA** 2015

*Dedico el éxito y la satisfacción de esta investigación a Dios*

#### *A mi Esposa*

*Aleyda, quien con su AMOR y apoyo incondicional que no me dejó desfallecer para poder llevar acabo la culminación de este proyecto.*

#### *A mis Hijas*

*Que son la motivación para seguir pedaleando.*

#### *A mis Padres*

*Que han esperado pacientemente.*

*"El futuro pertenece a quienes creen en la belleza de sus sueños."* 

#### *Eleanor Roosevelt*

*Ser profundamente querido por alguien te da fortaleza, y querer profundamente a alguien te da valor.*

#### *Lao-tsé*

*Intenta no volverte un hombre de éxito, sino volverte un hombre de valor.*

#### *Albert Einstein*

*La vida es como montar en bicicleta. Para mantener el equilibro hay que seguir pedaleando*

*Albert Einstein*

# **Agradecimientos**

A Dios, quien me regaló a mí familia, quien me regala cada amanecer y por sobre todo quien me regala el entendimiento para realizar cada reto de vida.

De todo corazón mis más sinceros agradecimientos a todas aquellas personas que me brindaron su colaboración, sus conocimientos, su ayuda incondicional y por sobre todo su amistad durante la realización de esta investigación.

A mi Madre y mi Esposa quienes siempre están pendiente de encomendarme en sus oraciones y de pedir por mí, para que cada día sea mejor, no solo en lo laboral, sino de ser mejor persona.

A todos los docentes de la Universidad del Norte que intervinieron directa o indirectamente en mi formación profesional.

Al Ingeniero Jovanny Pacheco por haberme brindado su amistad y ayuda incondicional en la realización de este trabajo de investigación.

# **Contenido**

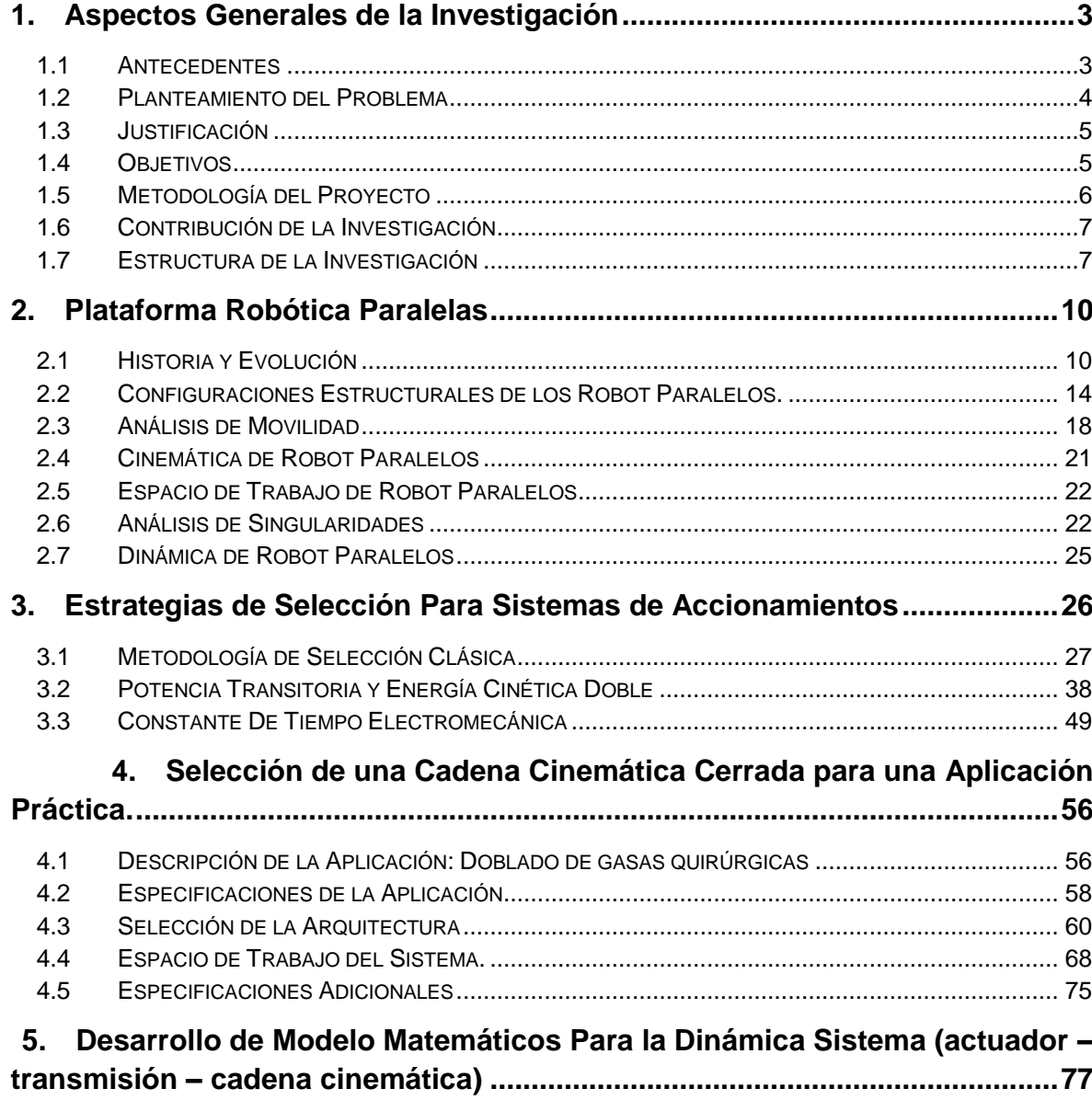

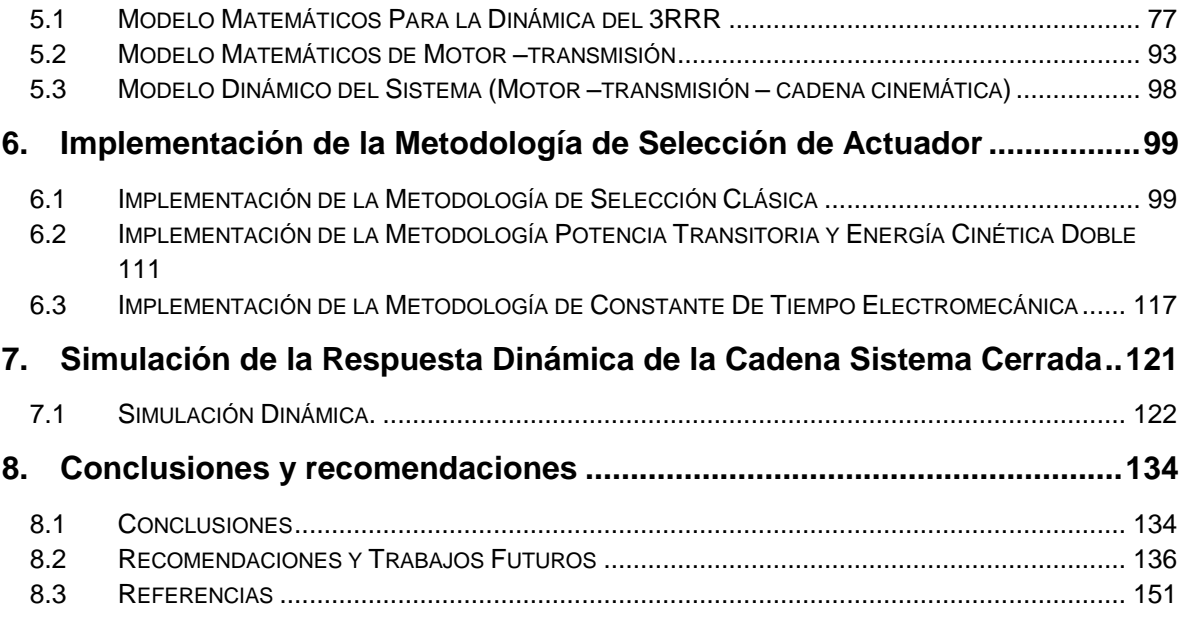

#### Lista de Figuras

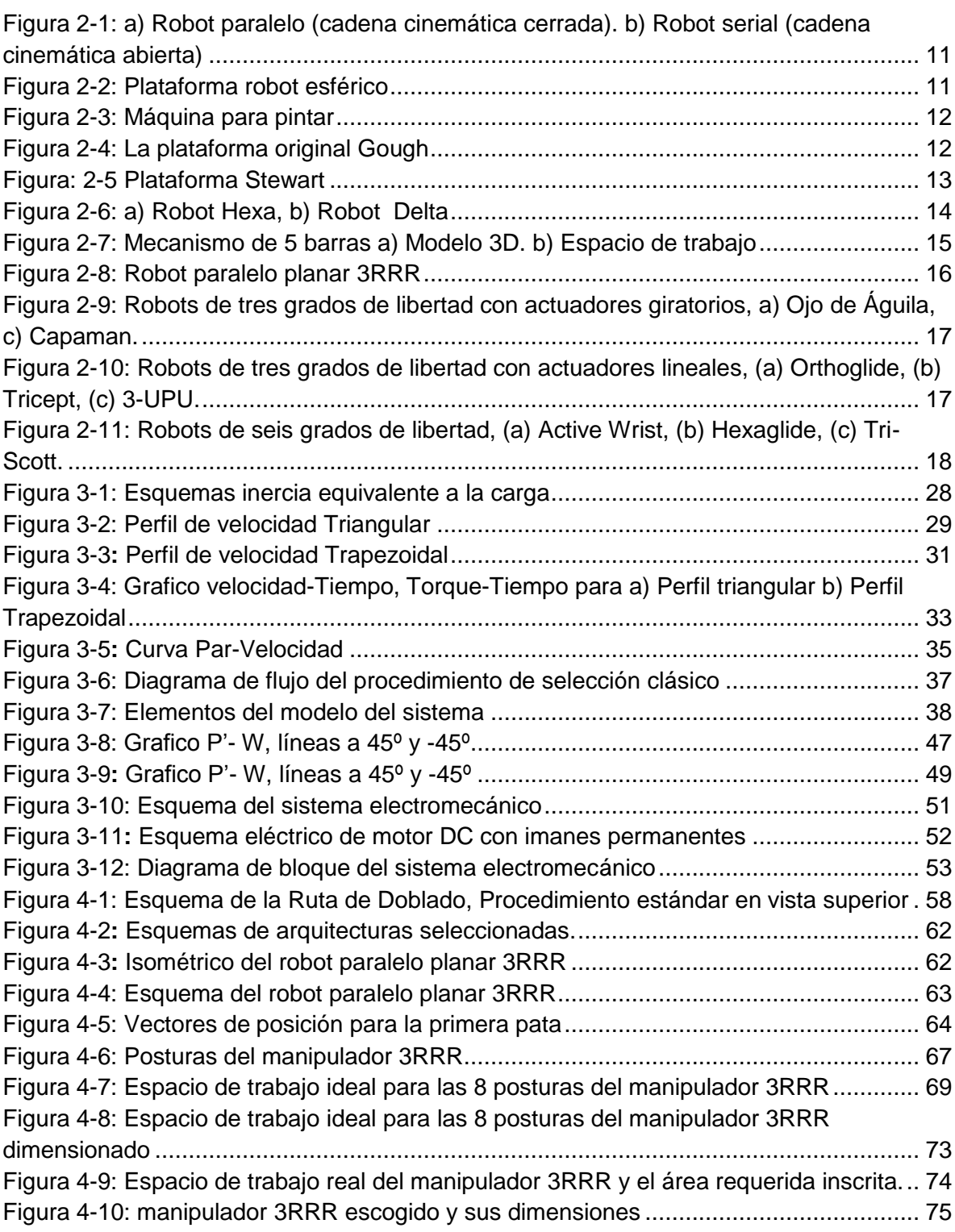

### **Pág**

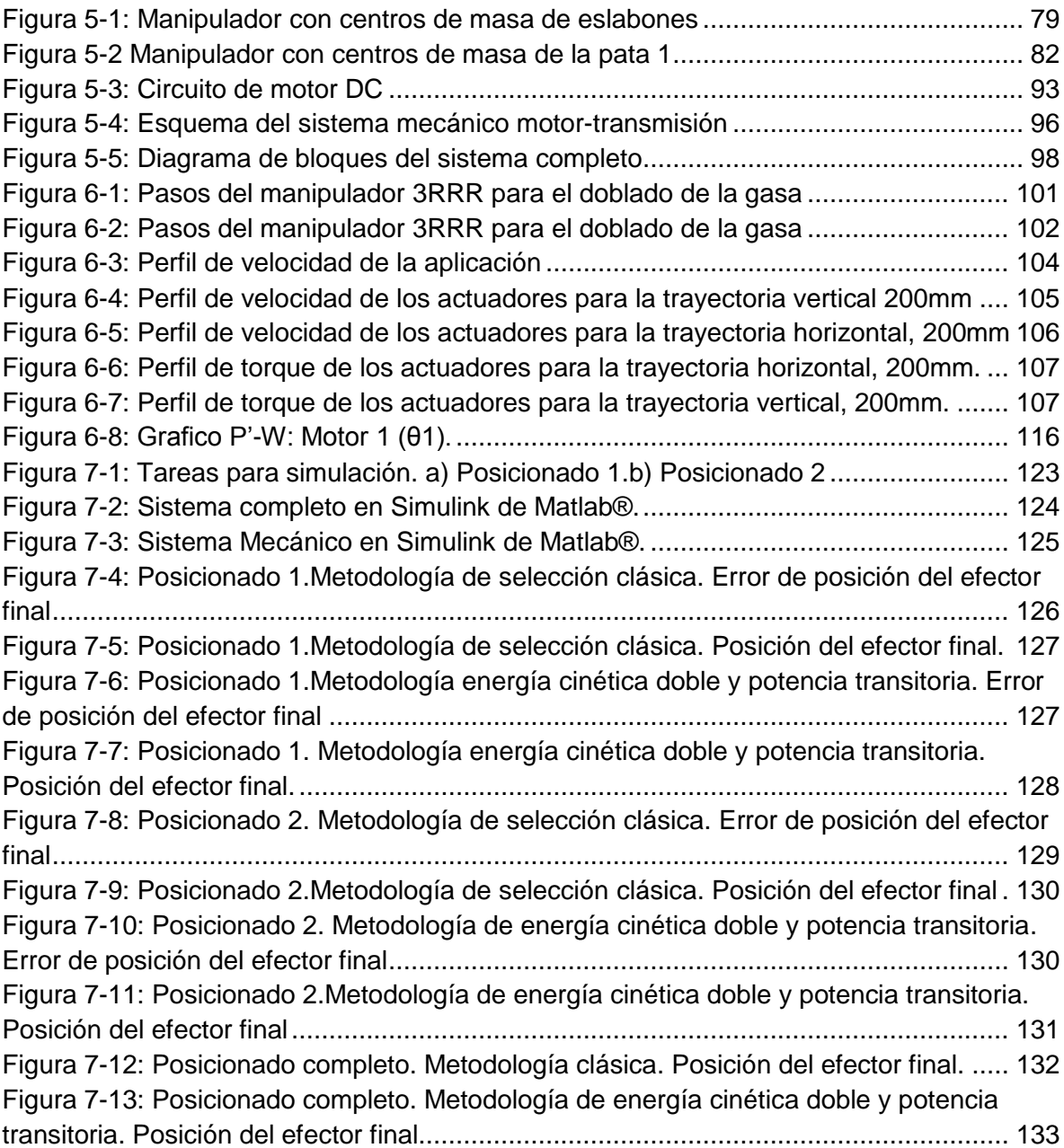

# **Lista de Tablas**

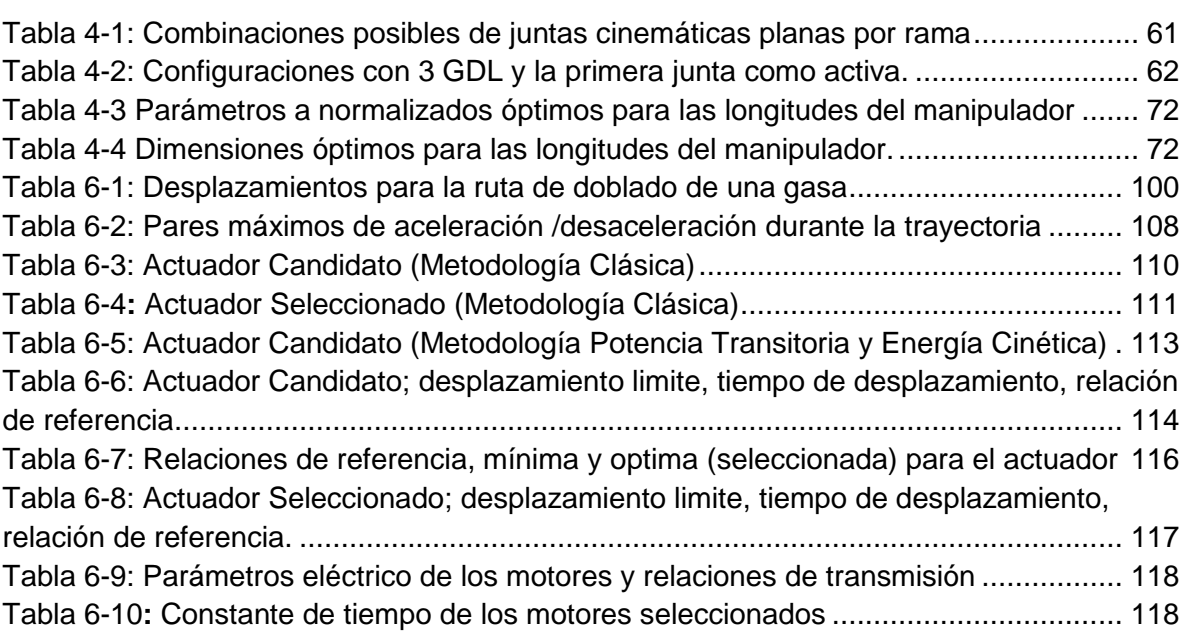

**Pág**

# **Lista de Anexos**

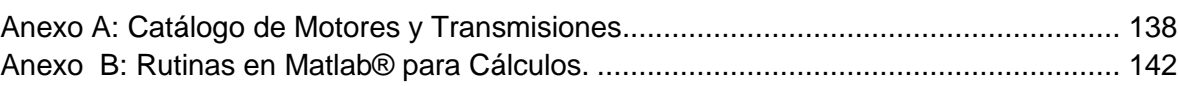

**Pág**

# **Introducción**

La competitividad por los mercados mundiales ha llevado a que las empresas líderes y sus competidores aumenten los volúmenes de partes manufacturadas, para vender sus productos de calidad a un precio más bajo que la competencia. Para aumentar la competitividad, estas empresas requieren de máquinas que manipulen su materia prima y fabriquen sus productos a altas velocidades, de tal suerte que los tiempos de manufactura se reduzcan [1]. Estas máquinas para ejecutar sus tareas a velocidades altas, deben disponer de un mecanismo que les permita realizar el trabajo en un tiempo extremadamente corto, además deben tener un sistema de transmisión de potencia que responda de manera eficiente; para que no se incremente el tiempo de trabajo debido a las constantes paradas y arranques que pudieran requerirse o que sean necesarias en el proceso de fabricación o en la prestación de un servicio.

Desde el punto de vista de las aplicaciones que requieren mover la materia prima de un lugar a otro en un tiempo muy corto para disminuir los tiempos de producción, son los mecanismos con cinemática paralela los que han despertado mayor interés para los investigadores dadas sus ventajas competitivas frente a los mecanismos con cinemática serial o abiertas. En estos mecanismos se tienen varios eslabones que unen la base con una plataforma móvil o efector final. Esto las hace altamente rígida y permite que las cargas que soporte la estructura se distribuyan de manera uniforme. Además tienen una estructura más liviana debido a que no se hace necesario soportar las cargas adicionales del sistema de transmisión. El hecho de ser más livianos, por tener menos masa e inercia, les permite alcanzar valores altos en velocidad y aceleración.

La selección del sistema de transmisión de potencia de estos mecanismos de cinemática paralela se realiza tradicionalmente través de las curvas de par contra velocidad que brindan los fabricantes. Esta metodología de selección podría resultar inadecuada en aplicaciones donde se requiera que el sistema de transmisión sea capaz de cumplir con continuos cambios de dirección, arranques y paradas, sin llegar a un estado estable de transmisión de potencia. Los sistemas de transmisión en los que su estado normal de funcionamiento es el estado transitorio son conocidos como accionamientos rápidos [9].

La respuesta dinámica (las características inherentes a una arquitectura mecánica) puede verse en detrimento por una selección equivocada de los actuadores, por esto se debe prestar prioritaria atención a la manera como se seleccionan y la forma como esta selección puede afectar la respuesta del sistema mecánico. Un mecanismo con cinemática paralela destinado a trabajar bajo constantes cambios de dirección, velocidades y aceleraciones, requiere de un sistema de transmisión que sea capaz de cumplir con esta demanda.

En este trabajo de investigación se plantea un estudio en el que se desea determinar a partir de simulación, la influencia sobre el tiempo de respuesta de una cadena cinemática paralela que debe responder a cambios continuos de posición, empleando el tiempo más corto posible, según el método de selección de los accionamientos de los actuadores (sistema de transmisión). Los resultados obtenidos serán de gran aporte en el proceso de optimización de los dispositivos máquinas o sistemas basados en cinemática paralela, que requieran mejorar su producción o disminuir los tiempos de respuesta.

# <span id="page-12-0"></span>**1. Aspectos Generales de la Investigación**

#### <span id="page-12-1"></span>**1.1 Antecedentes**

En las últimas décadas se han desarrollado cadenas cinemáticas paralelas para aplicaciones de simuladores de vuelo y centros de mecanizado, basados en el robot Stewart – Gough [2] y aplicaciones pick and place y Robótica médica basadas en el robot Delta [3]. Numerosos estudio han sido publicados sobre sistemas mecánicos paralelos, pero estos se han centrado principalmente en la síntesis del mecanismo [4], el análisis cinemático [5] [6] y el modelado dinámico [7].

Para el caso de las metodologías de selección de accionamientos, en la literatura se mencionan básicamente 3 corrientes: 1) La metodología clásica, basada en la curva Parvelocidad suministradas por los fabricantes, en el que se resuelve el problema de selección a partir de métodos iterativos. 2) Los métodos de optimización multivariada, que persiguen entre otros minimizar los pares en las articulaciones, aceleraciones, costo y resolución de los accionamientos. 3) Las metodologías basadas en las características de movimiento del sistema, entre las que se destacan la de sistemas de desplazamientos rápidos, donde la selección de los accionamientos se realiza para que trabajen en estado transitorio o con frecuentes paradas, arranques y cambios de dirección.

Esta última, es la de desarrollo más reciente, convirtiéndole en un prominente campo de investigación. Algunos de los trabajos más importantes son los realizados por: López, P [8] 1982, quien presenta para la selección de los accionamientos en robots, la gráfica de potencia transitoria y energía cinética doble; Riba, C [9], que a partir del modelo mecánico del accionamiento y la gráfica de potencia transitoria y energía cinética doble, busca obtener una relación de transmisión que minimice el tiempo de respuesta del motor; Maury, H [10] que en 1998 utiliza un modelo lineal que incluye los parámetros eléctricos,

magnéticos y sistema de control del accionamiento, empleando la constante de tiempo electromecánica como parámetro de selección; Pacheco, J [11] en 2003 incluye fricción, amortiguamiento viscoso y la dinámica eléctrica para un modelo electromecánico no lineal.

Menos prominente han sido los trabajos realizados para la selección óptima de los accionamientos para cadenas cinemáticas cerradas, dado que las investigaciones realizadas se centran en la selección de actuadores para cadenas cinemáticas abiertas o seriales [12], [13], [14].

## <span id="page-13-0"></span>**1.2 Planteamiento del Problema**

La competitividad por los mercados mundiales ha llevado a que las empresas aumenten los volúmenes de partes manufacturadas, para vender productos de calidad a un precio más bajo que la competencia. Para aumentar la competitividad estas empresas requieren de máquinas que manipulen y fabriquen sus productos a altas velocidades, de tal suerte que los tiempos de manufactura se reduzcan [1]. Estos dispositivos, para ejecutar sus tareas deben disponer de un mecanismo que les permita realizar el trabajo en un tiempo extremadamente corto y además contar con un sistema de transmisión de potencia tal, que responda a las constantes paradas y arranques que se necesiten en el proceso de fabricación o en la prestación de un servicio.

En este sentido son los mecanismos con cinemática paralela los que han despertado mayor interés para los investigadores, dadas las ventajas competitivas de los estos frente a los de cadenas cinemática serial o abiertas.

Un mecanismo con cinemática paralela destinado a trabajar bajo frecuentes cambios de dirección, velocidades y aceleraciones, requiere de un sistema de transmisión que sea capaz de cumplir con esta demanda. Pero dadas las múltiples metodologías de selección de accionamientos y que las prestaciones inherentes a una arquitectura mecánica (respuesta dinámica) pueden verse en detrimento por una selección equivocada de los actuadores, se debe prestar prioritaria atención a la manera como se seleccionan estos y la forma como esta selección puede afectar la respuesta del sistema mecánico.

Pese a lo anterior, la manera de cómo se ven afectadas las altas prestaciones dinámicas y cinemáticas de los sistemas con cadena cinemática cerrada o paralela, dado uno u otro actuador seleccionado, bajo diferentes métodos de dimensionamiento de accionamientos, no ha sido estudiada y sigue siendo un área inexplorada, necesaria para el máximo aprovechamiento y diseño óptimo de estos sistemas.

## <span id="page-14-0"></span>**1.3 Justificación**

Los sistemas con cinemática cerrada o paralela, dada sus características inherentes se han convertido en un tema de gran interés y en constante crecimiento en los últimos años, debido a la creciente necesidad en la industria de implementar nuevos sistemas mecánicos que ayuden a mejorar la calidad de sus productos y permitan aumentar su productividad, esto ha permitido el desarrollo de investigaciones que buscan el máximo aprovechamiento de estos sistemas con cinemática paralela y así contribuir en el proceso de optimización de máquinas o de dispositivos empleados para disminuir los tiempos de producción y ser más competitivo en la industria nacional e internacional. Como en el caso de esta investigación, que se busca saber la influencia de la metodología de selección de los accionamientos en los tiempos de respuesta y poder determinar con cual tipo de selección se obtiene el máximo aprovechamiento del sistema con cinemática paralela.

## <span id="page-14-1"></span>**1.4 Objetivos**

#### **1.4.1 Generales**

Determinar la dependencia del tiempo de respuesta en una cadena cinemática paralela según el método de dimensionamiento de los sistemas de accionamiento.

#### **1.4.2 Específicos**

- Identificar los tipos de cadenas cinemáticas cerradas existentes y definir criterios para la selección del modelo de accionamiento a utilizar.
- Determinar los métodos de dimensionamiento de accionamientos existentes para seleccionar los que se van a comparar.
- Seleccionar una cadena cinemática cerrada para una aplicación práctica.
- Obtener el modelo matemático del sistema (actuador –transmisión cadena cinemática) para una aplicación práctica.
- Obtener mediante solución numérica del modelo matemático planteado, los tiempos de respuesta para cada método de selección definido.
- Evaluar los resultados obtenidos en la simulación de tal modo que se puedan identificar con cual método se obtiene el menor tiempo de respuesta.

## <span id="page-15-0"></span>**1.5 Metodología del Proyecto**

### **1.5.1 Plan De Trabajo**

Con base a los objetivos antes mencionados la metodología a usar es la siguiente:

- **Fase de exploración y estado del arte:** en esta etapa se determinarán las fortalezas y desventajas así como el funcionamiento de diferentes cadenas cinemáticas cerradas.
- **Fase de determinación de las metodologías de dimensionamiento:** en esta fase se identificarán los métodos empleados en la selección de accionamientos en estado estable y en estado transitorio.
- **Fase de Modelamiento:** en esta fase se determinará un modelo matemático para una cadena cinemática cerrada en la que se permita variar el tipo de accionamiento.
- **Fase de Validación:** en esta fase a través de la simulación dinámica del modelo planteado en la fase anterior se determinaran los tiempos de respuesta que se obtendrán por cada tipo de accionamiento seleccionado con las diferentes metodologías de dimensionamiento empleadas y se analizan los resultados obtenidos.

### **1.5.2 Cronograma de Actividades**

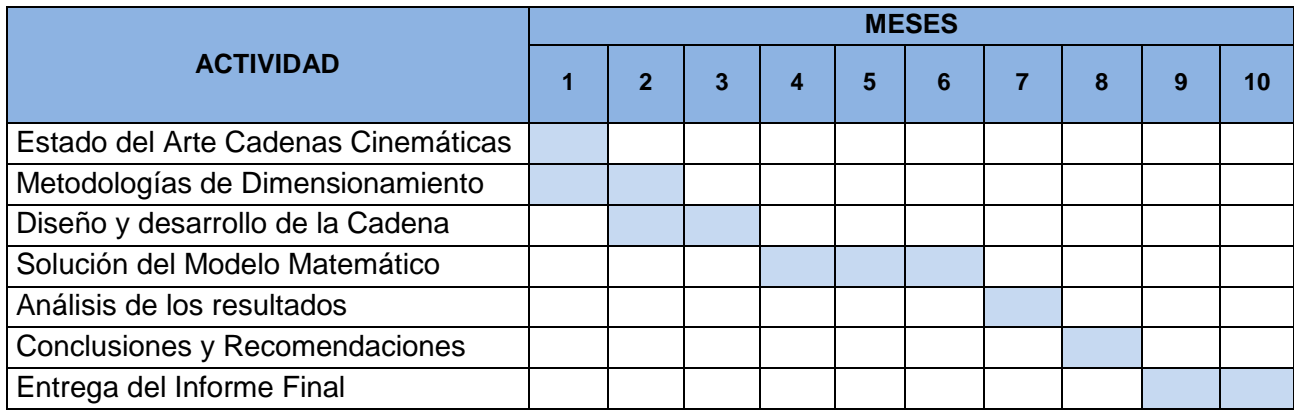

# <span id="page-16-0"></span>**1.6 Contribución de la Investigación**

El presente trabajo contribuirá en la optimización y máximo aprovechamiento de los sistemas con cinemática paralela que tanto interés despiertan en la actualidad. Por otro lado, dará resultados más que significativo en el tema de selección de actuadores.

Esta investigación realizará un aporte significativo en el fortalecimiento del Grupo de Investigación en materiales y procesos (GIMYP), de tal modo que la aplicación de lo planteado dará fe del aporte de conocimiento generado por el grupo de investigación a nivel Nacional e Internacional.

Y por último, con esta investigación, las empresas que utilicen cadenas cinemáticas cerradas en la producción de bienes y servicios tendrán una base científica que les permitirá mejorar su producción, al poder emplear menos tiempo en la respuesta a una entrada, así como velocidades más altas y tener un uso eficiente de la energía que permite su fortalecimiento frente a la competencia internacional.

# <span id="page-16-1"></span>**1.7 Estructura de la Investigación**

A continuación se presenta la estructura de capítulos con los cuales se expone la investigación realizada.

**Capítulo 1. Aspectos generales de la investigación**. En esta primera sección se introducen los aspectos generales de la investigación, los antecedentes, los objetivos formulación y justificación del problema, así como la contribución esperada de la investigación.

**Capítulo 2. Plataformas robóticas paralelas**. Este capítulo contiene una discusión general de los sistemas mecánicos con cinemática paralela. Se describen los principios fundamentales para su análisis y la base teórica para su estudio cinemático.

**Capítulo 3. Estrategias de selección para sistemas de accionamientos**. Este capítulo aborda el estudio de las metodologías existentes en la literatura técnica sobre metodologías de selección de accionamientos para máquinas de alto desempeño. Se describirá la metodología de selección clásica y las de sistemas de accionamientos rápidos más relevantes.

**Capítulo 4. Selección de una cadena cinemática cerrada para una aplicación práctica.** En este capítulo se describe la selección de la cadena cinemática cerrada sobre la que se realizará el estudio. Se establecerá una aplicación particular a partir de la cual se obtendrán los criterios restrictivos para la selección del mecanismo. La selección estará restringida a criterios de movilidad, espacio de trabajo y peso del dispositivo.

**Capítulo 5. Desarrollo del modelo matemático para la dinámica sistema (actuador – transmisión – cadena cinemática)**. Contiene la información referente a la obtención del modelo dinámico del sistema mecánico de la cadena cinemática cerrada y el conjunto actuador-transmisión.

**Capítulo 6. Implementación de la metodología de selección de actuadores**. Presenta la implementación de las metodologías de selección de accionamientos aplicables al caso de estudio. Muestra el procedimiento de selección usando accionamientos comerciales, para cada eje de accionamiento planteado.

**Capítulo 7. Simulación de la respuesta dinámica de la cadena sistema cerrada.** En este capítulo se presentan los resultados de la simulación del modelo matemático de la cadena cinemática cerrada con los diferente actuadores seleccionados. Se realiza una discusión de los resultados obtenidos para cada caso.

**Capítulo 8. Conclusiones y recomendaciones**. Se presenta el resumen del trabajo, así como los aspectos claves del desarrollo realizado. Del mismo modo se presentan las recomendaciones para trabajos futuros de investigación.

# <span id="page-19-0"></span>**2. Plataformas Robóticas Paralelas**

Un robot paralelo puede ser definido como un mecanismo de lazo cerrado compuesto por un órgano o elemento terminal (efector final) con n grados de libertad y una base fija, los cuales se encuentran conectados entre sí por un mínimo de 2 cadenas cinemáticas independientes [15]. Una representación esquemática se muestra en la figura 2-1a.

Las necesidades de la industria han permitido que los robots paralelos sean más empleados en la solución de sus requerimientos, ya que tienen como ventaja significativa frente a los robots con cadenas cinemáticas abiertas o seriales (Figura 2-1b) el hecho de permitir la manipulación de objetos con gran precisión y velocidades muy altas de posicionamiento y realizar las operaciones de producción en un menor tiempo [16].

Es importante para esta investigación determinar los tipos de cadenas cinemáticas cerradas (robots paralelos) existentes, así como los fundamentos teóricos para su análisis, para posteriormente aplicar a una de estas, algunos métodos de selección de accionamientos y de este modo tener un criterio que permita determinar como el tiempo de respuesta está influenciado por el dimensionamiento de los actuadores.

## <span id="page-19-1"></span>**2.1 Historia y Evolución**

El uso de cadenas cinemáticas cerradas no es nuevo. Su aplicación se registra incluso desde antes de que se acuñase el término robot. Algunos problemas teóricos vinculados a este tipo de estructura mecánicas fueron estudiados inicialmente por los matemáticos como Christopher Wren (1645), Cauchy (1813) [17] y Lebesgue (1867) [18].

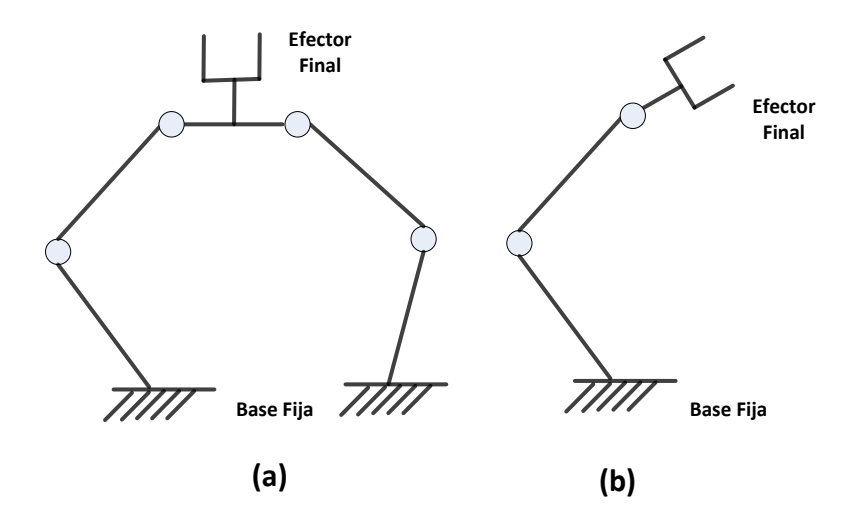

Figura 2-1: a) Robot paralelo (cadena cinemática cerrada). b) Robot serial (cadena cinemática abierta)

Según I.A. Bonev [7] la primera patente registrada de un sistema cinemático paralelo fue la hecha por James E. Gwinnett en 1931 [19]. Se trataba de una plataforma para una sala de cine basada en un robot paralelo esférico (figura 2-2) sobre la que estaban colocados los asientos de un teatro con el fin de introducir un movimiento que diese una apariencia más real al espectáculo. Está plataforma no llego a construirse.

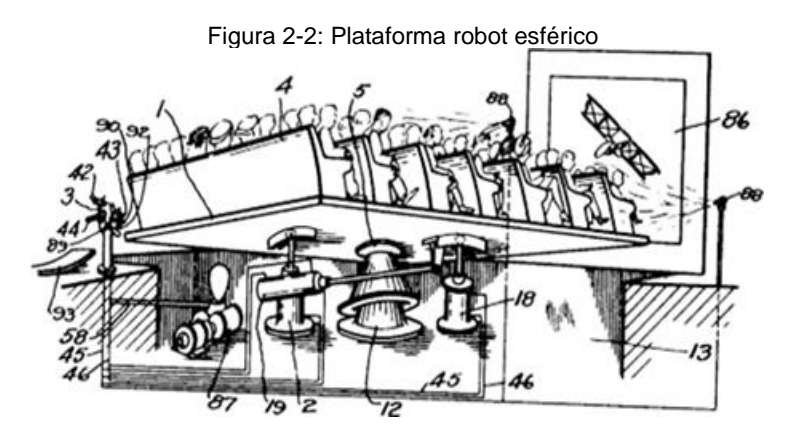

**Fuente:** http://www.parallemic.org/Reviews/Review007.html

El mismo I.A Bonev menciona que luego en 1934 Willard Pollard Jr patentó una máquina para pintura con aerosol (Figura 2-3) que empleaba un manipulador mecánico basado en

un pantógrafo activado por dos motores rotatorios en la base. Esta invención tampoco se construyó.

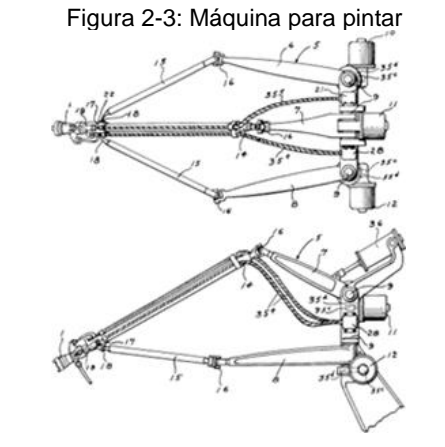

**Fuente:** http://www.parallemic.org/Reviews/Review007.html

En 1947 Gough [20] estableció los principios básicos de un mecanismo con cadena cinemática cerrada (figura 2-4), que permite el posicionamiento y la orientación de una plataforma con el fin de comprobar el desgaste en neumáticos. Para esta estructura, el elemento móvil es una plataforma hexagonal cuyos vértices se conectan a eslabones mediante junta tipo rotula. El otro extremo de cada eslabón está unido a la base por medio de una junta universal. Un actuador lineal permite la modificación de la longitud total del eslabón; la estructura cinemática cuenta con un total de 6 actuadores lineales.

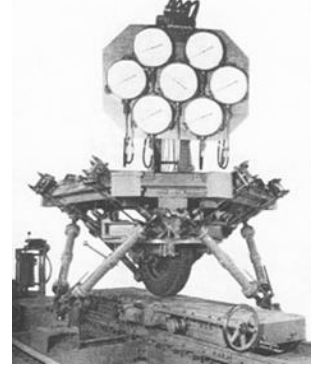

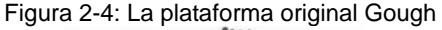

**Fuente:** http://www.parallemic.org/Reviews/Review007.html

Las necesidades de formación de pilotos de aviación al inicio de la década de los 1960 junto con el desarrollo de la industria aeronáutica y la necesidad de probar nuevos equipos en tierra, inspiro a los investigadores a estudiar mecanismos qué satisficieran las necesidades de la época. Es así como Stewart [21] en 1965 escribe un artículo donde sugiere el uso de una estructura con cinemática paralela para simuladores de vuelo. Este mecanismo es llamado comúnmente plataforma Stewart (Figura 2-5).

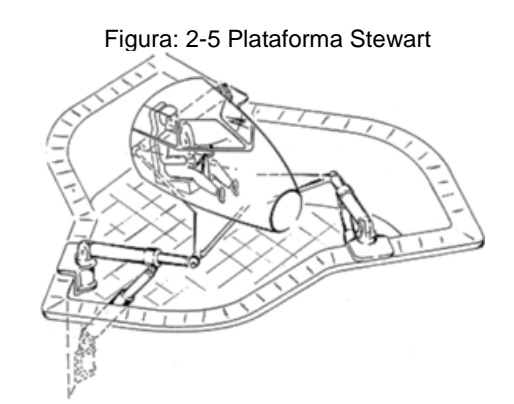

**Fuente**: http://www.parallemic.org/Reviews/Review007.html

Cabe destacar, que la plataforma desarrollada por Stewart es una de las modificaciones del diseño de Gough. Difiere de su diseño inicial y de la aplicación anterior, pues encontraba su aplicación sólo en el campo de la aeronáutica como se ha mencionado anteriormente. Irónicamente, pese al desarrollo previo por parte de Gough, su diseño se conoce a menudo como plataforma Stewart.

En 1978 Hunt [22] sugiere el uso de los mecanismos actuados de forma paralela de los simuladores de vuelo, como robots manipuladores y destaco de estos requerían un estudio más profundo gracias a las ventajas que presentaban en cuando a rigidez y precisión respecto a los robots seriales.

En 1979 McCallion y Pham [23] fueron los primeros en proponer usar la plataforma Stewart como un mecanismo paralelo para una célula de ensamble automático porque la posición del efector final es menos sensible a los errores acumulativos de los sensores que en los robots seriales.

En la década de los 80 fueron redescubiertas las estructuras paralelas por la comunidad científica interesada en la robótica. Se desarrollaron diseños populares como el robot Delta (Clavel [24], Figura 2-6b) y el Hexa (Pierrot [25], Figura 2-6a), los cuales han sido comercializados y se pueden encontrar en diferentes aplicaciones industriales como manipuladores de gran rapidez y precisión [26].

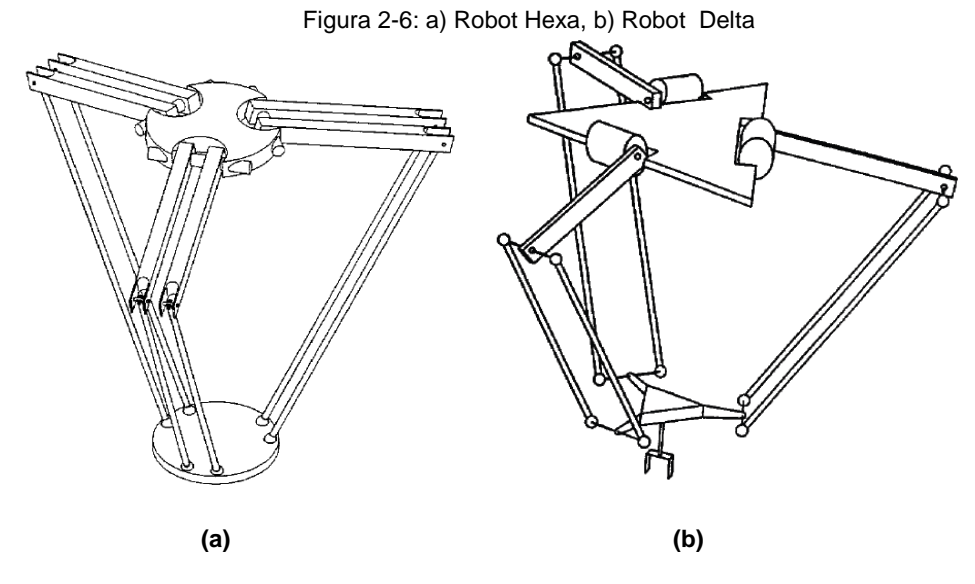

**Fuente:** Staimer [27].

Teniendo en cuenta la recopilación de publicaciones más relevantes sobre robots paralelos realizada por J.P. Merlet [28], hasta 1969 se registradas 11 publicaciones. En la década de 1970 figuran 13 publicaciones. En la década de 1980 el número aumenta hasta 125. En la década de 1990 recoge 879 publicaciones. Y entre el año 2000 y la actualidad 1023 publicaciones. Lo anterior demuestra el creciente interés que han despertado los robots paralelos en los últimos años.

## <span id="page-23-0"></span>**2.2 Configuraciones Estructurales de los Robot Paralelos.**

Existen innumerables configuración para las estructuras de los robot paralelos, pero las múltiples combinaciones de cadenas cinemáticas, el tipo de ellas, las restricciones de movimiento del mecanismo, etc, hacen virtualmente imposible establecer una clara clasificación de su estructuras.

Merlet [28], quien ha sido el autor que más profundamente ha estudiado a los robots paralelos, los clasifica según su capacidad de movimiento en 2 grupos: robot paralelos planares y robot paralelos espaciales.

#### **2.2.1 Robot Paralelos Planares**

Los robots paralelos planares son aquellos en los que sus movimientos se reducen al espacio bidimensional, por lo tanto solo cuentan con 2 o 3 grados de libertad, que corresponden a dos movimientos de traslación y uno de rotación alrededor del eje perpendicular al plano de movimiento.

Uno de los mecanismos paralelos más básicos es el mecanismo de 5 barras (figura 2-7). Este mecanismo cuenta con 2 grados de libertad y un lazo cerrado independiente.

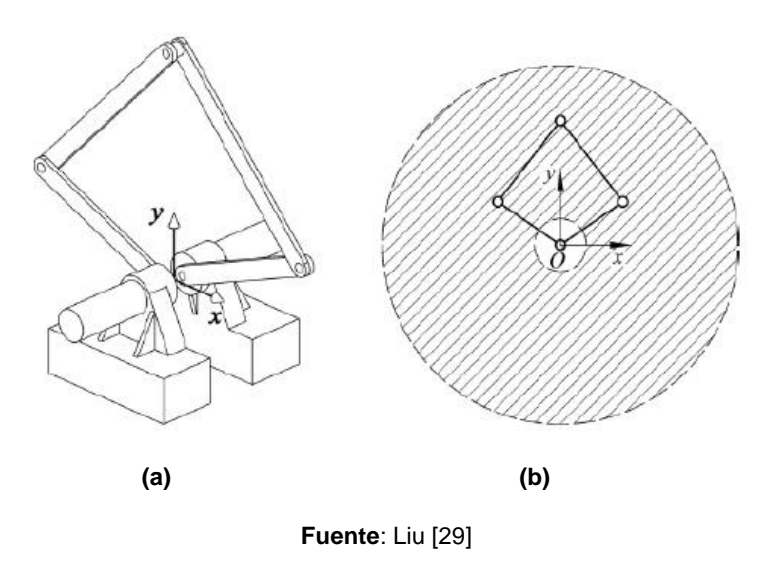

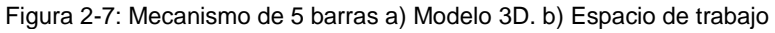

La cinemática, el análisis de las singularidades y el cálculo del espacio de trabajo, de este mecanismo, han sido estudiados en profundidad por Liu [30].

Otro ejemplo de robot paralelos planares es el 3RRR (figura 2-8). Este robot está formado por 3 ramas con articulaciones rotacionales. Cuenta con 3 grados de libertad, 2 traslacionales y uno de rotación. Estudios sobre la cinemática directa e inversa de este mecanismo pueden encontrarse en [31], [32]. A su vez en [5], [6] se pueden encontrar análisis sobre su singularidad.

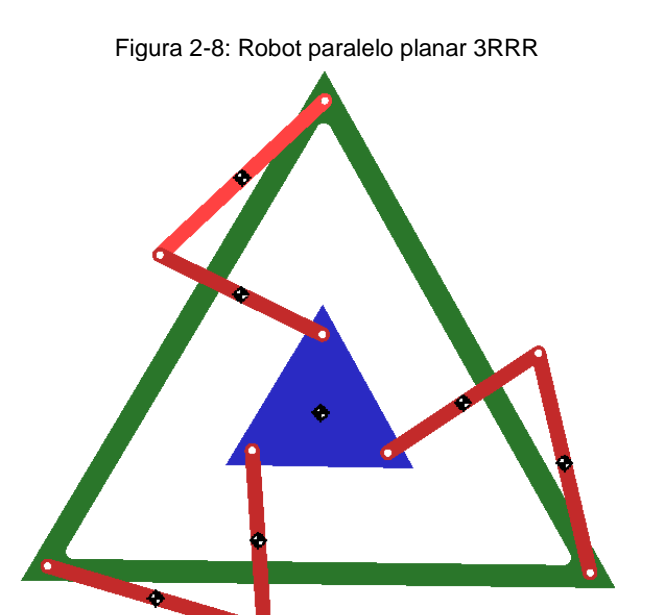

#### **2.2.2 Robot Paralelos Espaciales.**

Los robots Paralelos espaciales son aquellos en los que su movimiento abarca todo el espacio tridimensional. Se pueden encontrar en diversas configuraciones y grados de libertad, que van desde 3 hasta 6.

A continuación citaremos algunas configuraciones relevantes [28]:

**Manipuladores espaciales con tres grados de libertad accionados por medio de actuadores giratorios**. Aquí se pueden citar: El ya mencionado robot Delta propuesto por R. Clavel [24]. El Ojo de Águila propuesto por C. Gosselin [33], (figura 2-9a). Y el Capaman propuesto por M. Ceccarelli [34], (figura 2-9b).

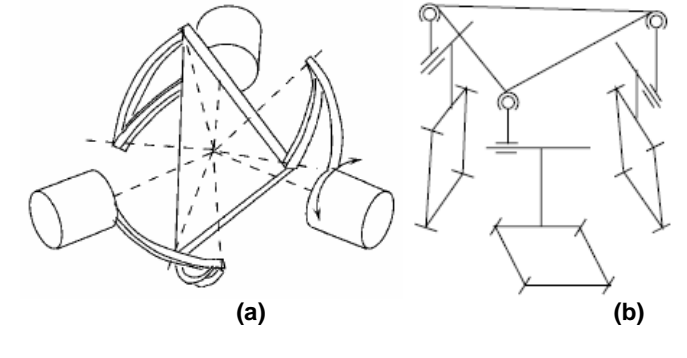

Figura 2-9: Robots de tres grados de libertad con actuadores giratorios, a) Ojo de Águila, c) Capaman.

**Fuente**: Merlet [28]

**Manipuladores espaciales con tres grados de libertad accionados por medio de actuadores lineales**. Aquí se pueden citar: El robot Linapod propuesto por P.B. Zobel y otros [35], similar al Delta pero con actuadores lineales. El Orthoglide propuesto por P. Wenger y D. Chablat [36], (figura 2-10a). El Tricept patentado por K.E. Neumann [37], (figura 2-10b). Y el 3-UPU propuesto por L.W. Tsai [38], (figura 2-10c).

Figura 2-10: Robots de tres grados de libertad con actuadores lineales, (a) Orthoglide, (b) Tricept, (c) 3-UPU.

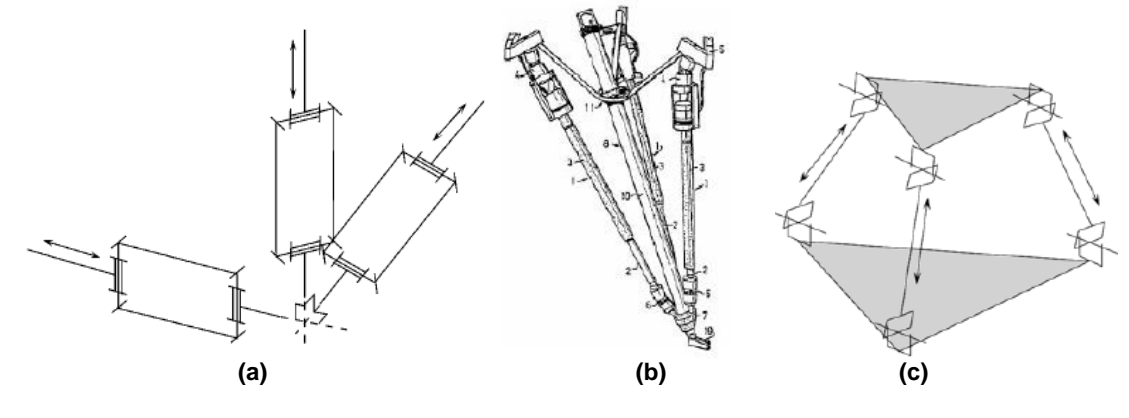

**Fuente**: Merlet [28]

**Robots paralelos de 4 y 5 grados de libertad**. Aquí las cadenas de unión de las plataformas no pueden tener la misma estructura, lo que añade más complejidad control del robot. Aquí se pueden citar: El Delta 4 que es el robot Delta de R. Clavel al que se le añade un giro de la pinza final. Y el Tricep de K.E. Neumann al que se le añaden dos grados de libertad a partir de la plataforma móvil.

**Robots paralelos de 6 grados de libertad**. Aparte de los mencionados anteriormente de V.E. Gough, D. Stewart [2] se pueden citar los siguientes: El Active Wrist presentado por J.P. Merlet y C. Gosselin [39], (Figura 2-11a). El Hexaglide presentado por M. Honegger y otros [40], (Figura 2-11b). Y el Tri-Scott presentado por I. Zabalza y otros [41], (Figura 2- 11c).

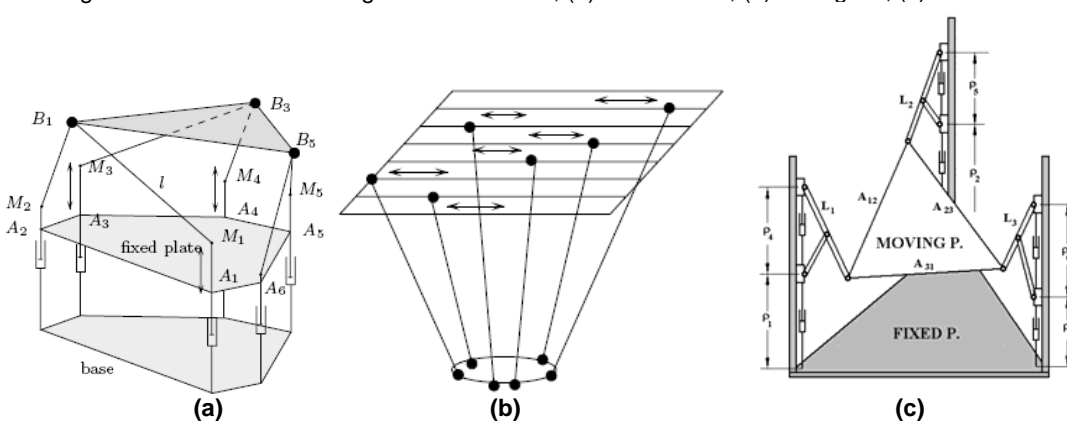

Figura 2-11: Robots de seis grados de libertad, (a) Active Wrist, (b) Hexaglide, (c) Tri-Scott.

**Fuente**: Merlet [28]

### <span id="page-27-0"></span>**2.3 Análisis de Movilidad**

El análisis de la movilidad de un sistema paralelo es fundamental porque es a partir de este que se determinan el número de articulaciones que deben ser actuadas para controlar la posición del mecanismo. Asociados al concepto de movilidad están los conceptos de movilidad de lazos y conectividad, a partir de los que podemos caracterizar el mecanismo.

#### **2.3.1 Grados de Libertad de un Mecanismo**

Los grados de libertad o de movilidad definen el número mínimo de variables independientes que se requieren para especificar el estado (posición, velocidad, aceleraciones, etc.) de todos los eslabones de un mecanismo respecto a un sistema de referencia. Se definen matemáticamente como:

$$
GDL = \delta \cdot (n-j-1) + \sum_{i=1}^{j} f_i
$$
 (2.1)

Donde.

- GDL : Grados de libertad de la cadena cinemática.
- δ: Grados de libertad de cada cuerpo sin restricciones. (6 en el espacio, 3 en el plano).
- n: Número de cuerpos rígidos o eslabones en la cadena, incluyendo el elemento fijo.
- j: Número de juntas.
- fi : Grados de libertad permitidos por la junta i-ésima.

La ecuación (2.1) se conoce como la ecuación de Grubler y Kutzbach [42].

#### **2.3.2 Movilidad de Lazo**

Cuando un mecanismo tiene una sola cadena cinemática cerrada, se dice que este posee un lazo independiente y el número de elementos que lo forman es igual al número de juntas, esto es  $n = j$ .

Cuando el mecanismo cuenta con más de una cadena cinemática cerrada, el número de juntas excede al número de eslabones en L − 1 , donde L es el número de lazos independientes. Lo anterior se puede escribir como sigue:

$$
j = n + L - 1 \tag{2.2}
$$

O

$$
L = j - n + 1 \tag{2.3}
$$

La ecuación (2.3) se conoce como ecuación de Euler [42]. Esta ecuación establece que el número de lazos independientes es igual a la diferencia que existe entre el número de eslabones y el número de juntas, más 1. Combinando la ecuación (2.1) (2.3), se obtiene:

$$
\sum_{i=1}^{j} f_i = GDL + \delta \cdot L \tag{2.4}
$$

La ecuación (2.4) se conoce como criterio de movilidad de lazo. Generalmente se usa para establecer el número de ecuaciones independientes de lazo cerrado en el mecanismo.

#### **2.3.3 Conectividad**

Un manipulador paralelo es simétrico si satisface las siguientes condiciones [42]:

- El número de ramas es igual al número de GDL de la plataforma móvil.
- El tipo y número de juntas en todas las ramas están ordenadas de manera idéntica.
- El número y localización de los actuadores en todas las ramas es el mismo.

Cuando en manipulador no satisface las condiciones anteriores, se dice que el manipulador es antisimétrico. En los manipuladores simétricos el número de ramas m, es igual al número de GDL del manipulador y al número de lazos independientes más 1 (incluyendo el lazo externo). Esto es:

$$
m = GDL = L + 1 \tag{2.5}
$$

La conectividad  $C_k$  de las ramas está asociada con las juntas en las ramas, como sigue:

$$
\sum_{k=1}^{m} C_k = \sum_{i=1}^{j} f_i
$$
 (2.6)

Donde j es el número de juntas en el mecanismo. Sustituyendo la ecuación (2.4) en (2.6) y eliminando L haciendo uso de (2.5), se obtiene:

$$
\sum_{k=1}^{m} C_k = (\delta + 1) \cdot \text{GDL} - \delta \tag{2.7}
$$

De lo anterior se concluye que la conectividad de cada rama, no deben exceder a los parámetros de movimiento y no pueden ser más bajos que los grados de libertad de la plataforma móvil. Esto se resume en:

$$
GDL \leq C_k \leq \delta \tag{2.8}
$$

## <span id="page-30-0"></span>**2.4 Cinemática de Robot Paralelos**

La cinemática es el estudio del movimiento de un mecanismo con respecto a un sistema de referencia sin tomar en cuenta las fuerzas que lo generan [43].

La cinemática involucra el estudio y la descripción analítica de la geometría y las propiedades de movimiento en el tiempo, respondiendo a la pregunta de cómo se mueven los eslabones, uno respecto a otro en función del tiempo. De igual manera determina la relación entre posición y orientación del efector final del mecanismo con los valores que toman sus coordenadas articulares [42].

Existen dos problemas fundamentales para la cinemática; el primero de ellos se conoce como el problema cinemático directo y el segundo como el problema cinemático inverso.

### **2.4.1 Cinemática Inversa**

En el problema cinemático inverso se busca determinar las coordenadas articulares de cada actuador, dada una posición y orientación conocida del efector final.

Existen varios métodos para la resolución de la cinemática inversa. Merlet propone 2 métodos para esto: un método analítico y un método geométrico [28]. Por otra parte Tsai hace una breve comparación entre el método de Denavit-Hartenberg y el método geométrico [42]. Ambos autores coinciden en que el método geométrico facilita el análisis de mecanismos cuando estos se componen de lazos cerrados.

#### **2.4.2 Cinemática Directa**

En el problema cinemático directo se busca determinar la posición y la orientación de la plataforma móvil, conocidas las coordenadas articulares.

El problema cinemático directo de manipuladores paralelos en contraste con los seriales es muy complejo. Uno de los ejemplos más discutidos es el de la plataforma Stewart con 6GDL, donde se reporta un total de 1320 soluciones, siendo las soluciones reales cerca de 40. Esto induce posteriormente a retos en el control del sistema, dadas estas posibilidades (Siciliano [15]).

Existen múltiples métodos para la solución de dicho problema: Eliminación, continuación, uso de bases de Grobner, y análisis de intervalos. Un estudio sobre los diferentes métodos de cálculo de la cinemática directa fue realizado por Merlet [44]. En esta investigación se comparan las ventajas de los métodos iterativos y polinomiales. Estos son métodos numéricos cuyos tiempo de cálculo resulta un problema para aplicaciones en tiempo real. Otros métodos para resolver este problema consisten en la adición de sensores en las juntas pasivas o en las estructuras móviles; convirtiéndose en una dificultad la determinación del número y ubicación de sensores que otorguen una solución única.

### <span id="page-31-0"></span>**2.5 Espacio de Trabajo de Robot Paralelos**

El espacio de trabajo se constituye en la región de puntos alcanzables por el efector final del manipulador. Es posible determinarlo, a partir de 2 formas principalmente: Mediante métodos probabilísticos (método de Monte Carlo) y mediante algoritmos geométricos. La forma más simple es estableciendo un algoritmo a partir de la geometría del mecanismo [28]. Sin embargo cuando el modelo geométrico del mecanismo es complejo, resulta más factible el uso de simulación probabilística.

## <span id="page-31-1"></span>**2.6 Análisis de Singularidades**

#### **2.6.1 Configuraciones Singulares**

Una importante limitación de los mecanismos paralelos, es la existencia de configuraciones singulares dentro de su espacio de trabajo [42]. En estas configuraciones, el mecanismo pierde rigidez mientras gana GDL extras. Esto implica que a medida que el manipulador se acerca a la singularidad, se requiere de grandes movimientos en las juntas para desplazamientos muy pequeños en el efector final, lo que finalmente conlleva a velocidades tendientes al infinito. En estos puntos, la estructura no es capaz de soportar cargas externas y se pierde el control del sistema.

El análisis de las configuraciones singulares se realiza a través de la matriz jacobiana. Esta matriz relaciona la velocidad del efector final, con la velocidad de las coordenadas articulares (2.9).

$$
\dot{\mathbf{q}} = J\dot{\mathbf{X}}_{\mathbf{p}} \tag{2.9}
$$

Donde.

: Matriz jacobiana.

 $\dot{\mathbf{X}}_{\mathbf{p}}$  : Vector de velocidad de efector final.

 $\dot{q}$  : Vector de velocidad de las coordenadas articulares.

Para el caso de mecanismo paralelos, la matriz jacobiana está representada por 2 matrices, cada una asociada a un tipo diferente de singularidad.

$$
J_q \dot{q} = J_x \dot{X}_p \tag{2.10}
$$

Donde.

 ${\mathsf J}_{\mathbf x}$  :Matriz jacobiana directa.

J<sup>q</sup> :Matriz jacobiana inversa.

La matriz jacobiana queda expresada entonces como:

$$
J = J_q^{-1} \cdot J_x \tag{2.11}
$$

#### **2.6.2 Condiciones de Singularidad**

Las configuraciones en las que se puede presentar singularidades en los mecanismos paralelos se clasifican en 3 tipos [42].

Singularidad de cinemática inversa: ocurre cuando el determinante J<sub>q</sub> es nulo, esto es:

$$
\det(\mathbf{J}_q) = 0 \tag{2.12}
$$

Estos implican que existen algunos vectores de velocidad articulares no nulos que conllevan a velocidades del efector final nulas. En otras palabras, el movimiento

infinitesimal de la plataforma a lo largo de ciertas direcciones no puede alcanzarse, lo que implica que el manipulador pierde uno o más grados de libertad. Adicionalmente en las configuraciones con esta singularidad, un manipulador paralelo puede soportar fuerzas o momentos en la plataforma móvil en algunas direcciones con fuerzas o momentos nulos por parte de los actuadores. Esta clase de singularidades ocurren usualmente en los límites del espacio de trabajo, en forma similar al caso de los sistemas con arquitectura serial [43].

**Singularidad de cinemática directa:** Ocurre cuando el determinante de J<sub>x</sub> es nulo, esto es:

$$
\det(\mathbf{I}_x) = 0 \tag{2.13}
$$

Esto implica que existen algunos vectores no nulos de velocidades del efector final, cuando la velocidad de los actuadores es cero. Esto significa que la plataforma móvil puede contar con movimiento infinitesimal en algunas direcciones mientras todos los actuadores se encuentran completamente bloqueados. Por ende, la plataforma gana uno o más grados de libertad. En otras palabras, en una configuración con singularidades de tipo cinemática directa el mecanismo no puede soportar fuerzas o momentos en algunas direcciones. Esta clase de singularidades se hacen presente donde existan diferentes tipos de soluciones del problema cinemático directo [42].

**Singularidad combinada**: Ocurre al suceder las condiciones de singularidad anterior en forma simultánea, esto es:

$$
\det(J_q) = \det(J_x) = 0 \tag{2.14}
$$

Generalmente, este tipo de singularidad ocurre sólo en manipuladores con arquitecturas cinemáticas especiales. La plataforma móvil puede realizar movimientos infinitesimales pese a que los actuadores se encuentren fijos, o puede darse el caso contrario donde frente a movimientos en los actuadores la plataforma permanezca estacionaria. La existencia de estas singularidades como se ha mencionado queda sujeta a los parámetros que definen la estructura [42].

### <span id="page-34-0"></span>**2.7 Dinámica de Robot Paralelos**

El modelo dinámico de un robot tiene por objetivo conocer la relación entre el movimiento del efector y las fuerzas aplicadas en el mismo, con las fuerzas o torques que deben aplicarse en los actuadores para efectuar dicho movimiento. Su importancia radica en la necesidad que existe de obtener un modelo de cargas que permita dimensionar la estructura mecánica, seleccionar los actuadores, seleccionar el sistema de control adecuado y evaluar el desempeño entre otros.

Al igual que en la cinemática, existen dos tipos de problemas dinámicos: Dinámica directa y dinámica inversa. El caso directo determina el movimiento resultante producto de la aplicación de fuerzas y/o pares por parte de los actuadores. El problema inverso resuelve para los pares y/o fuerzas requeridas en los actuadores, dadas unas condiciones de movimiento del sistema.

Dada las múltiples cadenas cerradas de los mecanismos con cinemática paralela, la obtención del modelo dinámico resulta más compleja que en la de su contraparte serial. Se han propuesto múltiples formulaciones, entre las que se destacan la de Newton-Euler, la de Lagrange y la de principio de trabajo virtual entre otros [42].

La formulación tradicional de Newton-Euler requiere que las ecuaciones de movimiento sean escritas para cada cuerpo del mecanismo, lo que conduce inevitablemente a una gran cantidad de ecuaciones y como consecuencia una baja eficiencia computacional. La formulación de Lagrange elimina todas las fuerzas y momentos de reacción innecesarios. Es más eficiente que la formulación de Newton-Euler. Sin embargo, dadas las numerosas restricciones impuestas por las cadenas cinemáticas cerradas de un manipulador paralelo, el derivar las ecuaciones explícitas de movimiento en términos de un sistema de coordenadas generalizadas independientes, puede convertirse en una tarea imposible. Para simplificar el problema, se introduce a menudo un conjunto de coordenadas adicionales junto con un grupo de multiplicadores de Lagrange. En algunos casos, las extremidades del sistema son aproximados por masas puntuales sin que esta aproximación introduzca errores significativos de modelado. Bajo este contexto, el principio del trabajo virtual parece ser el método de análisis más eficiente.

# <span id="page-35-0"></span>**3.Estrategias de Selección Para Sistemas de Accionamientos**

La selección de accionamientos para máquinas de alto desempeño se hace en la mayoría de los casos a partir de las curvas de par-velocidad desarrolladas por los fabricantes o por métodos de optimización multivariada en donde se persigue minimizar los pares y costo de los accionamientos. Sin embargo para sistemas que trabajan la mayor parte del ciclo en estado transitorio, con cambios rápidos de velocidad o dirección del movimiento, arranques y paradas constantes con grandes aceleraciones, estos métodos de selección pueden resultar inadecuados. Estos sistemas se conocen como de desplazamientos rápidos [9]*.*

Para los sistemas de desplazamientos rápidos se han desarrollado metodologías de diseño y selección, que persiguen disminuir los tiempos de respuesta del accionamiento. Algunos de los trabajos más importantes son los realizados por: López. P [8], quien presenta en 1982 para la selección de los accionamientos en robots, la gráfica de potencia transitoria y energía cinética doble; Riba. C [9] en 1987, a partir del trabajo de López desarrolló un método operativo para la selección efectiva de los principales parámetros del motor y de la transmisión de accionamientos para desplazamientos rápidos; En 1998 Maury. H [10], que establece un modelo lineal que incluye los parámetros eléctricos, magnéticos y sistema de control del accionamiento y utiliza las constantes de tiempo electromecánicas de los sistemas de accionamiento y el par, como criterios de selección; Pacheco. J [11] en 2003 incluye fricción, amortiguamiento viscoso y la dinámica eléctrica para un modelo electromecánico no lineal.
Tanto la metodología desarrollada por Maury y Pacheco utilizan parámetros eléctricos y magnéticos de un sistema electro-mecánico, por lo cual estos métodos pueden ser recomendables para la selección en la fase de proyecto. La metodología propuesta por López y Riba no tiene en cuenta los parámetros eléctricos ni magnéticos, por lo tanto es recomendable para la fase de anteproyecto. Sin embargo son las metodologías de Maury y Ribas las que pueden considerarse como las más amplias en su campo de aplicación.

Considerando su importancia, para esta investigación serán usadas las metodologías de *potencia transitoria y energía cinética doble (*Riba*), metodología de selección clásica* y *metodología de constante de tiempo electromecánica (*Maury*)*.

En este capítulo se aborda el estudio teórico de las metodologías de selección antes mencionadas, con el fin de sentar las bases para su implementación en los capítulos posteriores.

# **3.1 Metodología de Selección Clásica**

La metodología de selección clásica, es el método con el que usualmente se dimensionan los accionamientos a nivel industrial para una aplicación específica. Su importancia radica en el hecho que es el método más difundido, al puntos que cada fabricante tiene su propia versión orientada a la selección de sus productos. Pero estas versiones solo difieren unas a otras, por la relevancia que le dan a los factores secundarios.

Esta metodología se funda en el conocimiento de 4 factores considerados críticos en cualquier accionamiento, con los que se entra al catálogo y se selecciona el actuador [61]. Existen otros factores llamados secundarios, que pueden resultar importantes para el dimensionamiento de acuerdo al caso. Estos incluyen: costo, resolución del codificador (para el caso que requiera control de posición o velocidad), condiciones ambientales, requerimientos de potencia o limitaciones de espacio, etc.

Los factores críticos son: radio de inercia, perfil de velocidad, par máximo y par RMS. La comprensión de estos factores es vital para seleccionar el accionamiento más apropiado.

#### **3.1.1 Radio de Inercia**

El primer factor clave para dimensionar un servomotor es el radio del momento de inercia. El momento de inercia de un servosistema puede dividirse en dos partes: inercia del motor e inercia de la carga.

Los catálogos de los fabricantes típicamente incluyen la inercia del motor  $(I_m)$ . Sin embargo, la inercia de la carga  $(I_L)$ , a menudo consiste en muchos componentes y su cálculo resulta complejo. La mayoría de los fabricantes poseen software de dimensionado que apoyan en el cálculo de esta inercia.

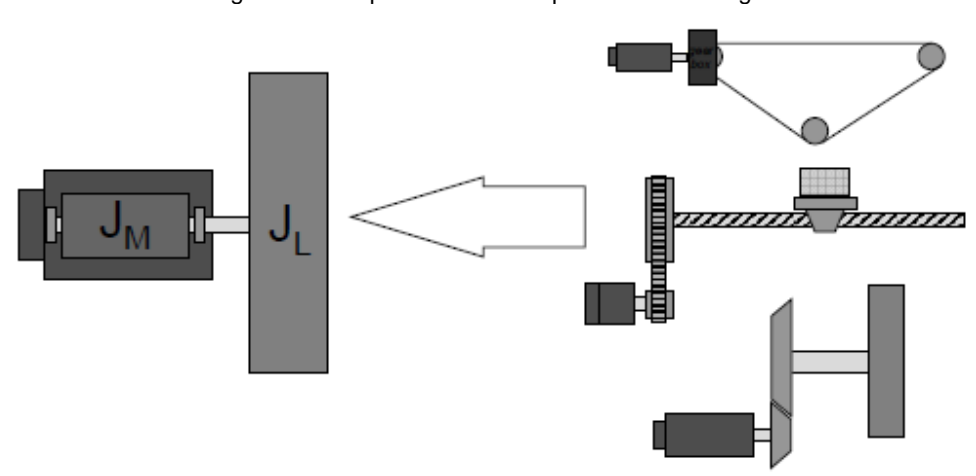

Figura 3-1: Esquemas inercia equivalente a la carga

**Fuente**: Pelletier, M [61]

El radio de inercia se determinada por la relación entre la inercia del motor y la inercia de la carga como:

Radio de inercia = 
$$
R = \frac{I_L}{I_m}
$$
 (3.1)

Son típicos en muchas aplicaciones radios de inercia de aproximadamente 5:1. El rendimiento tiende a subir cuando el ratio de inercia baja, a menudo 2:1, 1:1 o menos. Pero cuando el alto rendimiento no es un factor crítico, pueden usarse ratios de 10:1, 100:1 o incluso más altos. Si los demás factores no influyen, es mejor un ratio de inercia más bajo. Un ratio de inercia excesivamente bajo puede indicar que el motor es excesivamente grande y caro con poco incremento en el rendimiento. Si el ratio de inercia es el factor de dimensionado limitante, es importante comprender completamente los requerimientos de rendimiento del ratio de inercia antes de excluir un ratio de inercia más elevado [61].

### **3.1.2 Perfil de Velocidad**

El perfil de velocidad es la representación gráfica de la velocidad del actuador vs el tiempo, en la que se ilustra el requerimiento cinemático de la aplicación. Los perfiles de velocidad de uso típico son: triangular y trapezoidal.

#### **Perfil de velocidad triangular**

En este se aplica el par máximo disponible en el motor para acelerar el sistema durante la primera mitad del movimiento y el mismo par de sentido contrario, para desacelerar (o frenar) el sistema durante la segunda mitad del movimiento. La figura 3-2 muestra el grafico del perfil de velocidad triangular.

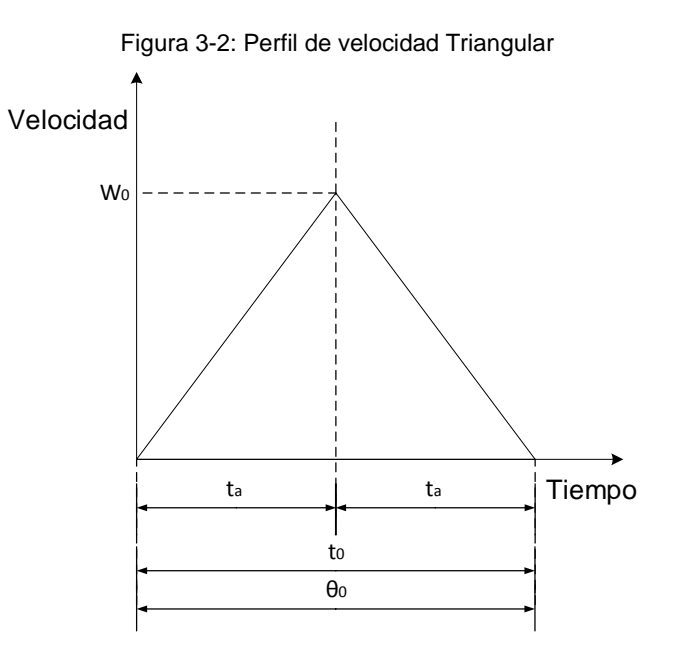

El tiempo de desplazamiento (de posición de paro a posición de paro)  $t_0$ , corresponde a un movimiento uniformemente acelerado de aceleración  $\ddot{\theta}$ , durante la primera mitad del desplazamiento y uniformemente desacelerado de igual valor y sentido contrario  $-\ddot{\theta}$ , durante la segunda mitad del desplazamiento. Las expresiones del desplazamiento, velocidad y tiempo son:

$$
w_0 = \frac{\theta_0}{t_a} \tag{3.2}
$$

$$
t_a = \frac{\theta_0}{w_o} \tag{3.3}
$$

$$
\theta_0 = w_0 t_a \tag{3.4}
$$

Donde

θ<sup>0</sup> **:** Desplazamiento total del eje receptor.

ta **:** Tiempo de aceleración y/o desaceleración del eje receptor.

w<sub>0</sub> : Velocidad máxima del eje receptor.

Para que el perfil triangular de velocidades sea posible, es necesario que el desplazamiento total requerido por el receptor cumpla la siguiente desigualdad:

$$
\theta_0 \ge \frac{\ddot{\theta} \, t_0^2}{4} \tag{3.5}
$$

Donde

θ̈**:** Aceleración del eje del eje receptor.

t<sub>0</sub> : Tiempo total de desplazamiento del eje receptor.

La desigualdad (3.5) establece un valor mínimo para el desplazamiento total, en función de los requerimientos de tiempo de desplazamiento y aceleración de la carga.

A su vez la velocidad máxima está limitada por la aceleración de la carga y el desplazamiento máximo, con la relación (3.6):

$$
w_0 = \sqrt{\ddot{\theta} \theta_0} \tag{3.6}
$$

Por último, el tiempo de aceleración y/o desaceleración está limitado por la aceleración de la carga y el desplazamiento máximo a partir de la relación (3.7):

$$
t_a = \sqrt{\frac{\theta_o}{\ddot{\theta}}} \tag{3.7}
$$

#### **Perfil de velocidad trapezoidal**

En este, el accionador llega a su velocidad máxima antes de la mitad del desplazamiento, para después permanecer a velocidad constante y llegar a velocidad cero en el tramo final del movimiento. El diagrama de velocidades que resulta es de tipo trapezoidal y el tiempo total transcurrido durante el desplazamiento depende tanto de los tiempo de aceleración y desaceleración al inicio y final del recorrido,  $t_a$  (considerados iguales), como del tiempo del movimiento a velocidad constante,  $t<sub>b</sub>$ .

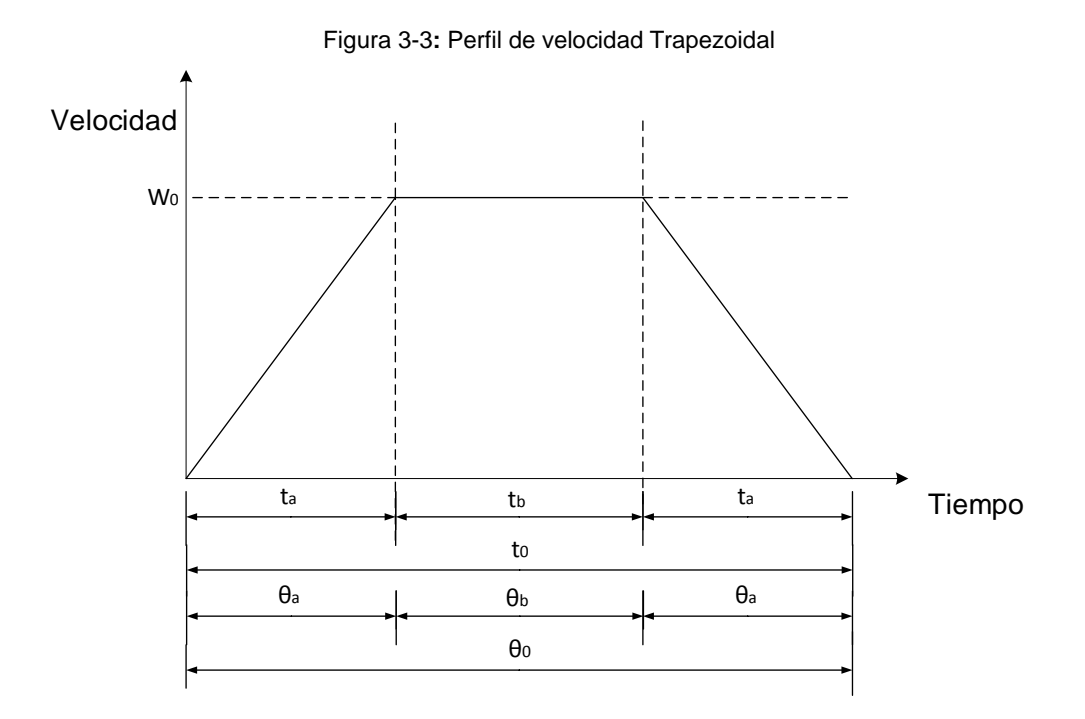

El desplazamiento del eje receptor (de posición de paro a posición de paro) se compone de tres partes: a) Un primer movimiento uniformemente acelerado hasta llegar a la velocidad máxima, en un tiempo  $t_a$  y con un desplazamiento del receptor  $\theta_a$  ; b) Un segundo movimiento a la velocidad máxima del sistema, en un tiempo  $t<sub>b</sub>$ , y con un desplazamiento del receptor  $\theta_b$ ; c) Y un tercer movimiento uniformemente desacelerado (con una desaceleración de igual valor a la aceleración del primer movimiento) hasta el

paro en un tiempo  $t_a$ , y con un desplazamiento del receptor  $\theta_a$ . El tiempo total  $t_0$ , y el desplazamiento del receptor total  $\theta_0$ , resultan de la suma de los tiempos y desplazamientos anteriores. Las expresiones del desplazamiento, velocidad y tiempo son:

$$
w_0 = \frac{\theta_0}{(t_0 - t_a)}\tag{3.8}
$$

$$
t_0 = t_a + \frac{\theta_0}{w_0} \tag{3.9}
$$

$$
t_a = t_0 - \frac{\theta_0}{w_0} \tag{3.10}
$$

$$
t_b = t_0 - 2t_a \tag{3.11}
$$

$$
\theta_0 = w_0 (t_0 - t_a) \tag{3.12}
$$

$$
\theta_a = \frac{(w_0 t_0 - \theta_0)}{2} \tag{3.13}
$$

$$
\theta_{\rm b} = 2\theta_0 - w_0 t_0 \tag{3.14}
$$

#### **3.1.3 Torque Máximo**

El par de torsión máximo  $T_{\text{Max}}$ , ocurre en el inicio del movimiento (triangular o trapezoidal) debido a que se debe superar la fricción mecánica y acelerar la carga desde el reposo. Una vez que se alcanza la velocidad de desplazamiento (solo en perfil trapezoidal), se debe aplicar un par de torsión inferior  $T_L$ , para superar la fricción y mantener la velocidad. Para desacelerar la carga (triangular o trapezoidal), se requiere un par inverso que no es tan alto como el par durante la aceleración, ya que la fricción también ayuda a desacelerar la carga. Lo anterior se presenta en el grafico Torque-Tiempo de la figura 3-4.

En torque máximo es la suma del par necesario para vencer la fricción y mantener el movimiento a velocidad constante  $T_L$  y el par requerido para acelerar la carga  $T_a$ , como se muestra en la siguiente ecuación:

$$
T_{\text{Max}} = T_{\text{L}} + T_{\text{a}} \tag{3.15}
$$

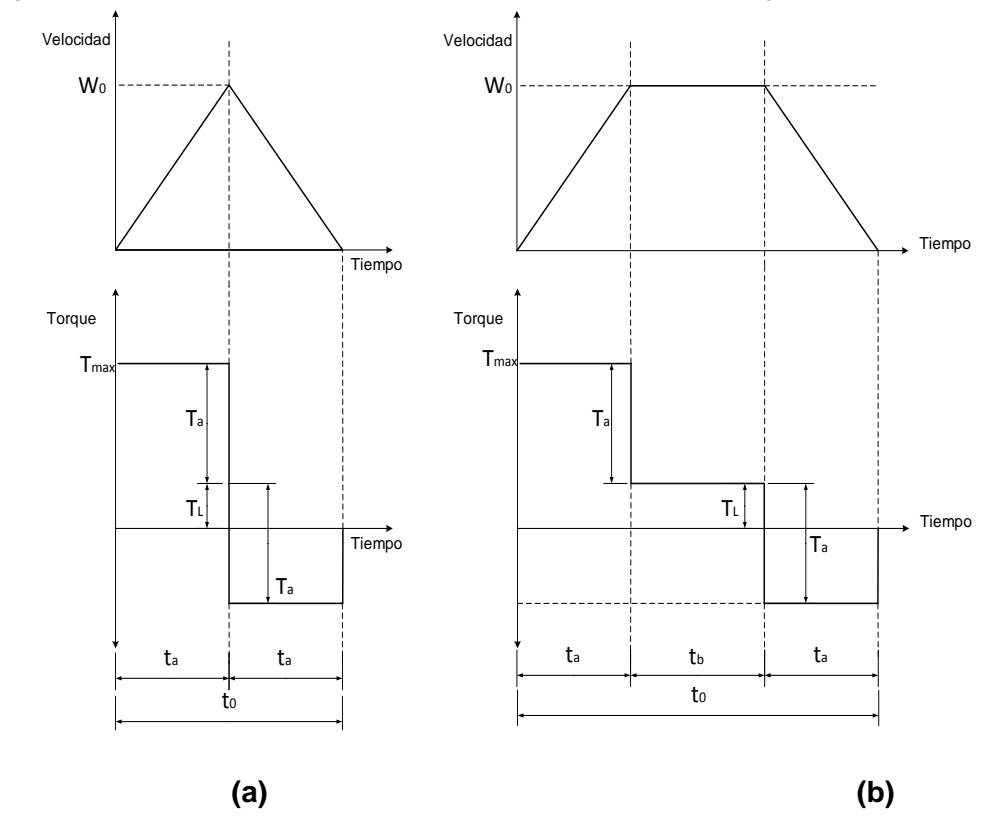

Figura 3-4: Grafico velocidad-Tiempo, Torque-Tiempo para a) Perfil triangular b) Perfil Trapezoidal

El par  $T_L$  depende de la aplicación y no existe una expresión general para establecerla. Por el contrario  $T_a$  pude calcularse a partir de:

$$
T_a = I_e \ddot{\theta} \tag{3.16}
$$

Donde I $_e$  es la inercia equivalente. Esta es la suma de la inercia del motor I $_m$  y la inercia de la carga I<sub>L</sub> vista desde el actuador. Como se mencionó anteriormente el cálculo de esta última puede presentar alguna dificultad.

Es importante asegurarse en la curva torque-velocidad suministrada por el fabricante, que el motor puede generar el par máximo requerido a la velocidad de aplicación. El par máximo a la velocidad de aplicación idealmente cae dentro de la región intermitente de la

curva de torque-velocidad. También puede estar comprendida en la región continua, pero esto puede ser una indicación de que el motor esta sobre dimensionado.

#### **3.1.4 Torque RMS**

El torque RMS T<sub>RMS</sub> (raíz media cuadrada), es la media ponderada en el tiempo del par durante un ciclo completo de la máquina, equivalente al par en estado estacionario. Por ejemplo, un servomotor con un par de 1.2 Nm RMS experimentará el mismo consumo de potencia que si trabajara a 1.2 Nm de par constante. Por lo tanto, también es importante asegurarse que el par RMS sea posible a la velocidad de la aplicación. El torque RMS debe estar dentro de la región continua de la curva de par-velocidad.

El torque RMS se calcula a partir de la expresión:

$$
T_{RMS} = \sqrt{\frac{(T_1^2 t_a + T_2^2 t_b + T_3^2 t_a)}{(t_0 + t_r)}}
$$
(3.17)

Donde  $T_1 = T_{\text{Max}}$ ;  $T_2 = T_{\text{L}}$ ;  $T_3 = T_{\text{L}} - T_{\text{a}}$ 

El tiempo  $t_r$  es el tiempo en reposo del actuador entre un movimiento y otro.

### **3.1.5 Curva de Par – Velocidad**

Están disponibles varios motores que proporcionan un conveniente radio de inercia. Consecuentemente el objetivo es encontrar el motor más efectivo en costos, que tenga la capacidad para generar la velocidad y el par requerido por la aplicación. La capacidad de par y velocidad del motor se describe en el catálogo del fabricante usando una curva de par-velocidad individual para cada motor.

La curva del par-velocidad (figura 3-5) muestra varios puntos de interés. El par nominal  $T_{cr}$ es el máximo que el motor puede generar de forma continua a velocidad nominal  $w_r$  o a más baja y está limitada por el calentamiento del motor. A este par nominal se le da el valor de par 100 %. Por otra parte, la velocidad nominal  $w_r$  es la velocidad más alta a la que el par está disponible. Si la velocidad del motor supera la velocidad nominal, el par disponible cae significativamente. La velocidad máxima  $w_{\text{Max}}$  y el par máximo  $T_{\text{DS}}$  limitan la región de funcionamiento del motor a la derecha y en la parte superior respectivamente. Fuera de esta región el funcionamiento del motor no es posible.

La región de funcionamiento del motor está dividida en dos regiones por la línea de par máximo continuo  $T_{cs}$ : Región de operación continua y región de operación intermitente. Si la combinación del par y velocidad requerida por el motor se encuentra en la región continua, el motor puede producir ese par y velocidad siempre sin ningún tipo de calentamiento. Si la combinación del par y la velocidad producida caen en la región intermitente, el motor sólo puede producir esa velocidad y par en una cantidad de tiempo determinada. Si ese tiempo se excede, el motor empieza a recalentarse.

Dado que se requiere de un alto par tanto en la aceleración como en la desaceleración, se debe tener especial cuidado al seleccionar el motor para el par pico requerido  $T_{\rm ms}$ , ya que por lo general este funciona en la región intermitentemente. La cantidad de par que el motor puede generar por encima del par nominal y el tiempo por el que pueda mantenerse, varía entre fabricantes.

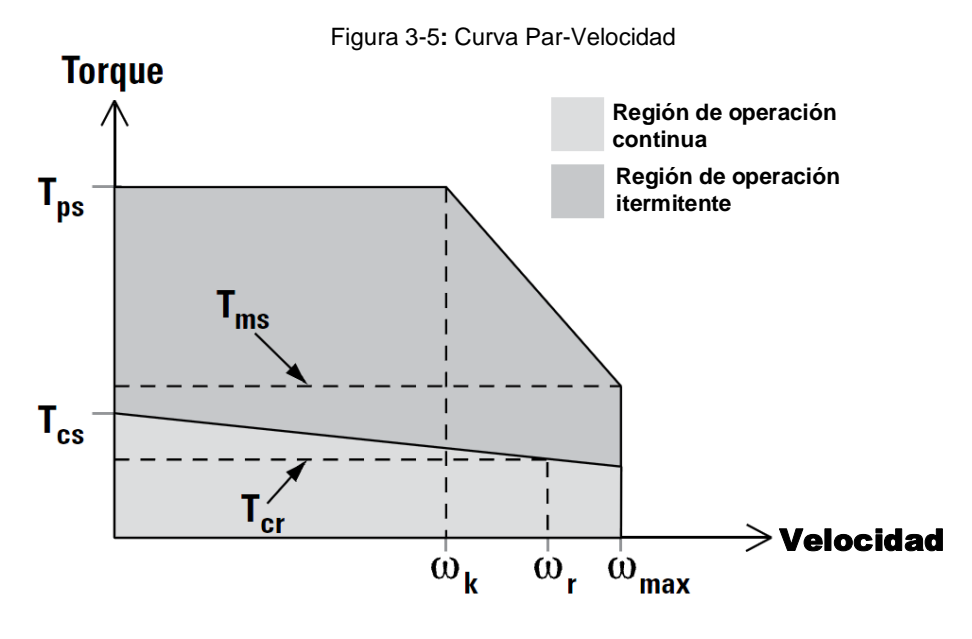

**Fuente**: Kollmorgen [62]

### **3.1.6 Procedimiento de Selección Clásico de Actuadores**

Como se mencionó antes, la metodología de selección clásica es el método más usado para el dimensionamiento de accionamientos. Esto se debe principalmente a que el procedimiento de implementación sigue una serie de pasos claros y secuenciados, que no requieren de una preparación especial ni conocimientos profundos. Los pasos se describen a continuación [63].

- Se debe caracterizar la aplicación para la que se hará la selección. Se determina el tamaño, masa, coeficiente de fricción y fuerzas externas en todo el movimiento.
- Se selecciona el patrón de funcionamiento (relación entre el tiempo y la velocidad) de cada parte que debe ser controlada y se convierte el patrón de funcionamiento de cada elemento controlado en el patrón de funcionamiento equivalente visto desde el accionamiento.
- Se separan los elementos de la máquina de manera que se pueda calcular la inercia para cada parte que se mueva bajo la acción del actuador. Se calcula la inercia total equivalente de todos los elementos, vista desde el actuador.
- Se calcula el par de fricción (si se ha tenido en cuenta), la fuerza y/o par externo para cada elemento y se convierten en un par equivalente visto desde el actuador.
- Se selecciona un actuador basado temporalmente en el valor convertido de inercia, par de fricción, par y/o fuerza externa y velocidad del actuador.
- Se calcula el torque de aceleración / deceleración de la inercia de la carga para el patrón de funcionamiento.
- Se calcula el par necesario en cada parte del patrón de funcionamiento, para el par de fricción, par y/o fuerza externa y par de aceleración /Desaceleración.
- Se calcula el par efectivo o par RMS para en patrón de funcionamiento dado.
- Se confirma que el valor máximo para el par y el par efectivo son menores que los suministrados por el actuador.

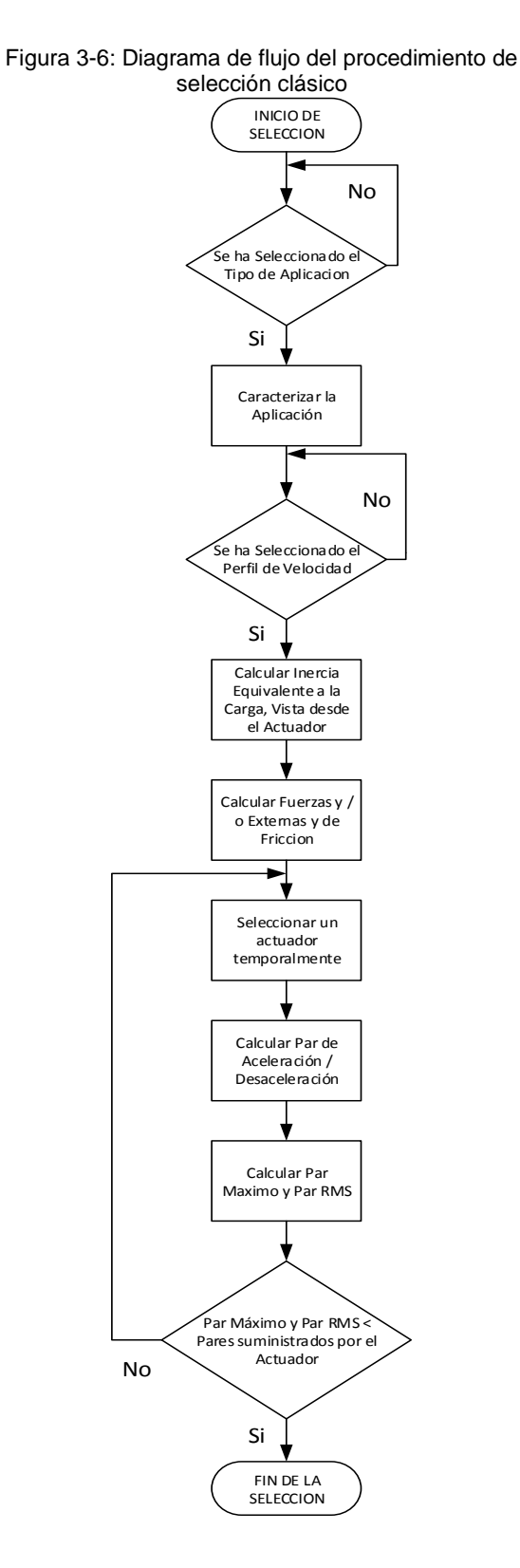

Los pasos del procedimiento de selección se sintetizan en el diagrama de flujo de la figura 3-6.

Debe notarse que el anterior procedimiento solo sirve para la selección del o los actuadores que cumplen el requerimiento de la aplicación. Es posible complementar el procedimiento clásico con técnicas de optimización multivariables, en donde se minimice entre otras cosas, los pares en las articulaciones, aceleraciones, costo y resolución de los accionamientos, para buscar el actuador más óptimo, pero esto está más allá del alcance de esta metodología de selección.

# **3.2 Potencia Transitoria y Energía Cinética Doble**

Este método permite trabajar con cualquier tipo de motor (eléctrico, hidráulico) y cualquier tipo de transmisión (engranajes, correas, piñón-cremallera, husillos de bolas). Es especialmente útil para seleccionar el motor y la transmisión más favorable de un sistema mecánico particular. Seleccionados estos elementos el diseño del accionador debe ser completado con el estudio global del sistema [8].

El método parte de un modelo mecánico del accionamiento y la gráfica de potencia transitoria y energía cinética doble, para obtener la relación de transmisión que minimice el tiempo de respuesta del motor.

### **Modelo Mecánico en Desplazamientos Rápidos**

Se parte de un sistema de accionamiento compuesto principalmente por un motor, una transmisión y un receptor. En la figura 3-7 se representa los elementos del modelo.

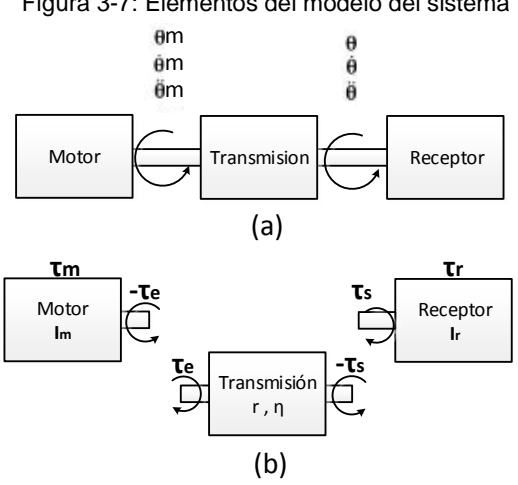

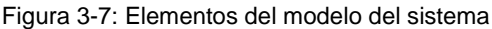

Se asumirá que la cadena de accionamiento es rígida, es decir, que en cada elemento de transmisión las deformaciones son lo suficientemente pequeñas comparados con los desplazamientos, como para tenerlos en cuenta. Los efectos amortiguadores también se consideran los suficientemente pequeños, como para que su influencia afecte en el comportamiento dinámico del sistema. Esta situación se presenta en la gran mayoría de aplicaciones, lo que le da validez a la suposición.

Las ecuaciones que relacionan los parámetros de estos tres componentes fundamentales (motor, transmisión y receptor) son los siguientes:

$$
\tau_{\rm m} - \tau_{\rm e} = I_{\rm m} \ddot{\theta}_{\rm m} \tag{3.18}
$$

Transmisión: r =

$$
\frac{\dot{\theta}_{m}}{\dot{\theta}} = \frac{\ddot{\theta}_{m}}{\ddot{\theta}} \quad ; \qquad \eta = \frac{\tau_{s}\dot{\theta}}{\tau_{e}\dot{\theta}_{m}} \qquad ; \qquad \tau_{e} = \frac{\tau_{s}}{\eta r} \qquad (3.19)
$$

Receptor: 
$$
\tau_s - \tau_r = I_r \ddot{\theta}
$$
 (3.20)

Donde.

 $\tau_{\rm m}$ : Torque suministrado por el motor.

 $\tau_{\rm r}$ : Torque requerido por el receptor.

r: Radio de la transmisión.

η: Eficiencia de la transmisión.

 $I<sub>m</sub>, I<sub>r</sub>$ : Inercia del rotor del motor y del receptor respectivamente.

τ<sub>e</sub> , τ<sub>s</sub> : Par de entrada y salida de la transmisión respectivamente.

 $\ddot{\theta}_m$ ,  $\dot{\theta}_m$ : Aceleración y velocidad angular del motor respectivamente.

De las ecuaciones anteriores se obtiene la ecuación dinámica del modelo de accionamiento a partir del que se hace la selección:

$$
\tau_{\rm m} = \frac{\tau_{\rm r}}{\eta r} + (I_{\rm m} + \frac{I_{\rm r}}{\eta r^2}) \ddot{\theta}_{\rm m}
$$
 (3.21)

El modelo de accionamiento anterior modela sistemas motor-transmisión cuyos ejes de entrada (generador de movimiento) y de salida (conducido) tienen movimiento angular. Existen otros modelos que podrían ser usados para accionamientos de otra naturaleza

(linear-angular, lineal-lineal, etc.), sin embargo para efectos explicativos se tomará el modelo de la ecuación (3.21) por ser el de uso más frecuente.

Normalmente en los accionamientos para desplazamientos rápidos, el par receptor es mucho menor que el par necesario para acelerar el sistema. Además, la componente más relevante de la carga es la inercial, sobre la fricción y de amortiguamiento viscosa producido por el aire. Por otra parte, las transmisiones para accionamientos rápidos (y para robótica en general) suelen tener unos rendimientos elevados (entre 0,85 y 0,95) [9] en comparación con otras transmisiones. A partir de lo anterior se puede suponer que:

- 1. El par del receptor  $\tau_r$  es nulo, dado que los efectos resistentes del receptor son despreciables frente a los efectos inerciales de los distintos elementos del sistema.
- 2. El rendimiento de la transmisión igual a la unidad  $(n = 1)$ .
- 3. Las fuerzas disipadoras (fricción) del accionamiento y de la carga son despreciables.

Así, la ecuación dinámica (3.21) para desplazamientos rápidos toma entonces la forma siguiente:

$$
\tau_{\rm m} = \left(\mathbf{I}_{\rm m} + \frac{\mathbf{I}_{\rm r}}{\mathbf{r}^2}\right) \ddot{\theta}_{\rm m} \tag{3.22}
$$

Esta ecuación relaciona el par del motor con la aceleración del motor. Sin embargo, interesa relacionar el par del motor con la aceleración del receptor. Para esto se hace uso de la relación  $\ddot{\theta}_m = r \ddot{\theta}$ . La ecuación resultante es:

$$
\tau_{\rm m} = (\rm{rI}_{\rm m} + \frac{I_{\rm r}}{r}) \ddot{\theta} \tag{3.23}
$$

La expresión (3.23) pone de manifiesto que dados el receptor y el motor, el parámetro fundamental para optimizar este sistema es la relación de transmisión.

#### **3.2.1 Estrategias de Movimiento para Desplazamientos Rápidos**

El criterio a seguir para minimizar el tiempo en los desplazamientos rápidos son distinto según se deseen desplazamientos cortos o largos del eje receptor: Para desplazamientos cortos, la mejor estrategia es la de perfil triangular de velocidades, en la que la aceleración y la desaceleración del tienen el mismo valor. Minimizar el tiempo de desplazamiento equivale a conseguir el valor máximo de aceleración y/o desaceleración del eje receptor. Para desplazamientos largos, debe seguirse una estrategia de perfil trapecial de velocidades. Aquí, la optimización del tiempo de desplazamiento es más compleja y depende tanto del valor de la aceleración del eje receptor en el arranque y la parada, como del valor de la velocidad máxima del eje receptor. Cabe aclarar que los conceptos de desplazamiento corto y desplazamiento largo son relativos y dependen tanto de parámetros asociados al eje motor como al eje receptor.

#### **Estrategia del diagrama triangular de velocidades**

Las expresiones que definen el desplazamiento y el tiempo en un perfil triangular (figura 3-2) son:

$$
\theta = \frac{\ddot{\theta} t^2}{4} \tag{3.24}
$$

$$
t = \sqrt{\frac{4\theta}{\ddot{\theta}}} = \sqrt{\frac{4\theta \left(rI_m + \frac{I_r}{r}\right)}{\tau_m}}
$$
(3.25)

La velocidad máxima del receptor en el diagrama triangular, está limitada por la velocidad máxima del motor, en obediencia de la expresión (3.26):

$$
\dot{\theta} = \frac{\ddot{\theta}t}{2} = \frac{2\theta}{t} = \sqrt{\frac{\tau_m \theta}{\left(rI_m + \frac{I_r}{r}\right)}} \le \frac{\dot{\theta}_m}{r}
$$
(3.26)

La anterior desigualdad establece la condición para que el diagrama triangular de velocidades sea posible, es decir, que la velocidad máxima requerida por el receptor sea menor o igual a la velocidad máxima a que puede llegar el motor, dividida por la relación de transmisión.

Si se asume que la igualdad de la relación (3.26) que es la condición límite, se puede determinar el desplazamiento límite,  $\theta_{\text{lim}}$ , más allá del cual se debe adoptar necesariamente un diagrama trapezoidal de velocidades:

$$
\theta \le \theta_{\lim} = \frac{\dot{\theta}_{\text{m}}^2}{r^2 \tau_{\text{m}}} \left( r I_{\text{m}} + \frac{I_{\text{r}}}{r} \right) \tag{3.27}
$$

Al introduce la relación de transmisión de referencia en la anterior ecuación, se obtiene el desplazamiento de referencia,  $\theta_R$ , es decir el mayor desplazamiento que se puede realizar mediante un diagrama triangular de velocidades, siendo la relación de transmisión la de referencia,  $r_R$  (óptima). Lo anterior se describe en la siguiente ecuación

$$
\theta_{\rm R} = \theta_{\rm lim} = \frac{2\dot{\theta}_{\rm m}^2 \sqrt{I_{\rm m}I_{\rm r}}}{r_{\rm R}^2 \tau_{\rm m}}
$$
(3.28)

Para  $r = r_R$ 

Como el movimiento sigue un diagrama triangular de velocidades, minimizar el tiempo de desplazamiento equivale a maximizar la aceleración del receptor θ̈, siendo el parámetro de optimización la relación de transmisión. Esto se puede plantear de dos maneras:

- 1. Igualando a cero la derivada del tiempo de desplazamiento t, respecto a la relación de transmisión (condición de mínimo)
- 2. Igualando a cero la derivada de la aceleración del receptor θ̈, respecto a la relación de transmisión (condición de máximo):

$$
\frac{dt}{dr} = 0 \qquad \frac{d\ddot{\theta}}{dr} = 0 \tag{3.29}
$$

La resolución de estas dos ecuaciones conduce al mismo resultado para la relación de transmisión de referencia  $r_R$  :

$$
r_{\rm R} = \frac{\dot{\theta}_{\rm m}}{\dot{\theta}} = \sqrt{\frac{I_{\rm r}}{I_{\rm m}}} \tag{3.30}
$$

Este resultado indica que la máxima aceleración del receptor se obtiene cuando, mediante una relación de transmisión adecuada, se igualan las energías cinéticas de motor y receptor. Se puede reescribir la ecuación (3.30) mediante una simple transformación como:

$$
\frac{1}{2}I_m\dot{\theta}_m^2 = \frac{1}{2}I_r\dot{\theta}^2
$$
 (3.31)

La solución óptima que proporciona la relación de transmisión de referencia, se interpreta de la manera siguiente:

- $\checkmark$  Si la relación de transmisión es superior a r<sub>R</sub>, los mayores efectos inerciales del eje motor para conseguir la misma aceleración del eje receptor, no se compensan por la reducción de la inercia del eje receptor reflejada al eje motor, debido a la mayor relación de transmisión.
- $\checkmark$  Si la relación de transmisión es inferior a  $r_R$ , los menores efectos inerciales del eje motor para conseguir la misma aceleración del eje receptor quedan sobrepasados por el incremento de la inercia del eje receptor reflejada al eje motor debido a la menor relación de transmisión.

Se debe advertir que cuando se toman relaciones de transmisión no muy alejadas de  $r_R$ , la variación de los efectos inerciales del conjunto respecto del óptimo es muy pequeña, por lo que se admite una cierta tolerancia para este parámetro. Sin embargo, siempre es preferible una relación de transmisión menos reductora que  $r<sub>R</sub>$ .

Si se adopta una relación de transmisión r, distinta de la de referencia, esta puede expresarse en función de la relación de referencia por medio de un factor llamado k, como sigue:

$$
r = r_R k \tag{3.32}
$$

El factor k también permite relacionar las energías cinéticas asociadas al eje motor y receptor, como sigue:

$$
k^{2} = \left(\frac{r}{r_{R}}\right)^{2} = \frac{\left(\frac{\dot{\theta}_{m}}{\dot{\theta}}\right)^{2}}{\frac{I_{r}}{I_{m}}} = \frac{I_{m}\ddot{\theta}_{m}^{2}}{I_{r}\dot{\theta}^{2}} = \frac{Ecd_{m}}{Ecd_{r}}
$$
(3.33)

Donde.

 $\text{Ecd}_{\text{m}}$ : Energía cinética doble del eje motor.

 $\text{Ecd}_{\text{r}}$ : Energía cinética doble del eje receptor.

El factor k facilita la formulación general de las ecuaciones de los desplazamientos, tanto para la estrategia del diagrama de velocidades triangular como para el trapecial.

#### **Estrategia del diagrama trapezoidal de velocidades**

Las expresiones que definen el desplazamiento y el tiempo en un perfil trapezoidal (figura 3-3) son:

$$
t = 2t_a + t_b \tag{3.34}
$$

$$
\theta = 2\theta_a + \theta_b \tag{3.35}
$$

Haciendo uso de la expresión de la aceleración de la ecuación (2.23) en el tramo inicial del perfil trapezoidal, se obtiene:

$$
t_a = \frac{\dot{\theta}}{\ddot{\theta}} = \frac{\dot{\theta}_m}{r\tau_m} \left( rI_m + \frac{I_r}{r} \right)
$$
 (3.36)

Para la segunda parte del desplazamiento que corresponde al recorrido a la velocidad máxima constante del receptor, se tiene que:

$$
t_{b} = \frac{\theta_{b}}{\dot{\theta}} = \frac{\theta - 2\theta_{a}}{\dot{\theta}} = \frac{r\theta}{\dot{\theta}_{m}} - \frac{\dot{\theta}_{m}}{r\tau_{m}} \left(rI_{m} + \frac{I_{r}}{r}\right)
$$
(3.37)

Al reemplazar las expresiones (3.36) y (3.37) en la (3.34), se obtiene el tiempo de desplazamiento total en un movimiento de diagrama trapecial de velocidades:

$$
t = \frac{r\theta}{\dot{\theta}_m} + \frac{\dot{\theta}_m}{r\tau_m} \left( rI_m + \frac{I_r}{r} \right)
$$
 (3.38)

Para hallar la relación de transmisión óptima, debe igualarse a cero la derivada del tiempo de desplazamiento, t, respecto a la relación de transmisión, (condición de mínimo):

$$
\frac{dt}{dr} = 0 = -\frac{\dot{\theta}_m}{r^2 \tau_m} \left( r I_m + \frac{I_r}{r} \right) + \frac{\dot{\theta}_m}{r \tau_m} \left( I_m - \frac{I_r}{r^2} \right) + \frac{\theta}{\dot{\theta}_m}
$$
(3.39)

La resolución de lo anterior conduce a un valor de la relación de transmisión que minimiza el tiempo de desplazamiento en un movimiento de diagrama trapecial de velocidades, que se denomina *relación de transmisión óptima*. r<sub>op</sub>:

$$
r_{op} = \sqrt[3]{\frac{2\theta_m^2 I_m}{\theta \tau_m}}
$$
(3.40)

Definiendo el parámetro  $k_{op}$  e introduciendo la expresión del desplazamiento de referencia,  $r_R$  (ecuación 3.28), de la anterior ecuación, se obtiene:

$$
r_{op} = r_R \sqrt[3]{\frac{\theta_R}{\theta}}
$$
 (3.41)

$$
k_{op} = \frac{r_{op}}{r_R} = \sqrt[3]{\frac{\theta_R}{\theta}}
$$
(3.42)

#### **3.2.2 Potencia Transitoria, Energía Cinética Doble y Plano P'-W**

A partir de la ecuación dinámica simplificada para desplazamientos rápidos (3.23) se obtiene la aceleración del receptor en sistema con ejes motor y receptor angulares:

$$
\ddot{\theta} = \frac{\tau_m}{\left(rI_m + \frac{I_r}{r}\right)}\tag{3.43}
$$

Elevando al cuadrado esta expresión e introduciendo las definiciones de las ecuaciones (3.30), (3.32) y (3.33), se obtiene:

$$
\frac{Pt_m}{Pt_r} = k^2 \left(1 + \frac{1}{k^2}\right)^2 = \frac{\tau_m^2}{I_m I_r \ddot{\theta}^2} \qquad k^2 = \frac{I_m \ddot{\theta}_m^2}{I_r \dot{\theta}^2} = \frac{Ec d_m}{Ec d_r}
$$
(3.44)

Las expresiones anteriores sugieren la definición de cuatro 4 parámetros relacionados con el motor y el receptor:

$$
Pt_m = \frac{\tau_m^2}{I_m} \tag{3.45}
$$

$$
Pt_r = I_r \ddot{\theta}^2 \tag{3.46}
$$

$$
Ecd_m = I_m \dot{\theta}_m^2 \tag{3.47}
$$

$$
Ecd_r = I_r \dot{\theta}^2 \tag{3.48}
$$

Las ecuaciones (3.45) y (3.46) definen la potencia transitoria del motor y del receptor respectivamente. La potencia transitoria del motor  $Pt_m$ , es un parámetro asociado al par (o fuerza) y depende del cociente entre el cuadrado del par motor (o fuerza motora) y la inercia del eje motor (momento de inercia o masa). A su vez la potencia transitoria del receptor Pt<sub>r</sub> es un parámetro asociado a la aceleración y depende del producto de la inercia del eje receptor (momento de inercia receptor o masa) y el cuadrado de su aceleración (angular o lineal).

La potencia transitoria tiene dimensiones de potencia dividida por el tiempo (tanto para la expresión del accionamiento como para la del receptor), y denota la rapidez con que el motor o el receptor es capaz de proporcionar o absorber la potencia. No hay que confundir la potencia transitoria con la potencia, ya que conceptual y dimensionalmente son distintas. Un motor con una potencia máxima baja puede tener una potencia transitoria más elevada que otro motor con potencia máxima mayor.

Los dos parámetros restantes son la energía cinética doble del motor  $\text{Ecd}_{\text{m}}$  (ecuación 3.47) y la energía cinética doble del receptor  $\mathrm{Ecd}_\mathrm{r}$  (ecuación 3.48). Estas son las necesarias para acelerar la inercia (o una masa) hasta una determinada velocidad (angular o lineal). Ambas se expresan de la misma forma como el producto del momento de inercia (o masa) por el cuadrado de la velocidad respectiva (receptor o motor).

El cociente entre la energía cinética doble del motor y el receptor coincide con el cuadrado del factor *k,* ecuación (3.33). El motivo por el que se suele utilizar la energía cinética doble en vez de simplemente la energía cinética, es el que facilita la formulación y no arrastrar el factor de ½.

#### **Grafico P'-W**

El P'-W es un gráfico logarítmico en base 10, que toma como abscisas la *energía cinética doble* (para movimientos angulares) y como ordenadas, la *potencia transitoria*. En este se representan las curvas características de diferentes motores así como también la curva de la carga provocada por el receptor, lo que resulta muy útil para visualizar las relaciones entre los parámetros del motor y del receptor en el estudio de los desplazamientos rápidos, volviendo al grafico una eficaz herramienta para su diseño.

Las Rectas a 45º y -45º (figura 3-8) corresponden respectivamente a: 1) Los valores constantes del cociente entre la potencia transitoria y la energía cinética doble (cuya dimensión es tiempo al cuadrado) y se refiere al tiempo que tarda un motor en acelerar la inercia hasta la correspondiente velocidad, siendo el par motor constante. 2) Y los valores constantes del producto de la potencia transitoria y la energía cinética doble cuya dimensión es de potencia al cuadrado y se refieren a la potencia desarrollada en cada punto por un motor.

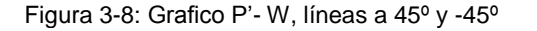

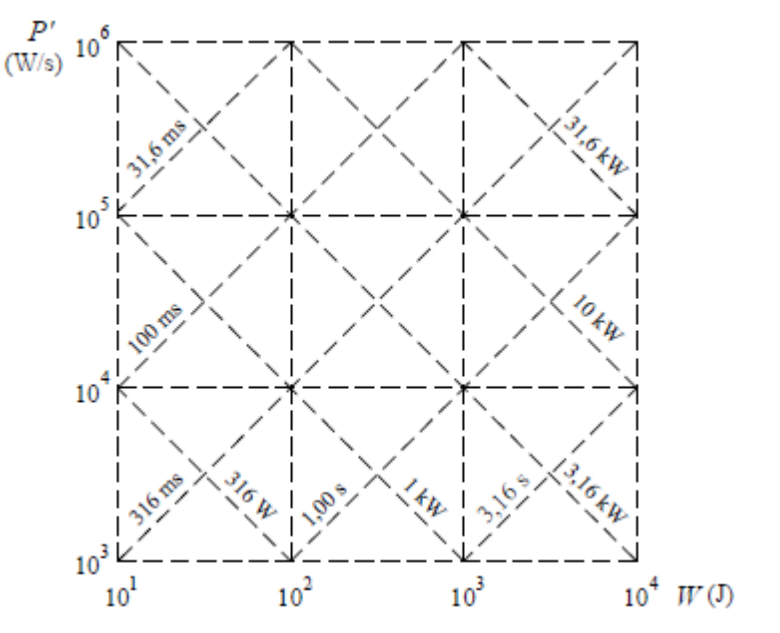

**Fuente**: Barros. R [12]

Para representar el comportamiento de un motor en el gráfico *P'-W* (figura 3-9)*,* se debe establecer primeramente el punto representativo de sistema R. Este punto representa los requerimientos en potencia transitoria, Pt<sub>r</sub> (ecuación 3.46) y energía cinética doble, Ecd<sub>r</sub> (ecuación 3.48) del receptor y será el nuevo origen de coordenada a partir del cual se obtienen las características mínimas de los motores (potencia transitoria del motor, energía cinética doble) capaces de realizar el desplazamiento prescrito para distintas relaciones de transmisión.

Una vez determinado el punto R, se debe establecer la *curva de accionamientos tangenciales.* Esta representa el lugar geométrico de los puntos representativos de los motores con la capacidad mínima para proporcionar el desplazamiento prescrito del receptor (esta es única para R). Esta curva se obtiene a partir de la ecuación dinámica del sistema (ecuación 3.44) en su forma paramétrica. Sus expresiones en escala logarítmica son:

$$
\log(\text{Pt}_{\text{m}}) - \log(\text{Pt}_{\text{r}}) = \log\left(k + \frac{1}{k}\right)^2\tag{3.49}
$$

$$
log(k2) = log(Edm) – log(Edr)
$$
 (3.50)

Cualquier motor cuya característica mecánica corte la correspondiente curva de accionamientos tangenciales ( o esté por encima) constituye un motor candidato para accionar el sistema, mientras que aquellos motores cuya característica mecánica esté por debajo, no son aptos para desplazar el receptor en el tiempo requerido.

A partir de la distancia medida desde el punto de intercepción de la curva del motor con la de accionamiento tangencial, a lo largo de la abscisa, se obtiene el parámetro k con el que se calcula la relación de reducción mínima que cumpla con los requerimientos (ecuación 3.32). Se han de tener en cuenta las relaciones de reducción superiores a las calculadas.

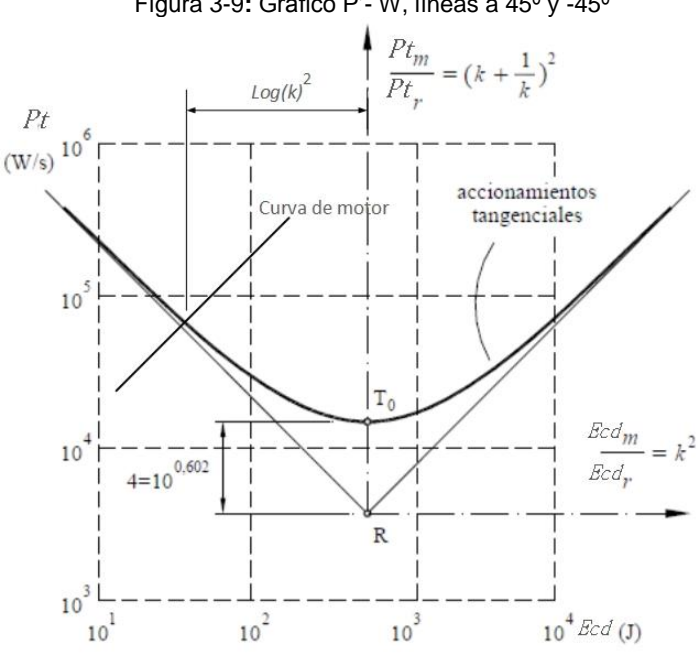

Figura 3-9**:** Grafico P'- W, líneas a 45º y -45º

### **3.3 Constante De Tiempo Electromecánica**

En las metodologías anteriores no se considera la incidencia de los factores eléctricos, magnéticos, mecánicos y del sistema de control, sobre el tiempo de respuesta del conjunto global. El método de *constante de tiempo electromecánica* busca solventar esta falencia e incluso puede verse como un complemento de las metodologías arriba tratadas.

El parámetro con mayor relevancia para esta metodología es la constante global de tiempo del sistema electromecánico, cuya influencia varía de acuerdo al diagrama de velocidad (triangular o trapezoidal). Para el caso de los diagramas de velocidad triangular (θreq. ≤ θlím.), el tiempo requerido para el desplazamiento depende solamente de la constante de tiempo global del sistema electromecánico, en el orden de tres veces ésta (**t**req ≈ 3**Γ**em.). Para perfiles de velocidad trapezoidal (θreq. ≥ θlím.), el tiempo requerido para el desplazamiento, es función del ángulo o desplazamiento requerido, de la velocidad máxima y de la constante de tiempo [10].

Para los dos casos de perfil de velocidad, los transito de aceleración y desaceleración están acotados por una función exponencial del tiempo, cuya duración está determinada por la constante de tiempo. De aquí la importancia del establecimiento de un modelo analítico que describa la evolución del comportamiento del sistema electromecánico dinámico.

### **3.3.1 Modelos Matemáticos del Sistemas de Accionamiento Electromecánicos**

Para el análisis dinámico y el control global de un sistema de accionamiento electromecánico se requiere de un modelo matemático del mismo. Este se obtiene a partir del planteamiento de las ecuaciones derivadas de las leyes físicas que gobiernan el problema y que permiten establecer las relaciones entre las variables del sistema, y por ende, estimar o pronosticar el comportamiento del mismo dado unas condiciones de entrada especificadas.

#### **Hipótesis del modelo**

Previo al modelado del sistema de deben establecer ciertas hipótesis simplificadoras para disminuir la complejidad del modelo, sin que se afecte significativamente el resultado. Las hipótesis simplificadoras típicas son [10]:

**Hipótesis de naturaleza eléctrica**: Las resistencias e inductancias eléctricas de los circuitos del rotor y del estator se consideran constantes.

**Hipótesis de naturaleza mecánica**: Se considera que las fricciones de naturaleza lineal y rotacional son del tipo viscoso, con coeficiente de proporcionalidad igual a b. El momento de la carga receptora es cero y en consecuencia sólo hay que vencer la inercia y fricción del sistema. Por último, se consideran como rígidos los elementos del sistema.

**Hipótesis de naturaleza electromagnética**: Se asume que los circuitos magnéticos involucrados son lineales. Se desprecia la inductancia mutua de los circuitos y las corrientes en el núcleo de las bobinas. Se asume que la reluctancia magnética del entrehierro es infinita y que los núcleos móviles tienen una permeabilidad magnética infinita. Se desprecia el efecto reductor que tiene sobre el par la saturación magnética en los circuitos.

#### **Ecuaciones diferenciales que gobiernan el problema**

Se debe plantear las ecuaciones diferenciales para cada uno de los bloques que componen el sistema electromecánico:

*Sistema mecánico:* Está constituido por las inercias del motor, de la transmisión y de la carga más la fricción viscosa equivalente. El sistema mecánico puede considerarse desde la salida del motor hasta la carga. Las ecuaciones de gobierno del sistema son derivadas de la mecánica clásica.

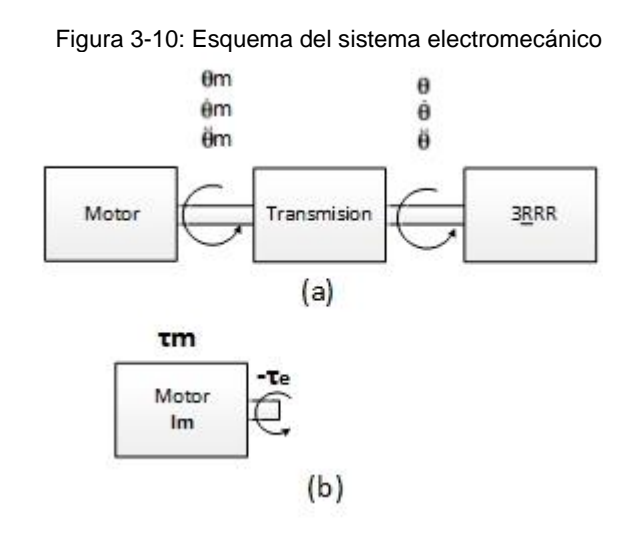

Se parte de la ecuación de equilibrio de cargas, obteniendo:

$$
\tau_{\rm m} - \tau_{\rm friccion} - \tau_{\rm e} = I_{\rm m} \ddot{\theta}_{\rm m} \tag{3.51}
$$

Haciendo uso de las ecuaciones (3.19), (3.20) y de la relación  $\tau_{\text{friccion}} = b\dot{\theta}_{\text{m}}$ , se obtiene:

$$
\tau_{\rm m} = I_{\rm e} \ddot{\theta}_{\rm m} + b \dot{\theta}_{\rm m} \tag{3.52}
$$

Donde I<sub>e</sub> = (I<sub>m</sub> +  $\frac{I_r}{n r}$  $\frac{1_{\rm r}}{1_{\rm T}^2}$ ) =Inercia equivalente; b = coeficiente de viscosidad lineal.

La ecuación (3.52) es una ecuación diferencial lineal de segundo orden que representa el comportamiento mecánico del sistema. Al aplicarle la transformada de Laplace, recordando que el sistema parte del reposo, se obtiene:

$$
T_m(s) = (I_e s + b) \dot{\Theta}_m(s) \tag{3.53}
$$

**Sistema eléctrico**: Está constituido por los circuitos eléctricos del rotor y del estator. Para modelar el sistema eléctrico, previamente debe conocerse cuáles son las características del motor y su control, es decir si se trata de un motor de corriente directa o alterna, si es de paso a paso o servomotor, etc. Se considera para efectos demostrativos que en la aplicación se emplea un servomotor de corriente continua de imán permanente controlado por la armadura. En la figura 3-11 se observa el circuito eléctrico de motor planteado.

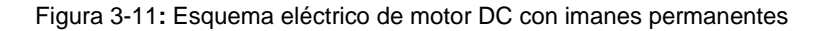

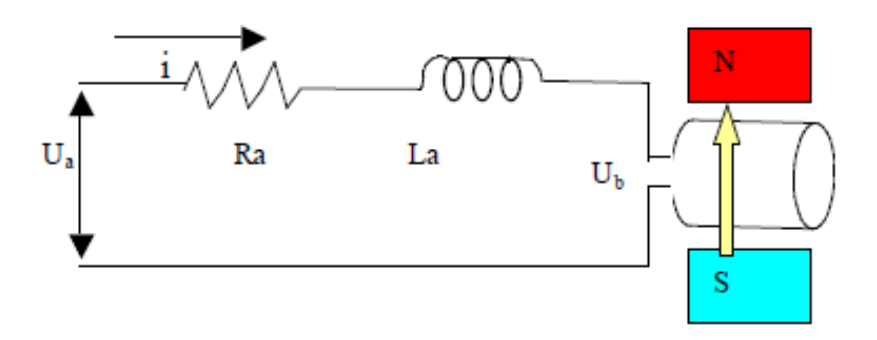

**Fuente**: Coneo. J [64]

Se aplica la *ley de los voltajes de kirchoff, la ley de ohm* y teniendo en cuenta la presencia de la fuerza contra electromotriz (fcem) debida a la interacción entre el campo magnético producido por los imanes y el movimiento del rotor, se obtiene la ecuación diferencial del sistema eléctrico.

$$
E(t) = U_a - U_b = i_a R_a + L_a \frac{d i_a}{dt}
$$
 (3.54)

Al aplicarle la transformada de Laplace a la ecuación (3.54) se obtiene:

$$
E(s) = (L_a s + R) I_a(s)
$$
 (3.55)

**Sistema magnético:** Hasta el momento se ha analizado el sistema eléctrico y el sistema mecánico, pero no existe una relación matemática que permita integrar los dos sistemas. Para lograr esto se hace uso de los principios del electromagnetismo, que relaciona cómo a partir de la generación o presencia de un campo magnético se genera un par o torque mecánico. El par suministrado por este motor es una función directa del flujo magnético y de la corriente que circula por la armadura.

$$
\tau m = K_m i_a \tag{3.56}
$$

Por otra parte la generación de una fcem, es proporcional a la velocidad de rotación del motor, por lo que se puede plantear la siguiente expresión:

$$
U_b = K_b \dot{\theta} m \tag{5.57}
$$

Las constante  $K_m$  y  $K_b$  son respetivamente las de par y de voltaje. Estas son particulares para cada motor y solo pueden ser determinadas experimentalmente. Por lo general el fabricante del motor suministra estas contantes.

Aplicando la transformada de Laplace a las dos expresiones anteriores se obtiene:

$$
Tm(s) = K_m I_a(s) \t U_b(s) = K_b \dot{\Theta} m(s) \t (3.58)
$$

#### **Integración del sistema electromecánico**

Las partes que conforman al sistema electromecánico se ilustran en la figura 3.12 en forma de diagrama de bloques, donde la salida es la velocidad de la carga.

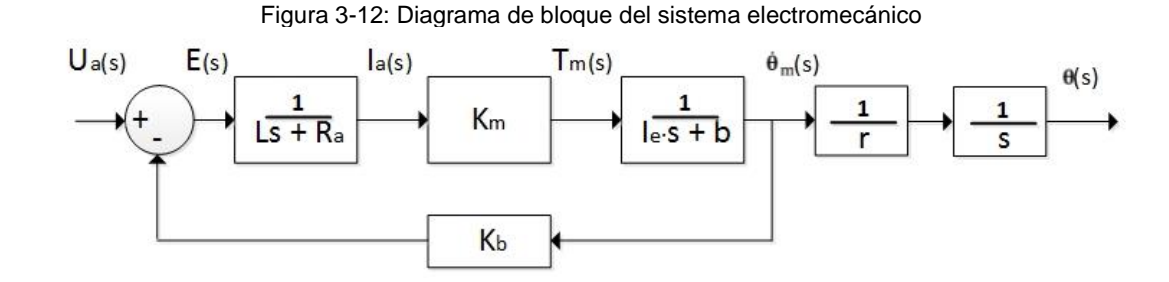

Aplicando el álgebra de bloques y la transformada de Laplace a todo el sistema, se obtiene la función de transferencia del mismo.

$$
\dot{\Theta}m(s) = \frac{K_m}{(Ls + R_a)(I_e s + b)} (U_a - K_b \dot{\Theta}m(s))
$$
\n(3.59)

Agrupando la velocidad angular y dividiendo entre el voltaje aplicado a la armadura se llega a la expresión:

$$
\frac{\dot{\Theta}_{m}(s)}{U_{a}} = \frac{K_{m}}{L I_{e} s^{2} + (R_{a} I_{e} + L b)s + (K_{m} K_{b} + R_{a} b)}
$$
(3.60)

Dado que la inductancia es muy pequeña, este término se elimina de la ecuación (3.60) y quedando de la siguiente forma:

$$
\frac{\dot{\Theta}_{m}(s)}{U_{a}} = \frac{K_{m}}{R_{a}I_{e}s + (K_{m}K_{b} + R_{a}b)}
$$
(3.61)

La ecuación (3.61) es la función de transferencia del sistema electromecánico, que relaciona el voltaje de la armadura (entrada) con la velocidad del motor (salida). Como se nota, esta es de primer orden. La relevancia de este resultado quedará en evidencia en la siguiente sección.

#### **3.3.2 Determinación la Constante de Tiempo Global**

Las funciones de primer orden obedecen a la siguiente forma:

$$
F(s) = \frac{G}{r_{em} s + 1}
$$
\n(3.62)

Donde

G : Ganancia del sistema

**Γ**em : Constante de Tiempo electromecánica.

Al comparar la ecuación (3.62) con la función de transferencia del sistema, se deduce fácilmente las expresión para el cálculo de la constante de tiempo electromecánica. Esta es:

$$
\Gamma_{em} = \frac{R_a I_e}{K_m K_b + R_a b}
$$
 (3.63)

Es importante tener en cuenta que se deben conocer parámetros como la resistencia, la inductancia, la constante de amortiguamiento mecánico, la corriente máxima, etc, para poder aplicar este método de selección. Lo anterior implica el conocimiento previo tanto del tipo de motor como del tipo de control a implementar.

Para que un motor sea válido se debe cumplir que el tiempo requerido para el movimiento sea tres veces la constante electromecánica es decir **t**req ≈ 3**Γ**em.

# **4.Selección de una Cadena Cinemática Cerrada para una Aplicación Práctica.**

El movimiento de los sistemas con cinemática paralela se ve restringido básicamente por 3 factores: Limitaciones mecánicas sobre las juntas, interferencia entre eslabones y limitaciones de los actuadores [28]. Por lo anterior resulta indispensable para el estudio de la dependencia del tiempo de respuesta en una cadena cinemática paralela según el método de dimensionamiento de los actuadores, establecer la configuración y arquitectura del sistema sobre el que se realizará el estudio.

En este capítulo se describe la selección de la cadena cinemática cerrada sobre la que se realizará el estudio. Se establecerá una aplicación particular a partir de la cual se obtendrán los criterios restrictivos para la selección del mecanismo. La selección estará restringida a criterios de movilidad, espacio de trabajo y peso del dispositivo.

# **4.1 Descripción de la Aplicación: Doblado de gasas quirúrgicas**

El doblado de gasas en los centros quirúrgicos es una actividad que está tomando cada vez más importancia, debido a los elevados costos de los paquetes de gasa comerciales. Esta actividad se realiza manualmente y presenta las siguientes desventajas:

- Las gasas cortadas no mantienen un tamaño estándar, pues se depende de la habilidad del personal encargado.
- Generan fatiga muscular por tratarse de un proceso repetitivo.
- El tiempo del proceso es difícil de estimar.

 Este proceso se realiza en la central de esterilización donde los espacios son limitados y restringidos [45].

La aplicación es un dispositivo que tiene como objeto el doblado de gasas quirúrgicas siguiendo un procedimiento estándar de forma automática.

El sistema que se proponga debe ser portable y capaz de doblar la gasa desde el tamaño de 40X40 cm hasta el estándar 10X10 cm siguiendo una ruta de doblado, empleando el menor tiempo.

El procedimiento de doblado estándar que se describe a continuación se muestra en la figura 4-1 y determina la ruta que debe seguir el dispositivo de cinemática paralela:

- Ir desde la posición de reposo hasta el punto 1, tomar el borde superior y llevarlo hacia el centro de modo tal que el punto 1 quede sobre el punto 2. Desde el punto 2 ir hasta el punto 3, tomar el borde inferior y llevarlo hacia el centro de modo tal que el punto 3 quede sobre el punto 4 (figura 4-1 a) quedando una malla de gasa de 40X20 cm, como se muestra la figura 4-1 b.
- Desde el nuevo centro ir al punto 5 y tomar el nuevo borde superior, llevándolo hasta el borde inferior (punto 6) de modo tal, que el punto 5 quede sobre el punto 6 para obtener una malla de 40X10 cm, como se muestra la figura 4-1 c.
- Ir hasta el borde izquierdo, tomar y llevar el punto 7 hasta el centro de modo tal que quede el punto 7 sobre el punto 8. Desde este punto ir hasta el borde derecho, tomar y llevar el punto 9 hasta el centro de modo tal que quede el punto 9 sobre el punto 10. Para obtener una malla de gasa de 20X10 cm, como se muestra la figura 4-1 d.
- Finalmente ir hasta el borde derecho y tomar el punto 11, luego llevarlo hasta el borde izquierdo (punto 12) para obtener una malla de gasa de10X10 cm.

El esquema de la ruta de doblado se muestra en la figura 4-1

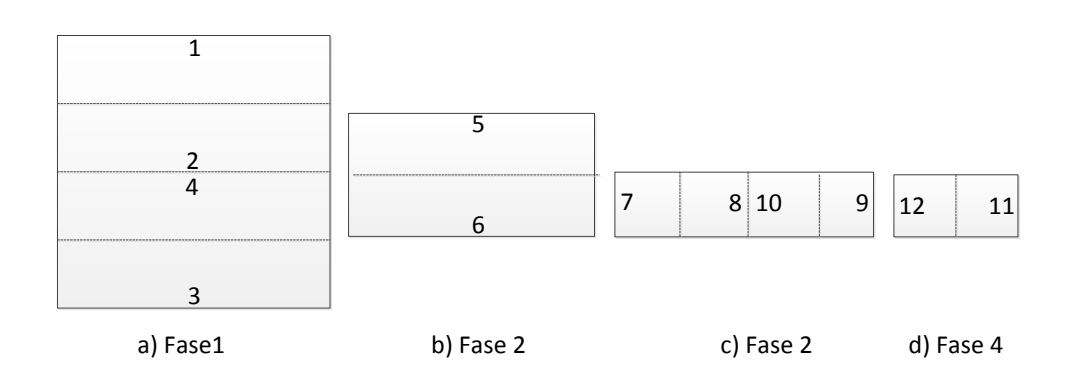

Figura 4-1: Esquema de la Ruta de Doblado, Procedimiento estándar en vista superior

# **4.2 Especificaciones de la Aplicación**

Como se mencionó anteriormente, la selección estará restringida a criterios de movilidad, de espacio de trabajo y peso del dispositivo. Esto se debe a que en general, solo se necesita la masa de la carga a desplazar, el desplazamiento total de la carga y los requerimientos cinemáticos y cinéticos de la aplicación, para seleccionar el accionamiento del sistema [64], [46].

Las especificaciones a tener en cuentan, serán aquellas que se enmarquen en los criterios a partir de los cuales se hará la selección.

## **4.2.1 Movilidad Requerida**

Para realizar un doblez de la gasa se requiere tomarla y realizar un movimiento vertical ascendente, otro movimiento horizontal y luego soltarla en la posición deseada. Como el espesor de la gasa es menor de un milímetro, el desplazamiento vertical requerido solo es una pequeña distancia en la dirección perpendicular al plano que contiene la gasa, eje Z, donde solo dos posiciones son importantes, la primera que es el contacto con la gasa y la segunda que puede ser cualquier altura final, normalmente se prefiere la más corta posible, por ejemplo un milímetro. Se puede despreciar este desplazamiento en el eje Z en comparación con el desplazamiento más corto en los otros ejes, 100 milímetros,

quedando así la ruta de doblado restringida al plano. Por tanto para cumplir con el proceso de doblado estándar mostrado en la figura 4-1, se hace necesario contar con dos grados de libertad de translación y uno rotacional perpendicular al plano de movimiento, que corresponde con la arquitectura de un robot de cinemática paralela planar.

### **4.2.2 Espacio de Trabajo Requerido**

El campo de acción está delimitado por el área de la gasa completamente extendida y la gasa doblada, esto es 40X40 cm y 10X10 cm respectivamente. El espacio de trabajo del sistema debe ajustarse al campo de acción requerido.

### **4.2.3 Peso del dispositivo**

Dada la limitación de espacio en las centrales de esterilización, los puestos de trabajo son dinámicos, es decir que un puesto de trabajo puede servir para varias actividades. Esto hace indispensable que el sistema sea portable, fácil de transportar y por lo tanto de bajo peso.

### **4.2.4 Velocidad**

Se espera que el sistema pueda doblar veinte gasas por minuto cuando se esté ejecutando la tarea.

### **4.2.5 Carga a Desplazar**

La carga a desplazar por el sistema, es el peso de la fracción de la gasa que corresponde a cada tramo de la ruta de doblado. Durante la ruta, la carga varía entre un cuarto y la mitad del peso de la gasa. El sistema debe poder manejar la carga máxima.

# **4.3 Selección de la Arquitectura**

Inicialmente se debe concebir la arquitectura mecánica para el sistema, de manera que esta cumpla con los requerimientos de movilidad de la aplicación. El parámetro a partir del cual se evalúa la movilidad de un mecanismo es el número de grados de libertad (GDL).

Para mecanismos con cinemática paralela existen parámetros adicionales que definen su arquitectura tales como el número de lazos cerrados independientes (L), la conectividad (C), y postura del mecanismo. Estos también deben tenerse en cuenta al momento de establecer la arquitectura a usar.

### **4.3.1 Determinación de la Configuración del Mecanismo**

Como se mencionó anteriormente en el análisis de movilidad, los manipuladores paralelos de acuerdo con su estructura pueden ser simétricos o asimétricos. Los manipuladores simétricos presentan como ventaja frente a los asimétricos, un mayor espacio de trabajo gracias a que en estos se presentan menos configuraciones singulares [42]. Por lo anterior se ha de seleccionar una estructura simétrica para el manipulador de la aplicación práctica.

Se sabe de antemano que el manipulador debe contar con una plataforma móvil y una fija, de manera que la arquitectura del sistema dependerá de la forma de las ramas que unen ambas plataformas.

Del análisis de movilidad se tiene la ecuación de conectividad, ecuación (2.7).

$$
\sum_{k=1}^{m} C_k = (\delta + 1) \cdot \text{GDL} - \delta \tag{2.7}
$$

La movilidad requerida para cumplir el proceso de doblado estándar mostrado en la figura 4-1, determinó que se necesitan tres grados de libertad y recordando que un cuerpo sin restricciones en el plano también tiene tres grados de libertad.

Reemplazando  $\delta = 3$  y GDL = 3, se obtiene:

$$
\sum_{k=1}^{m} C_k = (3+1) \cdot 3 - 3 = 9 \tag{4.1}
$$

Esto implica que el número de conexiones máxima que el manipulador paralelo debe tener para que sea plano y simétrico es nueve (9).

Igualmente se reemplaza  $\delta = 3$  y GDL = 3, en la desigualdad (2.8) para obtener:

$$
3 \le C_k \le 3 \tag{4.2}
$$

Lo que implica, que el número máximo de conexiones por rama es 3.

Dado que en los manipuladores simétricos, el número de ramas m es igual al número de GDL del manipulador y el tipo y número de juntas en todas las ramas están ordenadas de manera idéntica como se mencionó en capítulo 2, se concluye que el mecanismo debe tener 3 ramas para conectar la plataforma móvil a la fija, con 3 conexiones por rama.

La combinación de todas las juntas cinemáticas planas posibles por rama, produce las 21 configuraciones que se muestran en la tabla 4-1, donde R representa las juntas tipo revoluta y P las tipo prismática. La junta activa es la subrayada y las restantes son las juntas pasivas.

| -----<br>- - - - - - - - - - |             |             |              |            |            |            |
|------------------------------|-------------|-------------|--------------|------------|------------|------------|
| $\mathop{\rm RRR}\nolimits$  | RPR         | <u>R</u> PP | PRR          | PRP        | <b>PPR</b> | RRP        |
| R <u>R</u> R                 | <u>RP</u> R | <b>RPP</b>  | P <u>R</u> R | PRP        | <b>PPR</b> | <b>RRP</b> |
| RR <u>R</u>                  | RPE         | RPP         | <b>PRR</b>   | <b>PRP</b> | PPR        | <b>RRP</b> |

Tabla 4-1: Combinaciones posibles de juntas cinemáticas planas por rama

La arquitectura PPP ha sido excluida, porque solo 2 juntas prismáticas en la cadena son independientes [31].

Las combinaciones RPP, PRP, y PPR no se tendrán en cuenta, porque no producen 3 GDL [32].

Se seleccionan las combinaciones que tengan la primera junta como activa, dado que estas configuraciones tienen mejores características operativas porque el mecanismo no tiene que soportar el peso de los actuadores. La tabla 4-2 muestra las configuraciones que tiene 3 GLD y la primera junta activa.

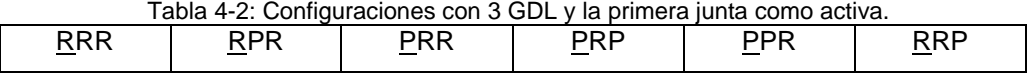

La utilización de actuadores lineales genera un espacio de trabajo amplio pero reducen significativamente la velocidad del efector final [47]. Por lo anterior se descarta el uso de arquitectura que requiera actuadores lineales. Las arquitecturas seleccionadas se muestran en la figura 4-2.

Figura 4-2**:** Esquemas de arquitecturas seleccionadas.

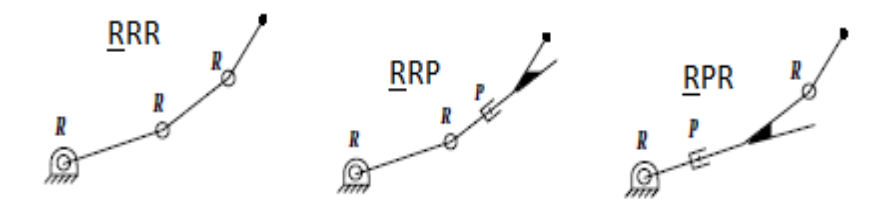

La arquitectura escogida es la 3RRR, es decir 3 ramas o patas, con 3 juntas tipo revoluta por pata. La junta activa o actuadora será la que esté conectada a la base fija. Su principal característica es que usa juntas tipo revoluta en todas la articulaciones, esto da un espacio de trabajo considerablemente más grande [48]. Además, como las juntas tipo revoluta permiten el uso de motores fijo a la base como actuadores, esto reduce el costo y el peso del sistema.

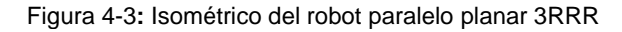

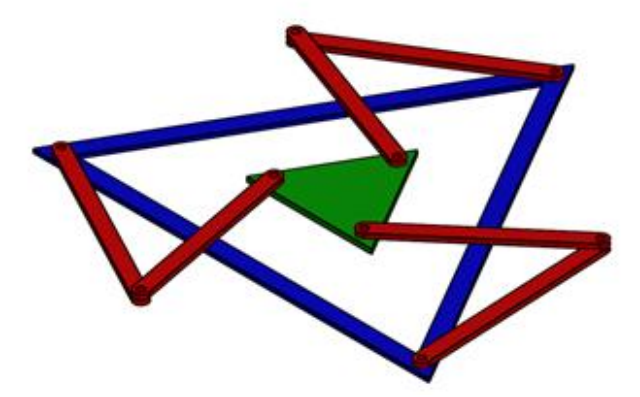
#### **4.3.2 Posturas de Mecanismo**

Un aspecto importante en la determinación de la arquitectura de un sistema paralelo es el establecimiento de la postura o configuración de trabajo. El número de configuración con que cuenta un mecanismo va a depender exclusivamente del número de soluciones dadas por la cinemática inversa del mismo [42]. Por esta razón resulta indispensable para la determinación del número de posturas de sistema, la resolución de su cinemática inversa. La figura 4-4 muestra un esquema del 3RRR.

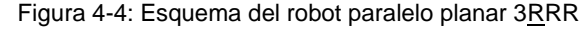

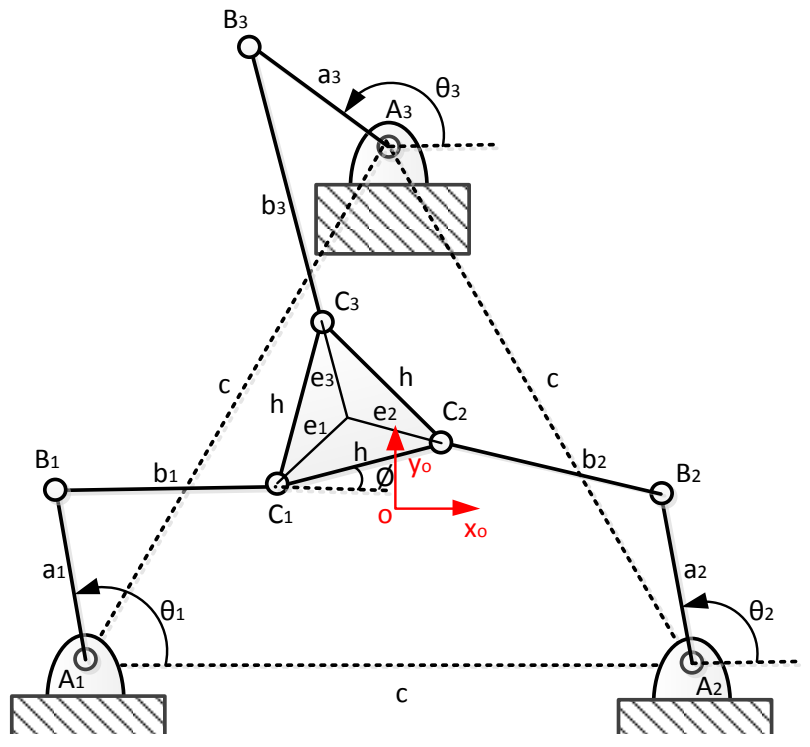

Se considera por simplicidad que tanto la plataforma móvil como la fija son triángulos equiláteros, es decir  $\overline{A_1A_2} = \overline{A_1A_3} = \overline{A_3A_2} = c$  y  $\overline{C_1C_2} = \overline{C_1C_3} = \overline{C_3C_2} = h$ . Se puede hacer esta consideración sin perder generalidad, por tratarse de un manipulador simétrico [49]. El sistema de referencia fijo está ubicado en el centro geométrico del triangulo ∆A<sub>1</sub>A<sub>2</sub>A<sub>3</sub> y el centro del efector final se ubica en el centro geométrico del triangulo  $\Delta C_1C_2C_3$ .

Para resolver la cinemática inversa del mecanismo se usará el método geométrico, dada la simplicidad de la arquitectura.

En primer lugar se establece el número de variables independientes del problema. Para este fin se debe usar la ecuación Grubler y Kutzbach (2.1):

$$
GDL = \delta \cdot (n-j-1) + \sum_{i=1}^{j} f_i = 3 \cdot (8-9-1) + 9 = 3 \tag{4.3}
$$

Se necesitan entonces 3 variables independientes, que para el problemas inverso son las 2 componentes cartesianas del vector que definen la posición del centro del efector final  $(P_x, P_y)$  en el plano respecto a un sistema de referencia fijo  $(X_0, Y_0)$  y el ángulo de rotación de la plataforma móvil alrededor del eje perpendicular al plano de movimiento (∅). Estas variables pueden ser agrupadas como el vector de posición generalizado.  $X_p =$  $[P_x \quad P_y \quad \emptyset]^{T}$ .

A partir de la figura 4-5 se pueden deducir las expresiones de posición para la primera pata:

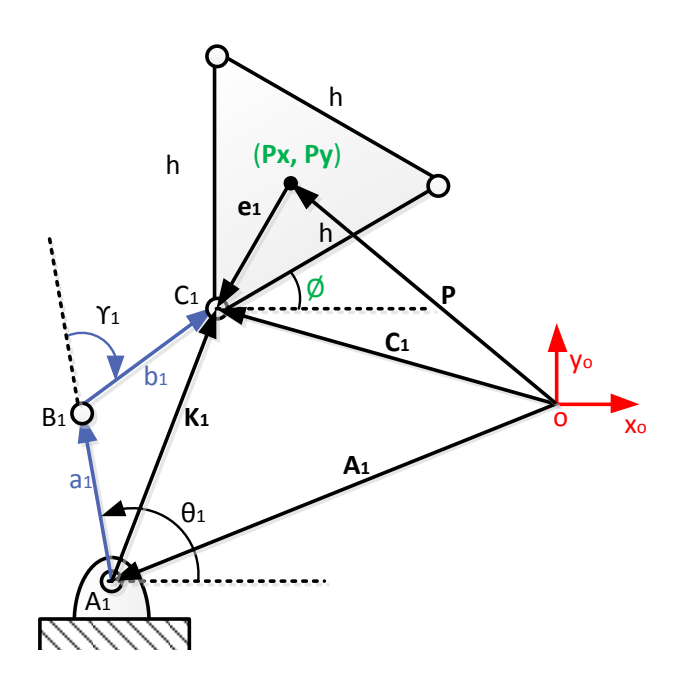

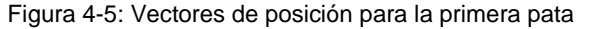

 $\overrightarrow{C_1} = \overrightarrow{P} + \overrightarrow{e_1}$  $\overrightarrow{e_1}$  (4.4)

$$
\overrightarrow{C_1} = \overrightarrow{A_1} + \overrightarrow{K_1}
$$
 (4.5)

Donde  $\overrightarrow{K_1} = \overrightarrow{a_1} + \overrightarrow{b_1}$ . Reemplazando en (4.5) se obtiene:

$$
\overrightarrow{C_1} = \overrightarrow{A_1} + \overrightarrow{a_1} + \overrightarrow{b_1}
$$
 (4.6)

La expresión (4.6) en términos de sus componentes rectangulares se nuestra como sigue:

$$
C_{1x} = A_{1x} + a_1 \cos \theta_1 + b_1 \cos(\theta_1 + \gamma_1)
$$
 (4.7a)

$$
C_{1y} = A_{1y} + a_1 \sin \theta_1 + b_1 \sin(\theta_1 + \gamma_1)
$$
 (4.7b)

Reescribiendo las ecuaciones anteriores se obtienen:

$$
C_{1x} - A_{1x} - a_1 \cos \theta_1 = b_1 \cos(\theta_1 + \gamma_1)
$$
 (4.8a)

$$
C_{1y} - A_{1y} - a_1 \sin \theta_1 = b_1 \sin(\theta_1 + \gamma_1)
$$
 (4.8b)

Elevando al cuadrado ambos lados de las ecuaciones (4.8a) y (4.8b) y sumándolas, se obtiene la expresión siguiente:

$$
E\cos\theta_1 + F\sin\theta_1 + G = 0\tag{4.9}
$$

Donde

$$
E = 2a_1 (A_{1x} - C_{1x}) = -2a_1 K_{1x}
$$
  
\n
$$
F = 2a_1 (A_{1y} - C_{1y}) = -2a_1 K_{1y}
$$
  
\n
$$
G = a_1^2 - b_1^2 + (C_{1x} - A_{1x})^2 + (C_{1y} - A_{1y})^2 = a_1^2 - b_1^2 + (K_{1x})^2 + (K_{1y})^2
$$

A partir de las sustituciones trigonométricas de Weierstrass (tangente de ángulo medio) [67] en el que  $\sin \theta = \frac{2t}{\cos \theta}$  $\frac{2t}{1+t^2}$ ,  $\cos \theta = \frac{1-t^2}{1+t^2}$  $\frac{1-t^2}{1+t^2}$ ,  $\tan \frac{\theta}{2} = t$ , y se resuelve el ángulo  $\theta_1$  como sigue.

$$
\theta_1 = 2 \tan^{-1} \left( -F \pm \sqrt{E^2 + F^2 - G^2} / (G - E) \right)
$$
 (4.11)

$$
\theta_1 = 2 \tan^{-1} \left( K_{1y} \pm \sqrt{\left\| \vec{K} \right\|^2 - \left( \frac{a_1^2 + \left\| \vec{K} \right\|^2 - b_1^2}{2a_1} \right)^2} / \left( K_{1x} + \frac{a_1^2 + \left\| \vec{K} \right\|^2 - b_1^2}{2a_1} \right) \right)
$$
(4.12)

La ecuación (4.12) resuelve la cinemática inversa para la primera pata. Si se sigue el mismo procedimiento para las patas restantes, de manera que la ecuación (4.12) pude generalizarse como sigue:

$$
\theta_{n} = 2 \tan^{-1} \left( K_{ny} \pm \sqrt{\left\| \vec{K} \right\|^{2} - \left( \frac{a_{n}^{2} + \left\| \vec{K} \right\|^{2} - b_{n}^{2}}{2a_{n}} \right)^{2}} \right) / \left( K_{nx} + \frac{a_{n}^{2} + \left\| \vec{K} \right\|^{2} - b_{n}^{2}}{2a_{n}} \right) \right)
$$
(4.13)

Con  $n = 1, 2, 3$ .

El signo dual delante de la raíz en la expresión (4.13), denota las 2 posibles respuestas para cada  $\theta_n$ . La combinación de todos los ángulos calculados produce 8 posibles configuraciones para un mismo vector de posición generalizado. Cada una de estas configuraciones recibe el nombre de postura o configuración de trabajo. En la figura 4-6 se presentan las 8 posturas del 3RRR.

Es importante resaltar que las 8 posturas presentan las mismas características a la luz de los elementos analíticos hasta ahora usados, que tienen que ver con el análisis geométrico de la estructura del sistema. Para encontrar una diferencia significativa que permita hacer una selección optima de la postura, se necesita analizarlas desde el punto de vista de su espacio de trabajo.

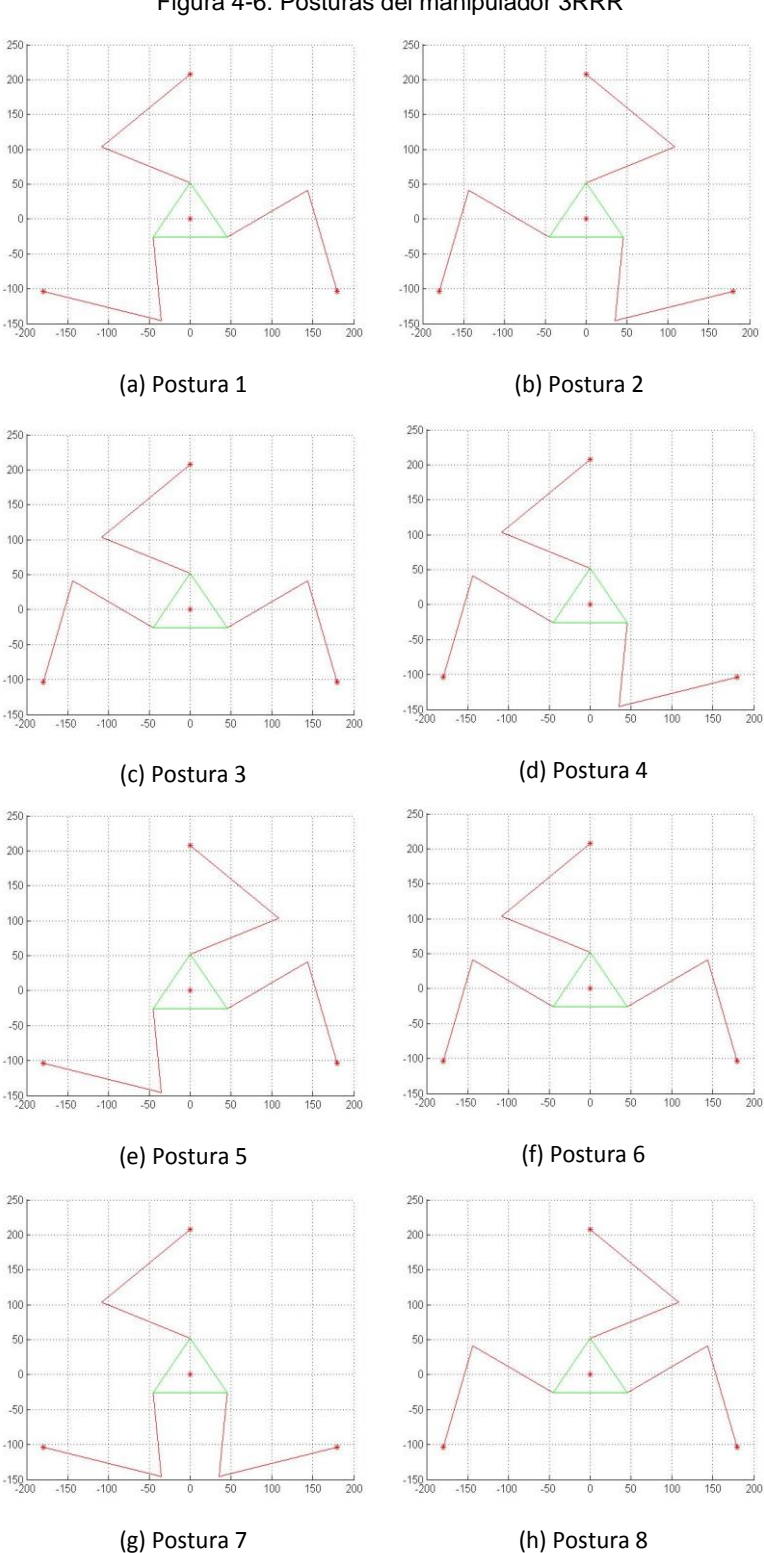

Figura 4-6: Posturas del manipulador 3RRR

# **4.4 Espacio de Trabajo del Sistema.**

El espacio de trabajo se constituye en la región de puntos alcanzables por el efector final del manipulador. Este debe ajustarse al campo de acción requerido para la aplicación. Por otro lado calcular esta región y sus límites es de vital importación, dado que influye en el dimensionamiento de los eslabones.

El problema del espacio de trabajo puede ser descrito a partir de 2 formulaciones distintas. La primera busca las dimensiones del manipulador en cuyo espacio de trabajo se pueda inscribir un espacio de trabajo prescrito [59] [50] [51]. En la otra se busca la obtención de la geometría del manipulador que maximice el espacio de trabajo [52] [53] [54].

Como se mencionó anteriormente, en el espacio de trabajo del sistema se debe poder inscribir el área de la gasa completamente extendida y la gasa doblada, esto es 40X40 cm y 10X10 cm respectivamente. A su vez el sistema debe ser lo más pequeño posible, para reducir peso y costo. Lo anterior reduce nuestro problema, a buscar las mínimas dimensiones del manipulador que maximicen el área de trabajo, tal que se pueda inscribir en él, el espacio de trabajo requerido.

### **4.4.1 Determinación del Espacio de Trabajo del Manipulador.**

El espacio de trabajo se determina de manera general, haciendo un mapeo de todos los puntos alcanzables por el manipulador dada una orientación fija de la plataforma móvil [28], bajo un dimensionamiento inicial. En la figura 4-7 se muestra el espacio de trabajo para las 8 posturas del 3RRR bajo dimensiones de prueba o iniciales.

El espacio de trabajo es el mismo para todas las posturas, pero este es ideal debido a que no tiene en cuenta los puntos que provocan configuraciones singulares. El espacio de trabajo real es entonces la diferencia entre el espacio de trabajo ideal y el área de los puntos de singularidades.

Como se mencionó en el capítulo 2, para la determinación de los puntos de singularidad es necesario conocer el jacobiano de la plataforma.

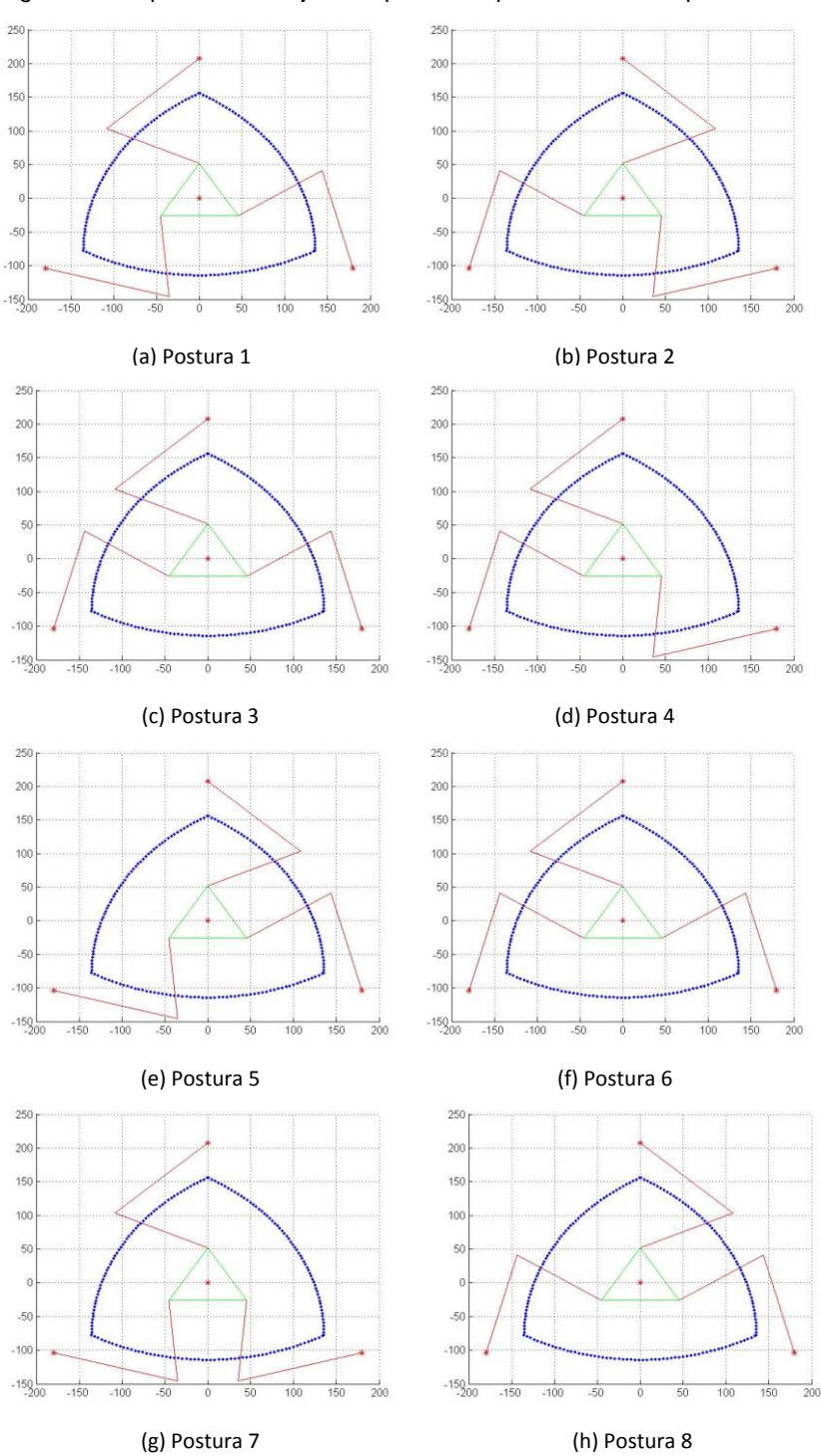

Figura 4-7: Espacio de trabajo ideal para las 8 posturas del manipulador 3RRR

Para determinar el jacobiano, se parte de igualar las ecuaciones (4.4) y (4.5) para obtener la ecuación de lazo cerrado generalizada para todas las patas.

$$
\vec{P} + \vec{e_n} = \vec{A_n} + \vec{K_n}
$$
 (4.14)

Con  $n = 1, 2, 3$ .

Derivando respecto al tiempo ambos lados de la ecuación (4.14), se obtiene (4.15):

$$
\overrightarrow{V_p} + \overrightarrow{w_p} \times \overrightarrow{e_n} = \overrightarrow{w_{n2}} \times \overrightarrow{b_n} + \overrightarrow{w_{n1}} \times \overrightarrow{a_n}
$$
 (4.15)

Donde.

 $\overrightarrow{V_n}$ ,  $\overrightarrow{W_n}$ : Velocidad lineal y angular de la plataforma móvil.

 $\overrightarrow{w_{n2}}$ ,  $\overrightarrow{w_{n1}}$ : Velocidad angular del elemento 2 y 1 de la pata n.

Los vectores de velocidad angular tanto de la plataforma como de los eslabones, tienen dirección perpendicular al plano de movimiento y su magnitud es la rapidez de rotación del elemento correspondiente. Por lo anterior se puede reescribir la ecuación (4.15) como:

$$
\overrightarrow{V_p} + \dot{\phi}(\overrightarrow{k} \times \overrightarrow{e_n}) = \dot{\phi}_n(\overrightarrow{k} \times \overrightarrow{b_n}) + \dot{\theta}_n(\overrightarrow{k} \times \overrightarrow{a_n})
$$
(4.16)

Al realizar el producto punto en ambos lados de la ecuación (4.16) por  $\overrightarrow{\mathbf{b}_{\mathbf{n}}}$  para eliminar la rapidez angular del elemento pasivo, se obtiene (4.17):

$$
\overrightarrow{\mathbf{b}_{n}} \cdot \overrightarrow{\mathbf{V}_{p}} + \dot{\phi} \overrightarrow{\mathbf{k}}^{T} \cdot (\overrightarrow{\mathbf{e}_{n}} \times \overrightarrow{\mathbf{b}_{n}}) = \dot{\theta}_{n} \overrightarrow{\mathbf{k}}^{T} \cdot (\overrightarrow{\mathbf{a}_{n}} \times \overrightarrow{\mathbf{b}_{n}})
$$
(4.17)

La ecuación (4.17) puede expresarse de forma matricial como sigue:

$$
J_x \dot{X}_p = J_q \dot{q} \tag{4.18}
$$

Donde.  $\mathbf{p} = \begin{bmatrix} Vx_p & Vy_p & \dot{\varnothing} \end{bmatrix}^T$ ,  $\dot{\mathbf{q}} = \begin{bmatrix} \dot{\theta}_1 & \dot{\theta}_2 & \dot{\theta}_3 \end{bmatrix}^T$ ,

$$
J_x = \begin{bmatrix} bx_n & by_n & by_nex_n - bx_ney_n \end{bmatrix}
$$
  

$$
J_q = diag(by_nax_n - bx_nay_n),
$$
 con  $n = 1, 2, 3$ 

El jacobiano del manipulador queda expresado como se mencionó en el capítulo 2 por la ecuación (2.11) como:

$$
J = J_q^{-1} \cdot J_x \tag{4.19}
$$

En este punto se hace inminente establecer las dimensiones de los eslabones del manipulador, dado que en gran medida el número de configuraciones de singularidad depende del dimensionamiento del sistema.

#### **4.4.2 Dimensionamiento del Sistema.**

Dimensionar un sistema paralelo de manera que esté tenga un espacio de trabajo tal que permita inscribir en él, un área de trabajo requerida, es un problema muy complejo de diseño óptimo. Algunos resultados relevantes para manipuladores paralelos se presentan en [53] [55]. Dado que el objetivo principal del trabajo de investigación no es ahondar en este problema, se basará nuestro dimensionamiento en los resultados expuestos en [55].

El problema de optimización planteado en [55] para el 3RRR consiste en encontrar los parámetros α = [a b e c] que maximicen el área cuadrada que pueda inscribirse en el espacio de trabajo del manipulador (figura 4-4). Este problema se expresa matemáticamente como sigue:

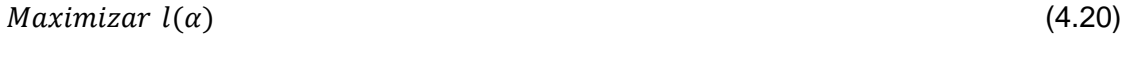

Sujeto a:  
\n
$$
k\left(\hat{J}(\mathbf{X}_p, \theta, \alpha)\right) \ge 0.2
$$
\n
$$
-\frac{\pi}{3} \le \theta_1(\mathbf{X}_p, \alpha) \le \frac{\pi}{3}
$$
\n
$$
\frac{\pi}{3} \le \theta_2(\mathbf{X}_p, \alpha) \le \pi
$$
\n
$$
\pi \le \theta_3(\mathbf{X}_p, \alpha) \le \frac{5\pi}{3}
$$
\n
$$
a + b + e = 1
$$
\n
$$
a, b, e \in [0, 1], \qquad h \in [0, 2]
$$

Donde.

: La mitad del lado del cuadrado que representa del espacio de trabajo requerido.

J ̂ : Jacobiano normalizado.

 $\alpha = [a \, b \, e \, c]$ : Vector de parámetros normalizados que define el manipulador.

k : Función que define el número de condiciones inversa.

El problema de optimización es resuelto usando el algoritmo CRS (The Controlled Random Search) [56] [57] [58]. Los parámetros encontrados se muestran en la tabla 4-3.

Tabla 4-3 Parámetros normalizados óptimos para las longitudes del manipulador

| а      | N      |        |        |          |
|--------|--------|--------|--------|----------|
| 0.5279 | 0.4718 | 0.0003 | 0157.ء | 0.205750 |

Estos parámetros están normalizados, de manera que pueden ser usados para el dimensionamiento de cualquier manipulador 3RRR a partir de las dimensiones de un área cuadrada requerida. Es importante anotar que el pequeño valor de **e** en comparación con el resto de parámetros, implica que este no tiene un peso relevante en la optimización del espacio de trabajo [55].

La tabla 4-4 muestra las dimensiones para el manipulador obtenidas tal que, en su área de trabajo se inscriba un cuadrado de 40 X 40 cm. Teniendo entonces que la mitad del lado del cuadrado como  $l = 20$ , se obtienen las otros parámetros del manipulador.

 $\mathcal{C}_{0}$  $\frac{c}{l} = \frac{c}{l}$  $\frac{c}{1}$   $\rightarrow$   $c = 20 \frac{1.0157}{0.20575} = 98.73147;$   $\frac{b}{l}$  $\frac{b}{l} = \frac{b}{l}$  $\frac{\mathbf{b}}{\mathbf{a}} \rightarrow b = 20 \frac{0.4718}{0.20575} = 45.86148; \qquad \frac{a}{l}$  $\frac{a}{l} = \frac{a}{l}$  $\frac{a}{1}$   $\rightarrow$   $a = 20 \frac{0.5279}{0.20575} = 51.3147$ 

Tabla 4-4 Dimensiones óptimas para las longitudes del manipulador.

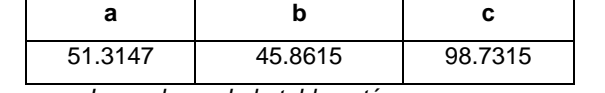

*Los valores de la tabla están en cm.*

El valor de **e** no se tendrá en cuenta por ser irrelevante para el dimensionamiento. Las dimensiones de la plataforma móvil han sido asignadas por conveniencia.

#### **4.4.3 Determinación del Espacio de Trabajo Real.**

Dada las dimensiones del manipulador, se procede a establecer el espacio de trabajo real. En la figura 4-8 se muestra el área de trabajo requerida y el espacio de trabajo ideal para las 8 posturas del manipulador 3RRR bajo las dimensiones óptimas.

El espacio de trabajo real se determina evaluando todos los puntos del espacio de trabajo ideal, bajo las condiciones de singularidad expuestas en el capítulo 2 con las ecuaciones (2.12), (2.13), (2.14) Los puntos que generen singularidades son excluidos y el espacio de trabajo real será el formado por los puntos de no singularidades. En la figura 4-9 se presenta el espacio de trabajo real para el 3RRR y el área requerida inscrita.

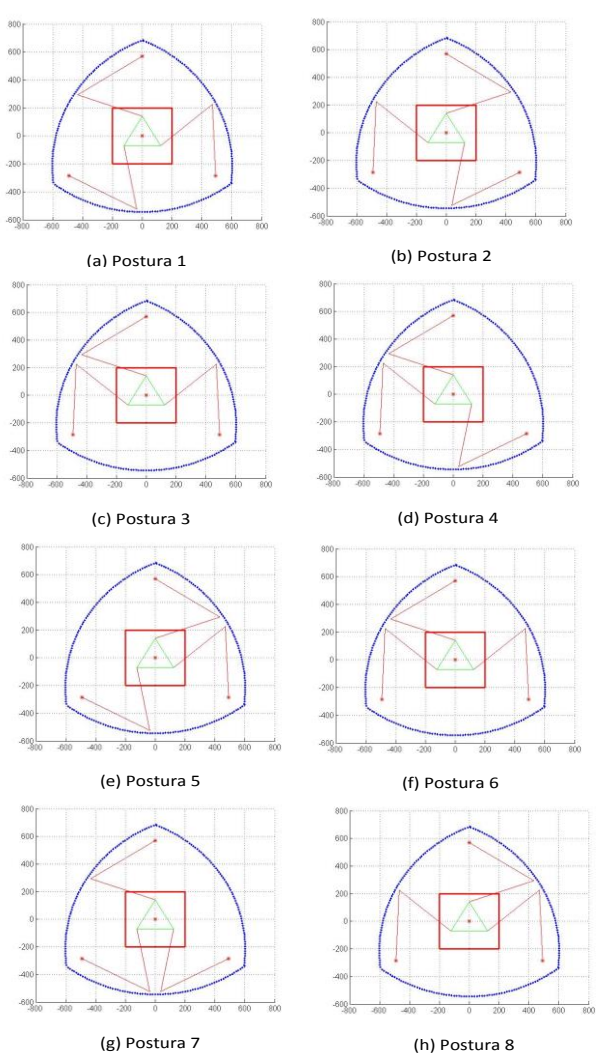

Figura 4-8: Espacio de trabajo ideal para las 8 posturas del manipulador 3RRR dimensionado

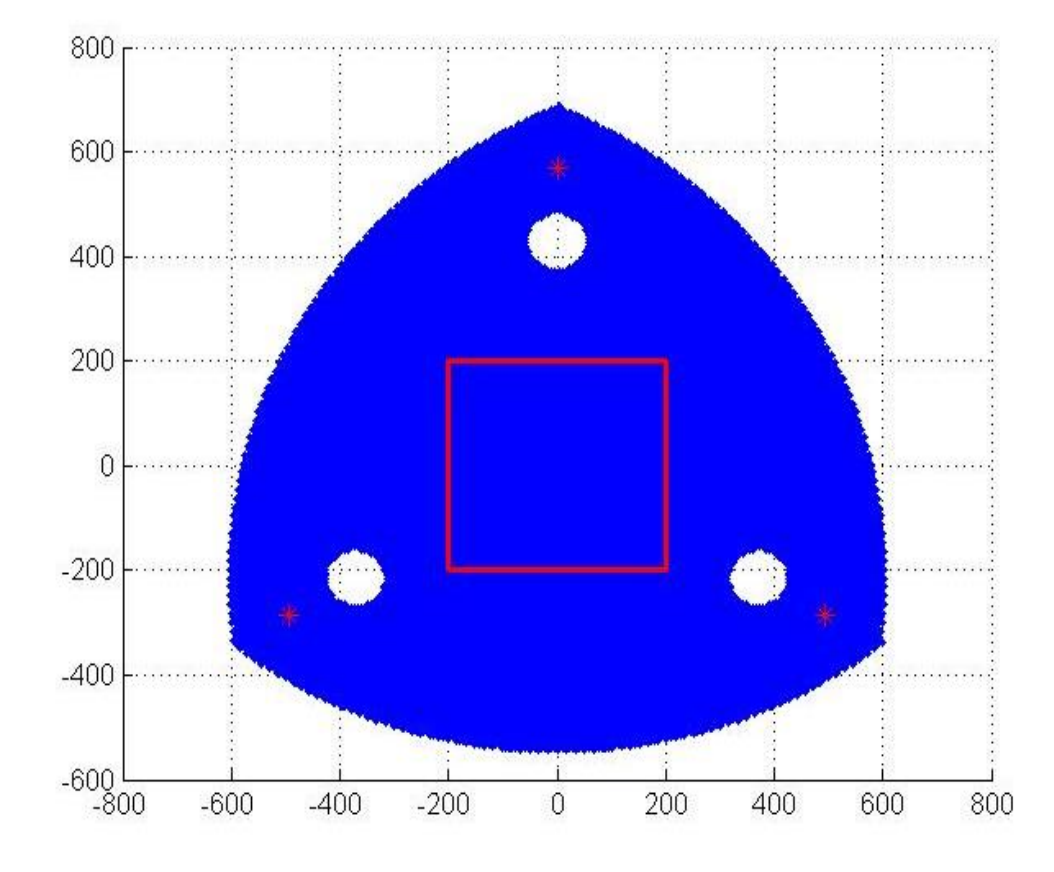

Figura 4-9: Espacio de trabajo real del manipulador 3RRR y el área requerida inscrita.

En la figura 4-9, se muestra claramente que el espacio de trabajo del manipulador para las dimensiones óptimas calculadas cumple con los requerimientos de área de trabajo de la aplicación. El espacio de trabajo real coincide para las 8 posturas, lo que implica que cualquiera de estas es válida para los requerimientos de la aplicación. Se ha seleccionado por conveniencia la postura 1 (figura 4-8a). En la figura 4-10 se muestra el manipulador 3RRR escogido y sus dimensiones. Este cumple con los requerimientos geométricos de la aplicación.

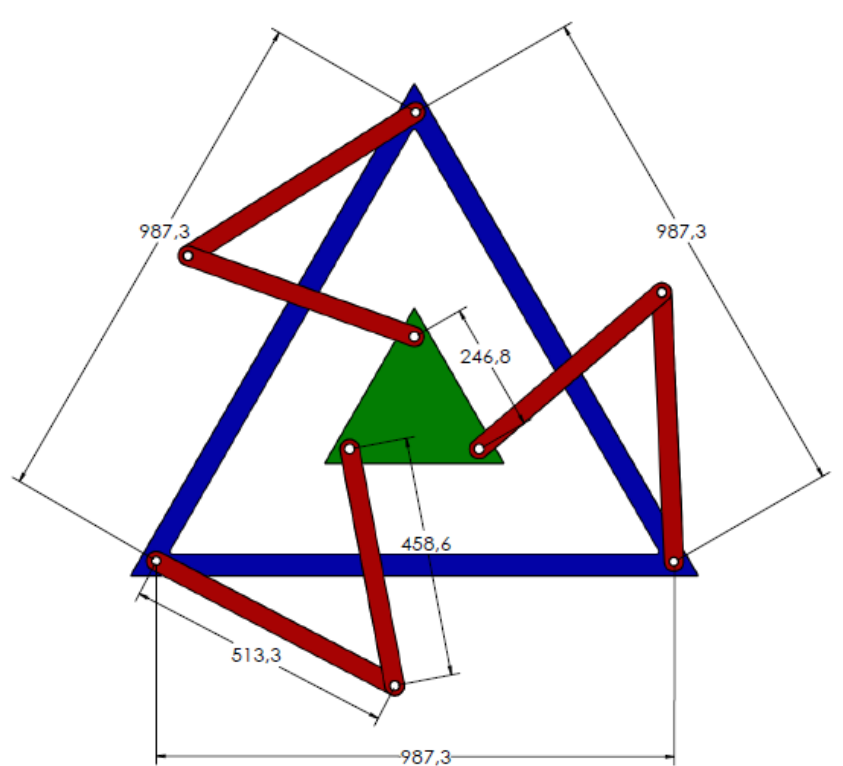

Figura 4-10: manipulador 3RRR escogido y sus dimensiones

## **4.5 Especificaciones Adicionales**

Para finalizar la selección de la arquitectura que será objeto de estudio, se debe especificar el peso del mecanismo y el tipo de actuador que accionará el sistema. El primero define las características cinéticas del manipulador, que serán indispensable para la selección de los actuadores; y el segundo limitará el abanico de selección de los actuadores a un tipo particular de ellos, por ejemplo motor DC o motor paso a paso.

#### **4.5.1 Peso del Mecanismo**

El peso del mecanismo queda definido con la selección del material a utilizar y la geometría del sistema. Las longitudes optimizadas del sistema para el espacio de trabajo requerido fueron determinadas en la sección anterior.

El material a utilizar es acero inoxidable porque el mecanismo está destinado a operar en una central de esterilización. En la tabla 4-4 se muestra la masa de cada elemento para este material.

| Eslabón          | Masa (kg) |  |
|------------------|-----------|--|
| a <sub>1</sub>   | 0.6721    |  |
| b,               | 0.6000    |  |
| a <sub>2</sub>   | 0.6721    |  |
| $b_2$            | 0.6000    |  |
| $a_3$            | 0.6721    |  |
| $b_3$            | 0.6000    |  |
| Plataforma Móvil | 1.7000    |  |
| Base             | 3.3390    |  |

Tabla 4-4 Masa de los eslabones del sistema seleccionado

#### **4.5.2 Tipo de Actuador Para la Aplicación**

Para el sistema mecánico seleccionado, se requiere de 3 accionamientos rotativos. Los accionamientos rotativos de uso más extendido son los motores DC controlados por inducido. Estos son los que presentan mayores velocidades de rotación (en el orden de los 1000 a los 18000 RPM), más bajos tiempos de respuestas y mayor facilidad de control [43]. Estas características han hecho que sean los más usados en los sistemas de posicionamiento industriales.

Por lo anterior se seleccionan motores DC controlados por inducido como los actuadores para el sistema escogido. Por otro lado el uso de este tipo de actuador en la investigación le dará a los resultados obtenidos mayor relevancia, debido a que este es el más usado en la industria.

# **5.Desarrollo del Modelo Matemático para la Dinámica Sistema (actuador –transmisión – cadena cinemática)**

Posterior a la selección de arquitectura, el siguiente paso es la obtención de un modelo analítico que simule el comportamiento del sistema seleccionando en función del tiempo, es decir que simule su respuesta dinámica. Lo anterior implica el desarrollo de un modelo para el sistema mecánico propiamente dicho (mecanismo 3RRR), otro para el conjunto motor – transmisión y posteriormente agrupar ambos en el modelo del sistema global.

En el siguiente capítulo se desarrolla el modelo de la respuesta dinámica del sistema seleccionado, para la posterior simulación del mismo con los accionamientos seleccionados bajo diferentes metodologías.

# **5.1 Modelo Matemático Para la Dinámica del 3RRR**

El modelo matemático para la dinámica del 3RRR busca establecer las ecuaciones de movimiento del sistema. Estas son un conjunto de ecuaciones diferenciales que establecen la relación entre las fuerzas y pares aplicados por los accionamientos y el consecuente movimiento del manipulador. Este modelo será usado para la simulación del movimiento del mecanismo.

El modelo dinámico se desarrollará a partir del principio del trabajo virtual [42]. Este es el método de análisis más eficiente para mecanismos paralelo. Por otro lado, el tiempo de cómputo de esta formulación es extremadamente bajo, lo que lo vuelve una gran opción para uso en simulación. En el principio del trabajo virtual se asume que las fuerzas que actúan sobre los elementos móviles no producen trabajo alguno a través de desplazamientos virtuales de los mismos. Tomando como desplazamiento virtual  $\delta x$ ,

$$
\delta \mathbf{q}^{T} \mathbf{\tau} + \delta \mathbf{x}_{p}^{T} \mathbf{F}_{p} + \sum_{i=1}^{k} \delta \mathbf{x}_{i}^{T} \mathbf{F}_{i} = 0
$$
\n
$$
\mathbf{F}_{p} = \begin{bmatrix} \mathbf{f}_{p} \\ \mathbf{n}_{p} \end{bmatrix} \qquad \mathbf{F}_{i} = \begin{bmatrix} \mathbf{f}_{i} \\ \mathbf{n}_{i} \end{bmatrix}
$$
\n(5.1)

Donde.

Con:

 $\delta q^{\mathrm{T}}$ : Desplazamiento virtual de los actuadores.

: Vector de torque o fuerzas en los actuadores.

 $\delta x_{p}^{T}$ : Desplazamiento virtual del centro de masa del efector final.

 $\mathbf{F}_p$ : Vector de fuerza total en la plataforma móvil.

<sup>p</sup>: Fuerza resultante aplicada en el centro de masa de la plataforma móvil.

 $n_p$  : Torque resultante aplicado en la plataforma móvil.

 $\delta \mathbf{x}_\mathrm{i}^\mathrm{T}$ : Desplazamiento virtual de cada elemento i.

 ${\bf F}_{\rm i}$  : Vector de fuerza total en el centro de masa de cada elemento i.

 $\mathbf{f}_\mathrm{i}\,$  : Fuerza resultante aplicada en el centro de masa de cada elemento i.

 $\textbf{n}_\text{i}$  : Torque resultante aplicado en cada elemento i.

Por otro lado, el jacobiano (ecuación 2.9) puede ser expresado en términos de los desplazamientos virtuales como:

$$
\delta \mathbf{q} = J \delta \mathbf{x_p} \tag{5.2a}
$$

$$
\delta \mathbf{x}_i = J_i \delta \mathbf{x}_p \tag{5.2b}
$$

Al usar esta definición (5.2) en la ecuación (5.1), se obtiene la formulación en términos de los desplazamientos virtuales de la plataforma móvil.

$$
\delta \mathbf{x}_\mathbf{p}^{\mathrm{T}} (\mathbf{J}^{\mathrm{T}} \boldsymbol{\tau} + \mathbf{F}_\mathbf{p} + \sum_{i=1}^k \mathbf{J}_i^{\mathrm{T}} \mathbf{F}_i) = \mathbf{0}
$$
 (5.3)

Donde.

 $J_i^T$   $\;$ : Jacobiano de cada elemento i.

Reescribiendo la ecuación (5.3), se obtiene:

$$
\boldsymbol{\tau} = -\mathbf{J}^{-T}(\mathbf{F}_p + \sum_{i=1}^{k} \mathbf{J}_i^T \mathbf{F}_i)
$$
(5.4)

A partir de la expresión 5.4 se obtiene el modelo dinámico bajo la formulación del principio del trabajo virtual. La formulación requiere del cálculo de los Jacobianos de todos los eslabones y las correspondientes fuerzas y torque que actúan en sus centros de masa. Para esto es necesario hacer un análisis de velocidades y aceleraciones de cada uno de los elementos del mecanismo.

#### **5.1.1 Análisis de Velocidades**

En la figura 5-1 se presenta un esquema del 3RRR. Con el análisis de velocidades se busca determinar los jacobianos de cada elemento del mecanismo, es decir el jacobiano de la plataforma móvil  $J_p$  y el jacobiano de cada elemento i de la n pata,  $J_{ni}$ . Los jacobianos de los elementos están compuestos por un elemento lineal (jacobiano de velocidad lineal) y uno angular (jacobiano de velocidad articular), que deben ser determinados.

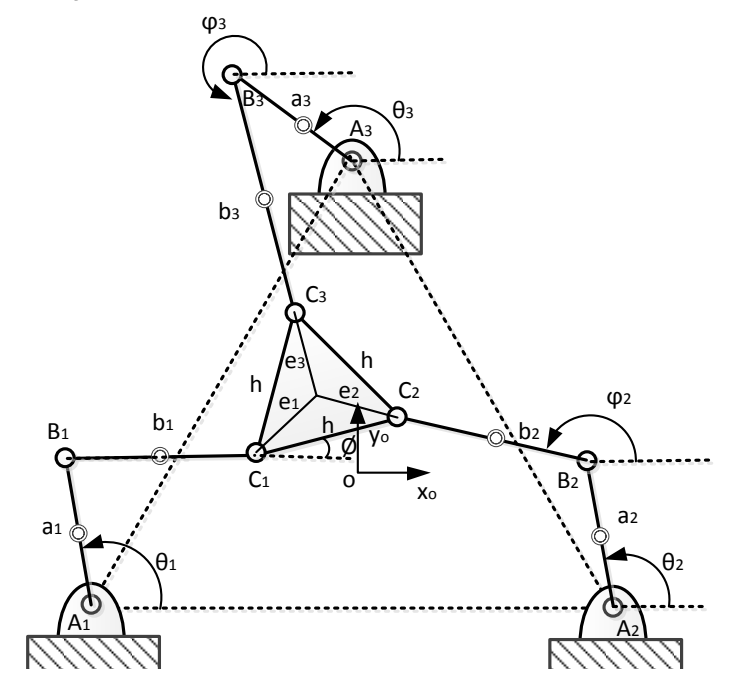

Figura 5-1: Manipulador con centros de masa de eslabones

Se denotará el jacobiano de velocidad lineal y velocidad articular como  $[v_i, v_j]$ respectivamente, donde i es el elemento de la pata. A su vez cada fila del jacobiano de velocidad lineal y velocidad articular se denotará como J $v_{ni}$  y J $w_{ni}$  respectivamente, donde n representa la pata e i el elemento correspondiente en la pata. Dado que las tres patas son iguales, se denotará como elemento 1 de la pata n el eslabón que conecta los puntos  $A_n$  y  $B_n$ , y como elemento 2 el que conecta  $B_n$  y  $C_n$ . Se determina primeramente el jacobiano de velocidad del elemento 1 de la pata n  $(J_{n1})$ .

En el capítulo 4 se desarrolló parte del modelo cinemático de velocidad del mecanismo. La ecuación (4.18) expresa la relación entre la velocidad del efector final y las velocidades articulares. Esta relación es el jacobiano articular del elemento 1 y queda expresada como sigue:

$$
\dot{\mathbf{q}} = \mathbf{J}\dot{\mathbf{X}}_{\mathbf{p}} = \mathbf{J}_{\mathbf{w}1}\dot{\mathbf{X}}_{\mathbf{p}} \tag{5.5}
$$

Donde.  $\dot{\mathbf{X}}_{\mathbf{p}} = \begin{bmatrix} V_{X_{\mathbf{p}}} & V_{\mathbf{y}_{\mathbf{p}}} & \dot{\varphi} \end{bmatrix}^{\mathrm{T}}, \quad \dot{\mathbf{q}} = \begin{bmatrix} \dot{\theta}_{1} & \dot{\theta}_{2} & \dot{\theta}_{3} \end{bmatrix}^{\mathrm{T}}, \quad J = J_{q}^{-1} \cdot J_{x}$ 

El jacobiano puede expresarse en términos de sus filas como:

$$
\begin{bmatrix} \dot{\theta}_1 \\ \dot{\theta}_2 \\ \dot{\theta}_3 \end{bmatrix} = \begin{bmatrix} Jw_{11} \\ Jw_{21} \\ Jw_{31} \end{bmatrix} \dot{\mathbf{X}}_{\mathbf{p}} \tag{5.6}
$$

A su vez la velocidad articular del primer elemento de cada pata se puede representar como:

$$
\dot{\theta}_n = [Jw_{n1}]\dot{\mathbf{X}}_p \tag{5.7}
$$

Donde  $n = 1,2,3$ .

Para determinar el jacobiano articular del elemento 2 de cada pata se parte de la ecuación en lazo cerrado (4.14) generalizada para todas las patas.

$$
\vec{P} + \vec{e_n} = \vec{A_n} + \vec{K_n}
$$
 (5.8)

Con  $n = 1, 2, 3$ .

Derivando respecto al tiempo ambos lados de la ecuación (5.8), se obtiene (5.9):

$$
\overrightarrow{V_p} + \overrightarrow{w_p} \times \overrightarrow{e_n} = \overrightarrow{w_{n2}} \times \overrightarrow{b_n} + \overrightarrow{w_{n1}} \times \overrightarrow{a_n}
$$
 (5.9)

 $\overrightarrow{V_{p}}$  ,  $\overrightarrow{w_{p}}$   $\quad$  : Velocidad lineal y angular de la plataforma móvil.  $\overrightarrow{w_{n2}}$ ,  $\overrightarrow{w_{n1}}$ : Velocidad angular del elemento 1 y 2 de la pata n.

Los vectores de velocidad angular tanto de la plataforma como de los eslabones, tienen dirección perpendicular al plano de movimiento y su magnitud, es la velocidad de rotación del eslabón correspondiente. Por lo anterior se puede reescribir la ecuación (5.9) como:

$$
\overrightarrow{\mathbf{V}_{\mathbf{p}}} + \dot{\phi} \cdot (\overrightarrow{\mathbf{k}} \times \overrightarrow{\mathbf{e}_{\mathbf{n}}}) = \dot{\phi}_{\mathbf{n}} \cdot (\overrightarrow{\mathbf{k}} \times \overrightarrow{\mathbf{b}_{\mathbf{n}}}) + \dot{\theta}_{\mathbf{n}} \cdot (\overrightarrow{\mathbf{k}} \times \overrightarrow{\mathbf{a}_{\mathbf{n}}}) \tag{5.10}
$$

Multiplicamos punto ambos lados de la ecuación (5.10) por  $\overrightarrow{a_n}$  para eliminar la velocidad angular del elemento activos, obteniendo (5.11):

$$
\overrightarrow{\mathbf{a}_{n}} \cdot \overrightarrow{\mathbf{V}_{p}} + \dot{\phi} \overrightarrow{\mathbf{k}}^{T} \cdot (\overrightarrow{\mathbf{e}_{n}} \times \overrightarrow{\mathbf{a}_{n}}) = \dot{\phi}_{n} \overrightarrow{\mathbf{k}}^{T} \cdot (\overrightarrow{\mathbf{b}_{n}} \times \overrightarrow{\mathbf{a}_{n}})
$$
(5.11)

La ecuación (5.11) puede expresarse de forma matricial como sigue:

$$
J_{x2}\dot{\mathbf{X}}_{\mathbf{p}} = J_{q2}\dot{\mathbf{q}}_{2}
$$
 (5.12)

Donde.  $\dot{\mathbf{X}}_{\mathbf{p}} = \begin{bmatrix} V_{x_{p}} & V_{y_{p}} & \dot{\varnothing} \end{bmatrix}^{T}$ ,  $\dot{\mathbf{q}}_{2} = \begin{bmatrix} \dot{\varphi}_{1} & \dot{\varphi}_{2} & \dot{\varphi}_{3} \end{bmatrix}^{T}$ ,  $J_{x2} = \begin{bmatrix} ax_{n} & ay_{n} & ay_{n}ex_{n} - ax_{n}ey_{n} \end{bmatrix}$  $\left[\begin{array}{ccc} \alpha_n & \alpha_{n} & \alpha_{n} & \alpha_{n} & \alpha_{n} \\ \vdots & \vdots & \vdots & \vdots \end{array}\right]$  $J_{q2} = \text{diag}[\text{ay}_{n} \text{bx}_{n} - \text{ax}_{n} \text{by}_{n}], \text{con } n = 1, 2, 3$ 

El jacobiano queda expresado como sigue:

$$
\dot{\mathbf{q}}_2 = Jw_2 \dot{\mathbf{X}}_p \tag{5.13}
$$

Donde  $Jw_2 = J_{q2}^{-1} \cdot J_{x2}$ 

Este jacobiano puede expresarse a partir de (5.13) como:

$$
\begin{bmatrix} \dot{\varphi}_1 \\ \dot{\varphi}_2 \\ \dot{\varphi}_3 \end{bmatrix} = \begin{bmatrix} Jw_{12} \\ Jw_{22} \\ Jw_{32} \end{bmatrix} \dot{\mathbf{X}}_{\mathbf{p}} \tag{5.14}
$$

La ecuación (5.14) se puede representar en términos del jacobiano articular del segundo eslabón de cada pata como:

$$
\dot{\varphi}_n = [Jw_{n2}]\dot{\mathbf{X}}_p \tag{5.15}
$$

Donde  $n = 1,2,3$ .

La ecuación (5.15) expresa la relación entre la velocidad de la plataforma móvil y las velocidades articulares en los elementos pasivos.

Una vez determinados los jacobianos articulares de cada elemento, J $w_i$ , se procede a calcular las expresiones para los jacobianos de velocidades lineal de los centro de masa de cada eslabón, Jv<sub>i</sub>. Se supondrá que los centros de masa de cada elemento de las patas, se encuentran a una distancia igual a la mitad de la longitud entra las juntas del elemento, medido desde la junta anterior. En la figura 5-2 se presenta un esquema del 3RRR con los centros de masa de la primera pata.

Figura 5-2 Manipulador con centros de masa de la pata 1

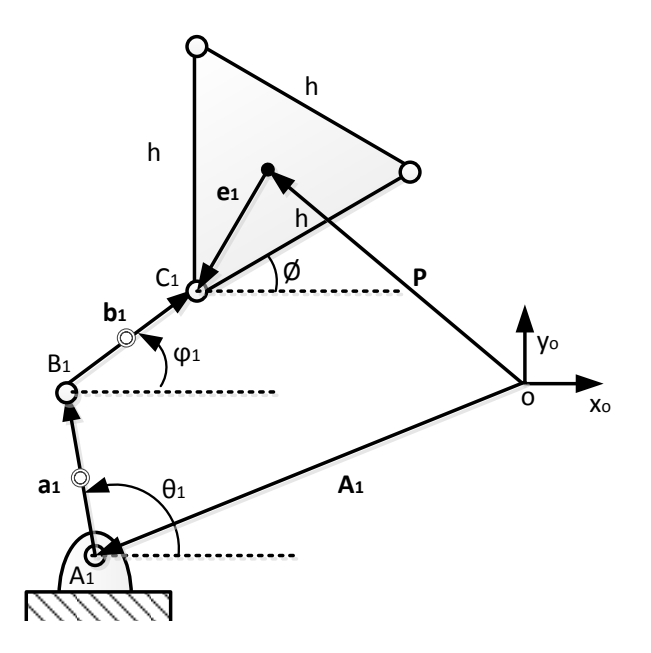

La velocidad del centro de masa del primer eslabón de la pata n, se calcula como:

$$
\vec{V}_{n1} = \frac{\|\vec{a}_n\|}{2} \cdot (\vec{w}_{n1} \times \hat{a}_n)
$$
\n(5.16)

Donde  $\hat{a}_n$  es un vector unitario a lo largo de  $\vec{a}_n$ .

La expresión (5.16) pude escribirse como:

$$
\vec{V}_{n1} = \frac{\|\vec{a}_n\|}{2} \dot{\theta}_n \cdot (\vec{k} \times \hat{a}_n)
$$
 (5.17)

Dado que  $\vec{\bf k} = [0 \ 0 \ 1]^T y \hat{\bf a}_n = [\cos \theta_n \ sin \theta_n \ 0]^T$  donde los  $\theta_n$  se obtienen a partir de la cinemática inversa (ecuación 4.13) y  $\dot{\theta}_n$  a partir de la ecuación (5.7), la expresión (5.17) queda como:

$$
\vec{\mathbf{V}}_{n1} = \left(\frac{\|\vec{\mathbf{a}}_{n}\|}{2} \begin{bmatrix} -\sin \theta_{n} \\ \cos \theta_{n} \\ 0 \end{bmatrix} [\mathbf{J} \mathbf{w}_{n1}] \right) \dot{\mathbf{X}}_{\mathbf{p}} \tag{5.18}
$$

El jacobianos de velocidades lineal del primer eslabón relaciona la velocidad de la plataforma móvil con la velocidad del centro de masa del primer elemento de cada pata. Y se expresa como sigue:

$$
Jv_{n1} = \frac{\|\vec{a}_n\|}{2} \begin{bmatrix} -\sin \theta_n \\ \cos \theta_n \end{bmatrix} [Jw_{n1}]
$$
 (5.19)

Donde se ha excluido la última fila por ser nula.

El jacobiano del primer elemento de cada pata, resulta de agrupar el jacobiano lineal y articular en una sola matriz:

$$
J_{n1} = \begin{bmatrix} Jv_{n1} \\ Jw_{n1} \end{bmatrix} \tag{5.20}
$$

El jacobiano J<sub>n1</sub> es una matriz de 3x3 que relaciona la velocidad lineal y angular de la plataforma con la velocidad lineal y angular del centro de masa del primer eslabón de la pata n.

La velocidad del centro de masa del segundo eslabón de la pata n, se calcula como:

$$
\vec{\mathbf{V}}_{n2} = \|\vec{\mathbf{a}}_{n}\| \cdot (\overrightarrow{\mathbf{w}_{n1}} \times \hat{\mathbf{a}}_{n}) + \frac{\|\vec{\mathbf{b}}_{n}\|}{2} \cdot (\overrightarrow{\mathbf{w}_{n2}} \times \hat{\mathbf{b}}_{n})
$$
(5.21)

Donde  $\mathbf{\hat{b}_n}$  es un vector unitario a lo largo de  $\mathbf{\vec{b}_n}$ .

La expresión (5.21) pude escribirse como:

$$
\vec{\mathbf{V}}_{n2} = \|\vec{\mathbf{a}}_{n}\| \begin{bmatrix} -\sin \theta_{n} \\ \cos \theta_{n} \\ 0 \end{bmatrix} \begin{bmatrix} Jw_{n1} \end{bmatrix} \dot{\mathbf{X}}_{p} + \frac{\|\vec{\mathbf{b}}_{n}\|}{2} \dot{\phi}_{n} \cdot (\vec{\mathbf{k}} \times \hat{\mathbf{b}}_{n}) \tag{5.22}
$$

Dado que  $\vec{k} = [0 \ 0 \ 1]^T$  y  $\hat{b}_n = (\vec{P} + \vec{e}_n - \vec{A}_n + \vec{a}_n)/||\vec{b}_n||$  (ver figura 5-2) y  $\dot{\varphi}_n$  se obtiene a partir de la ecuación (5.15), la expresión (5.22) queda como:

$$
\vec{\mathbf{V}}_{n2} = \left( \|\vec{\mathbf{a}}_{n}\| \begin{bmatrix} -\sin \theta_{n} \\ \cos \theta_{n} \\ 0 \end{bmatrix} [\mathbf{J} \mathbf{w}_{n1}] + \frac{1}{2} \begin{bmatrix} -\mathbf{b} \mathbf{y}_{n} \\ \mathbf{b} \mathbf{x}_{n} \\ 0 \end{bmatrix} [\mathbf{J} \mathbf{w}_{n2}] \right) \; \dot{\mathbf{X}}_{\mathbf{p}} \tag{5.23}
$$

Donde

 $\mathrm{b}\mathrm{y}_\mathrm{n}$  **:** Componente Y del vector  $\mathbf{\vec{b}}_\mathrm{n}$  de la pata  $\mathrm{n}$ .

 $\mathrm{bx}_\mathrm{n}$  **:** Componente X del vector  $\mathbf{\vec{b}}_\mathrm{n}$  de la pata  $\mathrm{n}.$ 

El jacobianos de velocidades lineal del segundo eslabón relaciona la velocidad de la plataforma móvil, con la velocidad del centro de masa del segundo elemento de cada pata. Y se expresa como sigue:

$$
Jv_{n2} = \left( \|\vec{a}_n\| \begin{bmatrix} -\sin \theta_n \\ \cos \theta_n \end{bmatrix} [Jw_{n1}] + \frac{1}{2} \begin{bmatrix} -by_n \\ bx_n \end{bmatrix} [Jw_{n2}] \right)
$$
(5.24)

Donde se ha excluido la última fila por ser nula.

El jacobiano del segundo elemento de cada pata, resulta como:

$$
J_{n2} = \begin{bmatrix} Jv_{n2} \\ Jw_{n2} \end{bmatrix}
$$
 (5.25)

El jacobiano J<sub>n2</sub> es una matriz de 3x3 que relaciona la velocidad lineal y angular de la plataforma, con la velocidad lineal y angular del centro de masa del segundo eslabón de la pata n.

#### **5.1.2 Análisis de Aceleraciones**

Inicialmente se debe obtener la relación entre la aceleración lineal y angular de la plataforma móvil, con la aceleración angular de cada eslabón. Esta relación para el eslabón uno de cada pata, se obtiene derivando ambos lados de la ecuación de la ecuación (2.10). La expresión resultante es la (5.26).

$$
J_q \ddot{\mathbf{q}} + \dot{J}_q \dot{\mathbf{q}} = J_x \ddot{\mathbf{X}}_p + \dot{J}_x \dot{\mathbf{X}}_p
$$
 (5.26)

Donde  $\dot{\mathbf{X}}_{\mathbf{p}} = [\begin{matrix} V \mathbf{x}_{\mathrm{p}} & V \mathbf{y}_{\mathrm{p}} & \dot{\mathbf{\vartheta}} \end{matrix}]^{\mathrm{T}}, \ \ddot{\mathbf{X}}_{\mathbf{p}} = [\begin{matrix} A \mathbf{x}_{\mathrm{p}} & A \mathbf{y}_{\mathrm{p}} & \ddot{\mathbf{\vartheta}} \end{matrix}]^{\mathrm{T}}, \ \dot{\mathbf{q}} = [\begin{matrix} \dot{\theta}_{1} & \dot{\theta}_{2} & \dot{\theta}_{3} \end{matrix}]^{\mathrm{T}}$ Reorganizando la ecuación (5.26) se obtiene:

$$
\ddot{\mathbf{q}} = J_q^{-1} \cdot J_x \ddot{\mathbf{X}}_{\mathbf{p}} + J_q^{-1} \cdot (\dot{J}_x \dot{\mathbf{X}}_{\mathbf{p}} - \dot{J}_q \dot{\mathbf{q}})
$$
(5.27)

Reemplazando la ecuación (2.11) y (5.5) en (5.27) se obtiene:

$$
\ddot{\mathbf{q}} = \mathbf{J}\ddot{\mathbf{X}}_{\mathbf{p}} + \dot{\mathbf{J}}\dot{\mathbf{X}}_{\mathbf{p}} \tag{5.28}
$$

Donde  $J = J_q^{-1} \cdot J_x$ ,  $\dot{J} = J_q^{-1} \cdot (\dot{J}_x - \dot{J}_q \cdot J_x)$ ֧<u>֡</u> l,

O expresado elemento a elemento:

$$
\ddot{\theta}_{n} = [Jw_{n1}]\ddot{X}_{p} + [Jw_{n1}]\dot{X}_{p}
$$
\n(5.29)

La expresión (5.28) requiere del cálculo de los diferenciales del jacobiano directo e inverso. Para obtenerla se deriva respecto al tiempo la ecuación (5.9) resultando:

$$
\overrightarrow{A_p} + \overrightarrow{\alpha_p} \times \overrightarrow{e_n} + \overrightarrow{w_p} \times (\overrightarrow{w_p} \times \overrightarrow{e_n}) = \overrightarrow{\alpha_{n2}} \times \overrightarrow{b_n} + \overrightarrow{w_{n2}} \times (\overrightarrow{w_{n2}} \times \overrightarrow{b_n}) + \overrightarrow{\alpha_{n1}} \times \overrightarrow{a_n} + \overrightarrow{w_{n1}} \times
$$
\n
$$
(\overrightarrow{w_{n1}} \times \overrightarrow{a_n})
$$
\n(5.30)

Donde.

 $\overrightarrow{\mathbf{A_p}}$  ,  $\overrightarrow{\mathbf{\alpha_p}}$ ⃗⃗⃗⃗ : Aceleración lineal y angular de la plataforma móvil.

 $\overrightarrow{\alpha_{n1}}$ ,  $\overrightarrow{\alpha_{n2}}$  : Aceleración angular del elemento 1 y 2 de la pata n.

Los vectores de aceleración angular tanto de la plataforma como de los eslabones, tienen dirección perpendicular al plano de movimiento y su magnitud, es la aceleración de rotación del elemento correspondiente. Por lo anterior podemos reescribir la ecuación (5.30) como:

$$
\overrightarrow{A_p} + \ddot{\phi} \cdot (\vec{k} \times \overrightarrow{e_n}) + \dot{\phi}^2 \cdot (\vec{k} \times (\vec{k} \times \overrightarrow{e_n})) = \ddot{\phi}_n \cdot (\vec{k} \times \overrightarrow{b_n}) + \dot{\phi}_n^2 \cdot (\vec{k} \times (\vec{k} \times \overrightarrow{b_n})) + \ddot{\theta}_n \cdot (\vec{k} \times \overrightarrow{a_n}) + \dot{\theta}_n^2 \cdot (\vec{k} \times (\vec{k} \times \overrightarrow{a_n}))
$$
\n(5.31)

Multiplicamos ambos lados de la ecuación (5.31) por  $\overrightarrow{b_n}$  para simplificar la expresión. Se obtiene (5.32):

$$
\overrightarrow{\mathbf{b}_{n}} \cdot \overrightarrow{\mathbf{A}_{p}} + \overrightarrow{\phi} \overrightarrow{\mathbf{k}}^{T} \cdot (\overrightarrow{\mathbf{e}_{n}} \times \overrightarrow{\mathbf{b}_{n}}) + \overrightarrow{\phi} \overrightarrow{\phi} \overrightarrow{\mathbf{k}}^{T} \cdot ((\overrightarrow{\mathbf{k}} \times \overrightarrow{\mathbf{e}_{n}}) \times \overrightarrow{\mathbf{b}_{n}}) = \overrightarrow{\theta}_{n} \overrightarrow{\mathbf{k}}^{T} \cdot (\overrightarrow{\mathbf{a}_{n}} \times \overrightarrow{\mathbf{b}_{n}}) + \overrightarrow{\theta}_{n} \overrightarrow{\theta}_{n} \overrightarrow{\mathbf{k}}^{T} \cdot (\overrightarrow{\mathbf{a}} \times \overrightarrow{\mathbf{b}_{n}}) + \overrightarrow{\theta}_{n} \overrightarrow{\theta}_{n} \overrightarrow{\mathbf{k}}^{T} \cdot (5.32)
$$

Se reescribe la igualdad (5.32) en forma matricial, teniendo que  $\vec{\bf k} = [0 \quad 0 \quad 1]^T$ ,  $\dot{\bf \varphi}_{\bf n}$  se obtiene a partir de la ecuación (5.15) y  $\dot{\theta}_n$  a partir de la ecuación (5.7). La expresión queda como:

$$
\begin{bmatrix}\n\log_{n} & by_{n} & by_{n} \exp_{n} - bx_{n} \exp_{n} \\
\vdots & \vdots & \ddots & \vdots \\
\vdots & \vdots & \ddots & \vdots \\
\vdots & \vdots & \ddots & \vdots \\
\vdots & \vdots & \ddots & \vdots \\
0 & 0 & 0 & \ddots\n\end{bmatrix}\n\begin{bmatrix}\nAx_{p} \\
Ay_{p} \\
\vdots \\
\ddots\n\end{bmatrix} + \left(\n\begin{bmatrix}\n0 & 0 & \dot{\phi}(-by_{n} \exp_{n} - bx_{n} \exp_{n}) \\
\vdots & \vdots & \ddots \\
0 & \ddots & \vdots \\
0 & 0 & \ddots\n\end{bmatrix} + \begin{bmatrix}\n\dot{\phi}_{n} \|\vec{b}_{n}\|^{2} \int w_{n2} \\
\vdots & \vdots \\
\dot{\phi}\n\end{bmatrix}\n\begin{bmatrix}\nV_{X_{p}} \\
Y_{p} \\
\vdots \\
\vdots\n\end{bmatrix}
$$
\n
$$
= \begin{bmatrix}\nby_{n}ax_{n} - bx_{n}ay_{n} & 0 & 0 \\
0 & \ddots & 0 \\
0 & 0 & \ddots\n\end{bmatrix}\n\begin{bmatrix}\n\dot{\theta}_{n} \\
\vdots \\
\dot{\theta}\n\end{bmatrix} + \begin{bmatrix}\n\dot{\theta}_{n}(-by_{n}ay_{n} - bx_{n}ax_{n}) & 0 & 0 \\
0 & \ddots & 0 & \vdots \\
0 & 0 & \ddots\n\end{bmatrix}\n\begin{bmatrix}\n\dot{\theta}_{n} \\
\vdots \\
\dot{\theta}\n\end{bmatrix} \tag{5.33}
$$

Donde  $n = 1,2,3$ .

La expresión (5.33) obedece a la forma de la ecuación (5.26). De esta se puede deducir que:

$$
\dot{J}_{q} = \begin{bmatrix} \dot{\theta}_{n} \left( -by_{n}ay_{n} - bx_{n}ax_{n} \right) & 0 & 0 \\ 0 & \ddots & 0 \\ 0 & 0 & \ddots \end{bmatrix}
$$
(5.34)  

$$
\dot{J}_{x} = \left( \begin{bmatrix} 0 & 0 & \dot{\phi} \left( -by_{n}ey_{n} - bx_{n}ex_{n} \right) \\ \vdots & \vdots & \ddots \end{bmatrix} + \begin{bmatrix} \dot{\phi}_{n} \left\| \vec{b}_{n} \right\|^{2} \left\| w_{n2} \right\| \right)
$$
(5.35)

Con el conocimiento de las diferenciales de los jacobiano directo e inverso, queda establecida por completo la ecuación (5.28). Esta ecuación relaciona la aceleración lineal y angular de la plataforma móvil, con la aceleración angular del primer eslabón de cada pata.

Para establecer la relación de aceleración de la plataforma móvil con la aceleración angular del segundo eslabón de cada pata, se sigue un procedimiento similar. La ecuación (5.36) describe dicha relación:

$$
\ddot{\mathbf{q}}_2 = Jw_2 \ddot{\mathbf{X}}_\mathbf{p} + Jw_2 \dot{\mathbf{X}}_\mathbf{p} \tag{5.36}
$$

Donde  $Jw_2 = J_{q2}^{-1} \cdot J_{x2}$ ,  $Jw_2 = J_{q2}^{-1} \cdot (J_{x2} - J_{q2} \cdot J_2)$ , ֦֧֚֬֝<u>֓</u> l,

$$
\dot{\mathbf{X}}_{\mathbf{p}} = [\mathbf{V}\mathbf{x}_{\mathbf{p}} \quad \mathbf{V}\mathbf{y}_{\mathbf{p}} \quad \dot{\phi}]^{\mathrm{T}}, \quad \ddot{\mathbf{X}}_{\mathbf{p}} = [\mathbf{A}\mathbf{x}_{\mathbf{p}} \quad \mathbf{A}\mathbf{y}_{\mathbf{p}} \quad \ddot{\phi}]^{\mathrm{T}}, \quad \ddot{\mathbf{q}}_{2} = [\ddot{\phi}_{1} \quad \ddot{\phi}_{2} \quad \ddot{\phi}_{3}]^{\mathrm{T}}
$$

O expresado elemento a elemento:

$$
\ddot{\varphi}_n = \left[ Jw_{n2} \right] \ddot{X}_p + \left[ Jw_{n2} \right] \dot{X}_p \tag{5.37}
$$

Primeramente multiplicamos punto ambos lados de la ecuación (5.30) por  $\vec{a}_{n}$  para simplificar la expresión. Se obtiene (5.38):

$$
\overrightarrow{a_n} \cdot \overrightarrow{A_p} + \overrightarrow{\phi} \overrightarrow{k}^T \cdot (\overrightarrow{e_n} \times \overrightarrow{a_n}) + \overrightarrow{\phi} \overrightarrow{\phi} \overrightarrow{k}^T \cdot (\overrightarrow{k} \times \overrightarrow{e_n}) \times \overrightarrow{a_n} = \overrightarrow{\phi}_n \overrightarrow{k}^T \cdot (\overrightarrow{b_n} \times \overrightarrow{a_n}) + \overrightarrow{\phi}_n \overrightarrow{\phi}_n \overrightarrow{k}^T \cdot (\overrightarrow{k} \times \overrightarrow{b_n}) \times \overrightarrow{a_n} - ||\overrightarrow{a}_n||^2 \overrightarrow{\phi}_n^2
$$
\n(5.38)

Se reescribe la igualdad (5.38) en forma matricial, teniendo que  $\vec{\bf k} = [0 \ 0 \ 1]^T$ ,  $\dot{\bf \varphi}_{\bf n}$  se obtiene a partir de la ecuación (5.15) y  $\dot{\theta}_n$  a partir de la ecuación (5.7). La expresión queda como:

$$
\begin{bmatrix} ax_n & ay_n & ay_nex_n - ax_ney_n \\ \vdots & \vdots & \vdots \end{bmatrix} \begin{bmatrix} Ax_p \\ Ay_p \\ \ddots \end{bmatrix} + \left( \begin{bmatrix} 0 & 0 & \dot{\phi}(-ay_ney_n - ax_nex_n) \\ \vdots & \vdots & \vdots \end{bmatrix} + \begin{bmatrix} \dot{\theta}_n ||\vec{a}_n||^2 Jw_{n1} \\ \vdots & \vdots \end{bmatrix} \right) \begin{bmatrix} Vx_p \\ Vy_p \\ \dot{\phi} \end{bmatrix} = \begin{bmatrix} ay_nbx_n - ax_nby_n & 0 & 0 \\ 0 & \ddots & 0 \\ 0 & 0 & \ddots \end{bmatrix} \begin{bmatrix} \dot{\phi}_n \\ \vdots \\ \dot{\phi} \end{bmatrix} + \begin{bmatrix} \dot{\phi}_n(-ay_nby_n - ax_nbx_n) & 0 & 0 \\ 0 & \ddots & 0 \\ 0 & 0 & \ddots \end{bmatrix} \begin{bmatrix} \dot{\phi}_n \\ \vdots \\ \dot{\phi} \end{bmatrix}
$$
(5.39)

Donde  $n = 1,2,3$ .

La expresión (5.39) obedece a la forma de la ecuación (5.36). De esta se puede deducir que:

$$
\dot{J}_{q2} = \begin{bmatrix} \dot{\phi}_n(-ay_nby_n - ax_nbx_n) & 0 & 0 \\ 0 & \ddots & 0 \\ 0 & 0 & \ddots \end{bmatrix}
$$
 (5.40)

$$
\dot{J}_{x2} = \left( \begin{bmatrix} 0 & 0 & \dot{\emptyset}(-ay_ney_n - ax_nex_n) \\ \vdots & \vdots & \ddots & \vdots \\ 0 & 0 & \dot{J}_{n} \end{bmatrix} + \begin{bmatrix} \dot{\theta}_n ||\vec{a}_n||^2 \, Jw_{n1} \\ \vdots & \vdots \end{bmatrix} \right) \tag{5.41}
$$

Obtenidas las expresiones para el cálculo de las aceleraciones angulares de los eslabones de las patas, se debe determinar la aceleración del centro de masa cada

elemento de las patas. Para el primer eslabón de la pata n, se tiene que la aceleración de su centro de más es:

$$
\vec{A}_{n1} = \frac{\|\vec{a}_n\|}{2} \cdot (\vec{\alpha}_{n1} \times \hat{a}_n) + \frac{\|\vec{a}_n\|}{2} \cdot (\vec{w}_{n1} \times (\vec{w}_{n1} \times \hat{a}_n))
$$
(5.42)

Donde  $\hat{a}_n$  es un vector unitario a lo largo de  $\vec{a}_n$ . La expresión (5.42) pude escribirse como:

$$
\vec{A}_{n1} = \frac{\|\vec{a}_n\|}{2} \ddot{\theta}_n \cdot (\vec{k} \times \hat{a}_n) + \frac{\|\vec{a}_n\|}{2} \dot{\theta}_n^2 \cdot (\vec{k} \times (\vec{k} \times \hat{a}_n))
$$
(5.43)

Dado que  $\vec{k} = [0 \ 0 \ 1]^T$  y  $\hat{a}_n = [\cos \theta_n \ \sin \theta_n \ 0]^T$  donde  $\ddot{\theta}_n$  es calculado a partir de (5.29) y  $\dot{\theta}_n$  a partir de la ecuación (5.7), la expresión (5.43) queda como:

$$
\vec{\mathbf{A}}_{n1} = \left(\frac{\|\vec{a}_n\|}{2} \begin{bmatrix} -\sin\theta_n \\ \cos\theta_n \\ 0 \end{bmatrix} [Jw_{n1}] \right) \ddot{\mathbf{X}}_p + \left(\frac{\|\vec{a}_n\|}{2} \begin{bmatrix} -\sin\theta_n \\ \cos\theta_n \\ 0 \end{bmatrix} [Jw_{n1}] + \frac{\|\vec{a}_n\|}{2} [Jw_{n1}] \dot{\mathbf{X}}_p \begin{bmatrix} -\cos\theta_n \\ -\sin\theta_n \\ 0 \end{bmatrix} [Jw_{n1}] \right) \dot{\mathbf{X}}_p (5.44)
$$

Se debe notar que las expresión (5.44) obedece a la forma (5.28). Se reescribe (5.44) en forma compacta reemplazando (5.19) y excluyendo la última fila por ser nula, como:

$$
\vec{A}_{n1} = Jv_{n1}\ddot{X}_p + \dot{J}v_{n1}\dot{X}_p \tag{5.45}
$$

$$
\text{Donde } \text{Jv}_{n1} = \tfrac{\|\vec{a}_{n}\|}{2} \begin{bmatrix} -\sin \theta_{n} \\ \cos \theta_{n} \end{bmatrix} \begin{bmatrix} \text{Jw}_{n1} \end{bmatrix}, \text{Jv}_{n1} = \tfrac{\|\vec{a}_{n}\|}{2} \begin{bmatrix} -\sin \theta_{n} \\ \cos \theta_{n} \end{bmatrix} \begin{bmatrix} \text{Jw}_{n1} \end{bmatrix} + \quad \tfrac{\|\vec{a}_{n}\|}{2} \begin{bmatrix} \text{Jw}_{n1} \end{bmatrix} \dot{\textbf{X}}_{p} \begin{bmatrix} -\cos \theta_{n} \\ -\sin \theta_{n} \end{bmatrix} \begin{bmatrix} \text{Jw}_{n1} \end{bmatrix}
$$

Para el segundo eslabón de la pata n, se tiene que la aceleración de su centro de más es:

$$
\vec{A}_{n2} = \|\vec{a}_n\| \cdot (\overrightarrow{\alpha_{n1}} \times \hat{a}_n) + \|\vec{a}_n\| \cdot (\overrightarrow{w_{n1}} \times (\overrightarrow{w_{n1}} \times \hat{a}_n)) + \frac{\|\vec{b}_n\|}{2} \cdot (\overrightarrow{\alpha_{n2}} \times \hat{b}_n) + \frac{\|\vec{b}_n\|}{2} \cdot (\overrightarrow{w_{n2}} \times \hat{b}_n)
$$
\n(5.46)

Donde  $\mathbf{\hat{b}_n}$  es un vector unitario a lo largo de  $\mathbf{\vec{b}_n}$ . La expresión (5.46) pude escribirse como:

$$
\vec{A}_{n2} = \|\vec{a}_n\| \ddot{\theta}_n \cdot (\vec{k} \times \hat{a}_n) + \|\vec{a}_n\| \dot{\theta}_n^2 \cdot (\vec{k} \times (\vec{k} \times \hat{a}_n)) + \frac{\|\vec{b}_n\|}{2} \ddot{\phi}_n \cdot (\vec{k} \times \hat{b}_n) + \frac{\|\vec{b}_n\|}{2} \dot{\phi}_n^2 (\vec{k} \times \hat{b}_n)
$$
\n
$$
(\vec{k} \times \hat{b}_n)
$$
\n
$$
(5.47)
$$

Dado que  $\vec{k} = [0 \ 0 \ 1]^T$  y  $\hat{\mathbf{b}}_n = (\vec{P} + \vec{e}_n - \vec{A}_n + \vec{a}_n)/\|\vec{b}_n\|$  (ver figura 5-2), que  $\phi_n$  se obtiene a partir de la ecuación (5.15) y  $\ddot{\varphi}_n$  es calculado a partir de (5.37), la expresión (5.47) queda como:

$$
\vec{A}_{n2} = \left( \|\vec{a}_{n}\| \begin{bmatrix} -\sin \theta_{n} \\ \cos \theta_{n} \\ 0 \end{bmatrix} [Jw_{n1}] + \frac{1}{2} \begin{bmatrix} -by_{n} \\ bx_{n} \\ 0 \end{bmatrix} [Jw_{n2}] \right) \dot{X}_{p} + \left( \|\vec{a}_{n}\| \begin{bmatrix} -\sin \theta_{n} \\ \cos \theta_{n} \\ 0 \end{bmatrix} [Jw_{n1}] + \|\vec{a}_{n}\| [Jw_{n1}] \dot{X}_{p} \begin{bmatrix} -\cos n \theta_{n} \\ -\sin \theta_{n} \\ 0 \end{bmatrix} [Jw_{n1}] + \frac{1}{2} \begin{bmatrix} -by_{n} \\ bx_{n} \\ 0 \end{bmatrix} [Jw_{n2}] + \frac{1}{2} [Jw_{n2}] \dot{X}_{p} \begin{bmatrix} -bx_{n} \\ -by_{n} \\ 0 \end{bmatrix} [Jw_{n2}] \right) \dot{X}_{p} (5.48)
$$

Donde

 $\text{by}_{\text{n}}$  **:** Componente Y del vector  $\mathbf{\vec{b}}_{\text{n}}$  de la pata n.

 $\mathrm{bx}_\mathrm{n}$  **:** Componente X del vector  $\mathbf{\vec{b}}_\mathrm{n}$  de la pata  $\mathrm{n}.$ 

Se debe notar que las expresión (5.48) al igual que la (5.44) obedece a la forma (5.28). Se reescribe (5.48) en forma compacta reemplazando (5.24) y excluyendo la última fila por ser nula, como:

$$
\vec{A}_{n2} = Jv_{n2}\ddot{X}_p + \dot{J}v_{n2}\dot{X}_p
$$
 (5.49)

Donde.

$$
\begin{aligned}\n\left. Jv_{n2} = \|\vec{a}_{n}\| \begin{bmatrix} -\sin \theta_{n} \\ \cos \theta_{n} \end{bmatrix} [Jw_{n1}] + \frac{1}{2} \begin{bmatrix} -by_{n} \\ bx_{n} \end{bmatrix} [Jw_{n2}],\n\right. \\
\left. \right. \\
\left. \dot{Jv}_{n2} = \|\vec{a}_{n}\| \begin{bmatrix} -\sin \theta_{n} \\ \cos \theta_{n} \end{bmatrix} [J\dot{w}_{n1}] + \|\vec{a}_{n}\| [Jw_{n1}]\dot{X}_{p} \begin{bmatrix} -\cos \theta_{n} \\ -\sin \theta_{n} \end{bmatrix} [Jw_{n1}] + \frac{1}{2} \begin{bmatrix} -by_{n} \\ bx_{n} \end{bmatrix} [J\dot{w}_{n2}] + \frac{1}{2} [Jw_{n2}]\dot{X}_{p} \begin{bmatrix} -bx_{n} \\ -by_{n} \end{bmatrix} [Jw_{n2}].\n\end{aligned}
$$

#### **5.1.3 Calculo de Fuerzas**

Como se mencionó antes, la formulación del principio del trabajo requiere del cálculo de las correspondientes fuerzas y torque que actúan en los centros de masa de cada elemento del mecanismo. Estos vectores son:

$$
\mathbf{F}_{\rm p} = \begin{bmatrix} \mathbf{f}_{\rm p} \\ \mathbf{n}_{\rm p} \end{bmatrix} \quad \mathbf{F}_{\rm ni} = \begin{bmatrix} \mathbf{f}_{\rm ni} \\ \mathbf{n}_{\rm ni} \end{bmatrix} \tag{5.50}
$$

Donde.

<sup>p</sup>: Fuerza resultante aplicada en el centro de masa de la plataforma móvil.

 $n_p$  : Torque resultante aplicado en la plataforma móvil.

 $f_{ni}$ : Fuerza resultante aplicada en el centro de masa del elemento i, de la pata n.

 $n_{ni}$ : Torque resultante aplicado en el elemento i, de la pata n.

Los  $F_{ni}$  vectores son los que incluyen las fuerzas y momentos aplicados en los miembros de las patas (externas, gravitatorias y debidas al movimiento), mientras que  $F_p$  es el vector que incluye las fuerzas y momentos aplicados en la plataforma (externa, gravitatoria y debida al movimiento). Utilizando el principio de D'lambert y teniendo en cuenta que los vectores de velocidad y aceleración angular, tanto de la plataforma como de los eslabones, tienen dirección perpendicular al plano de movimiento y su magnitud, es la velocidad y aceleración de rotación del elemento correspondiente, estos vectores se expresa como:

$$
\mathbf{F}_{\mathrm{p}} = \begin{bmatrix} \vec{\mathbf{f}}_{\mathrm{ext}} + m_{\mathrm{p}} \vec{\mathbf{g}} - m_{\mathrm{p}} \vec{\mathbf{A}}_{\mathrm{p}} \\ \mathbf{n}_{\mathrm{ext}} - \ddot{\phi} \vec{\mathbf{k}}^{\mathrm{T}} \cdot (\mathbf{v}_{\mathrm{p}} \vec{\mathbf{k}}) - \dot{\phi}^{2} \vec{\mathbf{k}}^{\mathrm{T}} (\vec{\mathbf{k}} \times (\mathbf{v}_{\mathrm{p}} \vec{\mathbf{k}})) \end{bmatrix}
$$
(5.51)

$$
\mathbf{F}_{n1} = \begin{bmatrix} \vec{\mathbf{f}}_{n1 \text{ ext}} + m_{n1} \vec{\mathbf{g}} - m_{n1} \vec{\mathbf{A}}_{n1} \\ n_{n1 \text{ ext}} - \ddot{\theta}_{n} \vec{\mathbf{k}}^{T} \cdot (\mathbf{^0I}_{n1} \vec{\mathbf{k}}) - \dot{\theta}_{n}^{2} \vec{\mathbf{k}}^{T} (\vec{\mathbf{k}} \times (\mathbf{^0I}_{n1} \vec{\mathbf{k}})) \end{bmatrix}
$$
(5.52)

$$
\mathbf{F}_{n2} = \begin{bmatrix} \vec{\mathbf{f}}_{n2 \text{ ext}} + m_{n2} \vec{\mathbf{g}} - m_{n2} \vec{\mathbf{A}}_{n2} \\ n_{n2 \text{ ext}} - \ddot{\boldsymbol{\phi}}_n \vec{\mathbf{k}}^T \cdot (\mathbf{^o \mathbf{I}}_{n2} \vec{\mathbf{k}}) - \dot{\boldsymbol{\phi}}_n^2 \vec{\mathbf{k}}^T (\vec{\mathbf{k}} \times (\mathbf{^o \mathbf{I}}_{n2} \vec{\mathbf{k}})) \end{bmatrix}
$$
(5.53)

Donde.

: Inercia plataforma móvil respectos las sistema fijo.

 ${}^{\text{o}}$ I<sub>ni</sub> : Inercia del elemento i, de la pata n respectos las sistema fijo.

 $\vec{g}$  : Vector de gravedad en el plano XY.

 $\vec{\bf f}_{\rm ext}$ ,  $\vec{\bf f}_{\rm ni\, ext}$  : Vector de Fuerzas externas aplicadas en la plataforma móvil y el elemento i, de la pata n en el plano XY.

 $\mathbf{n}_{\text{ext}}$ ,  $\mathbf{n}_{\text{ni ext}}$ : Torque externos aplicado a la plataforma móvil y el elemento i de la pata n.

#### **5.1.4 Modelo Dinámico del 3RRR**

A partir de la expresión (5.4) se obtiene el modelo dinámico bajo la formulación del trabajo virtual. Reemplazando los jacobinos de los eslabones (ecuación 5.20 y 5.25) y los vectores de fuerzas (ecuación 5.51, 5.52 y 5.53) tenemos:

$$
\tau = -J^{-T}F_{p} - J^{-T}\sum_{n=1}^{3} (J_{n1}^{T}F_{n1} + J_{n2}^{T}F_{n2})
$$
\n(5.54)

La formulación dada por la ecuación (5.54) es la escritura clásica de la formulación de la dinámica basada en el trabajo virtual. Esta fue propuesta por Tsai L. [42] para formular la dinámica de la plataforma Stewart. La formulación clásica cuenta con el inconveniente de que los diferenciales del sistema de ecuaciones resultante, están implícitos en la ecuación matricial. Para solventar este inconveniente Yime [59] presentada una reescritura del modelo con base en la ecuación (5.4), con el que reformula la dinámica del robot Stewart-Gough. La escritura propuesta por Yime resulta más conveniente al momento de resolver el sistemas de ecuaciones diferenciar durante la simulación, porque en esta los diferenciales de las variables dependientes se presentan de forma explícita, lo que facilita la inversión del modelo. Por lo anterior se reescribirá el modelo (5.54) basado en la escritura propuesta por Yime.

En primer lugar los vectores de fuerza (5.51), (5.52) y (5.53) pueden ser reescritos en forma matricial reemplazando (5.7), (5.15), (5,29), (5,37), (5.45) y (5.49).

$$
\mathbf{F}_{p} = -\begin{bmatrix} m_{p} & 0 & 0 \\ 0 & m_{p} & 0 \\ 0 & 0 & \mathbf{\vec{k}}^{T} \cdot (\mathbf{v_{Ip}}\mathbf{\vec{k}}) \end{bmatrix} \ddot{\mathbf{X}}_{p} - \begin{bmatrix} 0 & 0 & 0 \\ 0 & 0 & 0 \\ 0 & 0 & \phi \mathbf{\vec{k}}^{T} (\mathbf{\vec{k}} \times (\mathbf{v_{Ip}}\mathbf{\vec{k}})) \end{bmatrix} \dot{\mathbf{X}}_{p} + \begin{bmatrix} m_{p} \vec{g} \\ 0 \end{bmatrix} + \begin{bmatrix} \vec{f}_{ext} \\ \mathbf{n}_{ext} \end{bmatrix}
$$
\n(5.55)

$$
\mathbf{F}_{n1} = -\begin{bmatrix} m_{n1} & 0 & 0 \\ 0 & m_{n1} & 0 \\ 0 & 0 & \mathbf{\vec{k}}^{T} \cdot (\mathbf{0} \mathbf{I}_{n1} \mathbf{\vec{k}}) \end{bmatrix} \begin{bmatrix} Jv_{n1} \\ Jw_{n1} \end{bmatrix} \mathbf{\ddot{x}}_{p} - \left( \begin{bmatrix} m_{n1} & 0 & 0 \\ 0 & m_{n1} & 0 \\ 0 & 0 & \mathbf{\vec{k}}^{T} \cdot (\mathbf{0} \mathbf{I}_{n1} \mathbf{\vec{k}}) \end{bmatrix} \begin{bmatrix} Jv_{n1} \\ Jw_{n1} \end{bmatrix} + \begin{bmatrix} 0 & 0 & 0 \\ 0 & 0 & \mathbf{\vec{k}}^{T} \cdot (\mathbf{0} \mathbf{I}_{n1} \mathbf{\vec{k}}) \end{bmatrix} \begin{bmatrix} Jv_{n1} \\ Jw_{n1} \end{bmatrix} \mathbf{\dot{x}}_{p} + \begin{bmatrix} m_{n1} \mathbf{\vec{g}} \\ 0 \end{bmatrix} + \begin{bmatrix} \mathbf{\vec{f}}_{n1} \operatorname{ext} \\ \mathbf{n}_{n1} \operatorname{ext} \end{bmatrix}
$$
(5.56)

$$
\mathbf{F}_{n2} = -\begin{bmatrix} m_{n2} & 0 & 0 \\ 0 & m_{n2} & 0 \\ 0 & 0 & \mathbf{k}^{\mathrm{T}} \cdot (\mathbf{0} \mathbf{I}_{n2} \mathbf{k}) \end{bmatrix} \begin{bmatrix} Jv_{n2} \\ Jw_{n2} \end{bmatrix} \mathbf{\ddot{x}}_{p} - \left( \begin{bmatrix} m_{n2} & 0 & 0 \\ 0 & m_{n2} & 0 \\ 0 & 0 & \mathbf{k}^{\mathrm{T}} \cdot (\mathbf{0} \mathbf{I}_{n2} \mathbf{k}) \end{bmatrix} \begin{bmatrix} Jv_{n2} \\ Jw_{n2} \end{bmatrix} + \begin{bmatrix} 0 & 0 & 0 \\ 0 & 0 & \mathbf{k}^{\mathrm{T}} \cdot (\mathbf{0} \mathbf{I}_{n2} \mathbf{k}) \end{bmatrix} \begin{bmatrix} Jv_{n2} \\ Jw_{n2} \end{bmatrix} \mathbf{\dot{x}}_{p} + \begin{bmatrix} m_{n2} \mathbf{\vec{g}} \\ 0 \end{bmatrix} + \begin{bmatrix} \mathbf{\vec{f}}_{n2} \operatorname{ext} \\ \mathbf{n}_{n2} \operatorname{ext} \end{bmatrix}
$$
(5.57)

O expresados en forma compacta como:

$$
\mathbf{F}_{\mathrm{p}} = -\mathbf{M}_{\mathrm{p}}\ddot{\mathbf{X}}_{\mathrm{p}} - \mathbf{C}_{\mathrm{p}}\dot{\mathbf{X}}_{\mathrm{p}} + \mathbf{g}_{\mathrm{p}} + \mathbf{f}_{\mathrm{p} \text{ ext}} \tag{5.58}
$$

$$
\mathbf{F}_{n1} = -\mathbf{M}_{n1}J_{n1}\ddot{\mathbf{X}}_{p} - (\mathbf{M}_{n1}J_{n1} + \mathbf{C}_{n1}J_{n1})\dot{\mathbf{X}}_{p} + \mathbf{g}_{n1} + \mathbf{f}_{n1 \text{ ext}}
$$
(5.59)

$$
\mathbf{F}_{n2} = -\mathbf{M}_{n2} J_{n2} \ddot{\mathbf{X}}_p - (\mathbf{M}_{n2} J_{n2} + \mathbf{C}_{n2} J_{n2}) \dot{\mathbf{X}}_p + \mathbf{g}_{n2} + \mathbf{f}_{n2 \text{ ext}}
$$
(5.60)

 $M_{\rm p}$ ,  $M_{\rm ni}$ : Matriz de inercia de la plataforma móvil y del elemento i de la pata n.

 $C_p$ ,  $C_{ni}$ : Matriz de fuerzas centrifuga de la plataforma móvil y del elemento i de la pata n.

 $g_p, g_{ni}$ : Vector de gravedad plataforma móvil y del elemento i de la pata n.

 $f_{\rm p}$ ,  $f_{\rm ni\ ext}$ : Vector de fuerzas externas plataforma móvil y del elemento i de la pata n.

Reemplazando las expresiones de los vectores de fuerzas (5.58), (5.59) y (5.60) en (5.54), esta se puede reescribir como:

$$
\tau = -J^{-T}(-M_p \ddot{X}_p - C_p \dot{X}_p + g_p + f_{p \text{ ext}}) - J^{-T} \sum_{n=1}^{3} (J_{n1}{}^{T}(-M_{n1}J_{n1} \ddot{X}_p - (M_{n1}J_{n1} + C_{n1}J_{n1}) \dot{X}_p + g_{n1} + f_{n1 \text{ ext}}) + J_{n2}{}^{T}(-M_{n2}J_{n2} \ddot{X}_p - (M_{n2}J_{n2} + C_{n2}J_{n2}) \dot{X}_p + g_{n2} + f_{n2 \text{ ext}}))
$$
(5.61)

Al reagrupar términos se obtiene:

$$
J^{T}\tau = M_{t}\ddot{X}_{p} + C_{t}\dot{X}_{p} + g_{t} + f_{t \text{ ext}}
$$
\n(5.62)

Donde.

$$
\mathbf{M}_{t} = \mathbf{M}_{p} + \sum_{n=1}^{3} (J_{n1}^{T} \mathbf{M}_{n1} J_{n1} + J_{n2}^{T} \mathbf{M}_{n2} J_{n2})
$$
(5.63)

$$
\mathbf{C}_{t} = \mathbf{C}_{p} + \sum_{n=1}^{3} (J_{n1}^{T} \mathbf{C}_{n1} J_{n1} + J_{n2}^{T} \mathbf{C}_{n2} J_{n2} + J_{n1}^{T} \mathbf{M}_{n1} J_{n1} + J_{n2}^{T} \mathbf{M}_{n2} J_{n2})
$$
(5.64)

$$
\mathbf{g}_{t} = -\mathbf{g}_{p} - \sum_{n=1}^{3} (J_{n1}^{T} \mathbf{g}_{n1} + J_{n2}^{T} \mathbf{g}_{n2})
$$
(5.65)

$$
\mathbf{f}_{\text{t} \text{ ext}} = -\mathbf{f}_{\text{p} \text{ ext}} - \sum_{n=1}^{3} (J_{n1}{}^{\text{T}} \mathbf{f}_{n1 \text{ ext}} + J_{n2}{}^{\text{T}} \mathbf{f}_{n2 \text{ ext}})
$$
(5.66)

La escritura (5.62) propone una mejor presentación de la ecuación dinámica, la cual es más familiar con la formulación comúnmente usada en los manipuladores seriales. Esto permite utilizar las leyes de control ampliamente desarrolladas en estos manipuladores, en los robot paralelos.

# **5.2 Modelo Matemáticos de Motor –transmisión**

Como se mencionó en el capítulo anterior, para el sistema mecánico seleccionado, los accionamientos usados serán motores DC controlados por inducido. El modelo motortrasmisión se obtiene a partir del planteamiento de las ecuaciones derivadas de las leyes físicas que gobiernan el problema y que permiten establecer las relaciones entre las variables del sistema. Este, está constituido por el modelo de 2 subsistemas: El modelo del sistema electromagnético del motor y el modelo del sistema mecánico del motor y la trasmisión.

Para establecer el modelo del sistema motor-trasmisión se debe determinaran el modelo de los 2 subsistemas que los forman, para después acoplarlos en un modelo global.

#### **5.2.1 Sistema Electromagnético del Motor**

Para establecer el modelo electromagnético del motor se procede de forma similar al modelo de accionamiento electromecánico del método de selección *Constante de Tiempo electromecánica* (capitulo 3). Se aplican las mismas hipótesis simplificadoras (hipótesis eléctricas, mecánicas y electromagnéticas)

La figura 5-3 muestra el circuito eléctrico equivale de un motor DC, donde  $U_a$  es el voltaje aplicado por la fuente a través de la armadura,  $L_a$  es la inductancia de la armadura,  $R_a$  es la resistencia de la armadura y  $U_b$  es el voltaje contra electromotriz. Este voltaje es debido a la interacción entre el campo magnético producido por el estator y el movimiento del rotor.

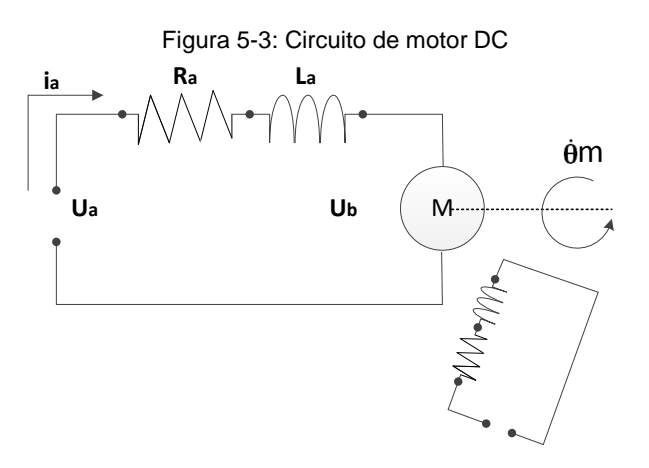

Aplicando la *ley de los voltajes de Kirchoff, la ley de Ohm* y teniendo en cuenta la presencia del voltaje contra electromotriz (Vcem), se obtiene la ecuación diferencial del sistema eléctrico.

$$
E(t) = U_a - U_b = i_a R_a + L_a \frac{d i_a}{dt}
$$
 (5.67)

Por otra parte, tenemos que el par suministrado por este tipo de motores es una función directa del flujo magnético y de la corriente que circula por la armadura.

$$
\tau_{\rm m} = K \, \varepsilon i_{\rm a} \tag{5.68}
$$

Donde.

94

τm**:** Torque suministrado por el motor.

ε **:** Flujo magnético.

K **:** Constante de proporcionalidad.

En la práctica, los fabricantes de motores suministran una constante de par  $(K_m)$ , que representa el producto entre los dos primeros términos de la ecuación (5.68). A partir de esta, la ecuación (5.68) se puede expresar como:

$$
\tau_{\rm m} = \mathbf{K}_{\rm m} \, \mathbf{i}_{\rm a} \tag{5.69}
$$

El segundo efecto electromagnético es la generación de un Vcem, la cual es proporcional a la velocidad de rotación del motor, esto es:

$$
U_b = K_b \dot{\theta} m \tag{5.70}
$$

Donde.

θ̇m: Velocidad de rotación del motor.

 $K_b$ : Constante de voltaje.

La constante de voltaje  $(K_b)$  también es suministrada por el fabricante.

#### **5.2.2 Sistema Mecánico del Motor y la Trasmisión**

El modelo mecánico del motor y la transmisión se deduce de manera similar al modelo de accionamiento del método de selección de potencia transitoria y energía cinética doble

(capitulo 3).Se aplican las misma suposiciones (par receptor nulo y fuerzas disipadoras despreciables).

Se parte de una cadena de accionamiento compuesta fundamentalmente del motor y la transmisión (figura 5-4). Las ecuaciones que relacionan los parámetros de estos 2 componentes fundamentales (motor, transmisión) se obtienen aplicando los principios básicos de la dinámica de cuerpos rígidos. Estas son los siguientes:

$$
\tau_{\rm m} - \tau_{\rm e} = I_{\rm m} \ddot{\theta}_{\rm m} \tag{5.71}
$$

Transmisión:  $\dot{\theta}_{\rm m}$  $\frac{\ddot{\theta}_{m}}{\dot{\theta}} = \frac{\ddot{\theta}_{m}}{\ddot{\theta}}$  $\frac{\partial \mathbf{m}}{\partial}$  ;  $\eta =$ τθ̇  $\frac{\tau \dot{\theta}}{\tau_e \dot{\theta}_m}$  ;  $\tau_e = \frac{\tau}{\eta}$ ηr (5.72)

Donde.

 $\tau_m$ : Torque suministrado por el motor.

- τ : Torque requerido.
- r: Radio de la transmisión.
- η: Eficiencia de la transmisión.
- $I_m$ : Inercia del rotor del motor.
- $\tau_e$  : Par de entrada.

 $\ddot{\theta}_m$ ,  $\dot{\theta}_m$ : Aceleración y velocidad angular del motor respectivamente.

Eliminando variables e integrando las ecuaciones (5.71) y (5.72), se obtiene la ecuación dinámica del sistema motor -trasmisión para movimientos angulares de motor:

$$
\tau_{\rm m} - \frac{\tau}{\eta r} = I_{\rm m} \ddot{\theta}_{\rm m} \tag{5.73}
$$

Este modelo no incluye los efectos amortiguadores al considerarlos lo suficientemente pequeños, como para que estos no influyan en el comportamiento dinámico del sistema. Esta circunstancia se da en una gran mayoría de aplicaciones.

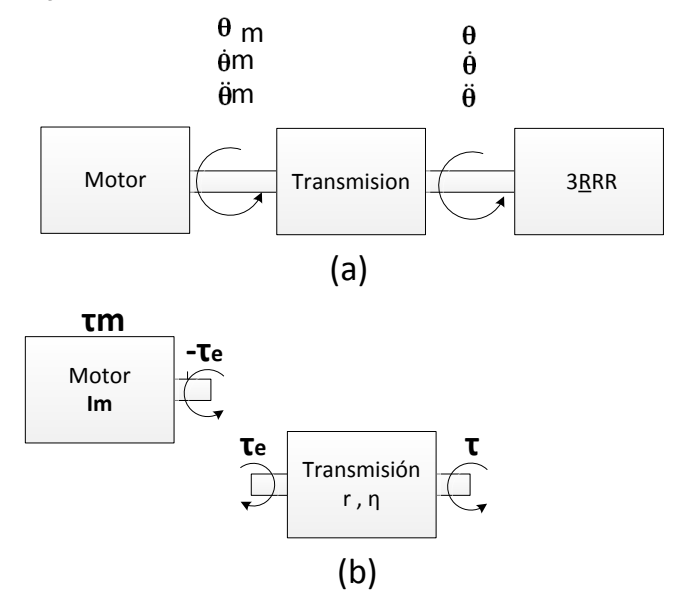

Figura 5-4: Esquema del sistema mecánico motor-transmisión

#### **5.2.3 Modelo Dinámico del sistema Motor –Transmisión**

Desde el punto de vista de sistemas dinámicos, el sistema motor DC–Transmisión puede verse como un dispositivo cuya entrada es el voltaje U<sub>a</sub> y su salida es el par τ que se aplica después de la caja de engranes. Eventualmente, la derivada temporal τ del par τ̇*,*  puede también considerarse como salida [60].

El modelo dinámico que relaciona el voltaje U<sub>a</sub> con el par τ se obtiene primeramente al reemplazar (5.69) y (5.70) en (5.67):

$$
U_a = \frac{R_a}{K_m} \tau m + L_a \frac{di_a}{dt} + K_b \dot{\theta}_m
$$
\n(5.74)

Derivando con respecto al tiempo ambos lados de la ecuación (5.69) se obtiene  $\frac{d i_a}{dt} = \frac{\tau_m}{K_m}$  $\frac{m_{\rm m}}{K_{\rm m}}$ , que se reemplaza en (5.74) para obtener:

$$
U_{a} = \frac{R_{a}}{K_{m}} \tau_{m} + \frac{L_{a}}{K_{m}} \dot{\tau}_{m} + K_{b} \dot{\theta}_{m}
$$
 (5.75)

Por otro lado de la ecuación (5.73) se obtiene:

$$
\tau_{\rm m} = I_{\rm m} \ddot{\theta}_{\rm m} + \frac{\tau}{\eta r} \tag{5.76}
$$

Derivando con respecto al tiempo ambos lados de la ecuación (5.76) se obtiene:

$$
\dot{\tau}_{\rm m} = I_{\rm m} \frac{d}{dt} (\ddot{\theta}_{\rm m}) + \frac{t}{\eta r} \tag{5.77}
$$

Sustituyendo (5.77) y (5.76) en (5.75) se obtiene:

$$
U_a = \frac{R_a}{K_m} \left( I_m \ddot{\theta}_m + \frac{\tau}{\eta r} \right) + \frac{L_a}{K_m} \left( I_m \frac{d}{dt} (\ddot{\theta}_m) + \frac{\tau}{\eta r} \right) + K_b \dot{\theta}_m \tag{5.78}
$$

Haciendo uso de la relación,  $\dot{\theta}_m = r \dot{\theta}$  y  $\ddot{\theta}_m = r \ddot{\theta}$ , la ecuación (5.78) puede escribirse en términos del desplazamiento, velocidades y aceleraciones a la salida de la transición:

$$
U_a = \left(\frac{R_a}{K_m}I_m r\right)\ddot{\theta} + (K_b r)\dot{\theta} + \frac{R_a}{K_m}\frac{\tau}{\eta r} + r\frac{L_a}{K_m}\left(I_m\frac{d}{dt}(\ddot{\theta}) + \frac{\dot{\tau}}{\eta r^2}\right) \tag{5.79}
$$

Dado que la inductancia de armadura  $(L_a)$  en muchas aplicaciones es despreciable, el término se elimina de la ecuación. La Ecuación (5.79) toma la forma:

$$
\frac{K_{\rm m}}{rR_{\rm a}}U_{\rm a} = I_{\rm m}\ddot{\theta} + \frac{K_{\rm b}K_{\rm m}}{R_{\rm a}}\dot{\theta} + \frac{\tau}{\eta r^2}
$$
(5.80)

Ecuación (5.78) es el modelo dinámico para un sistema motor-reductor. Este relaciona el voltaje U<sub>a</sub> aplicado a la armadura del motor, con el par τ aplicado a la carga en términos de su posición, velocidad y aceleración angular. Al considerar cada uno de los n accionamientos que requiere el 3RRR, la ecuación (5.80) queda expresada en forma matricial como:

$$
KU_a = I_m \ddot{q} + B\dot{q} + R\tau
$$
 (5.81)

Donde.

$$
\mathbf{I}_{\mathbf{m}} = \text{diag}[(\mathbf{I}_{\mathbf{m}})_{\mathbf{n}}] \tag{5.82}
$$

$$
\mathbf{B} = \text{diag}\left[\left(\frac{K_{\text{b}} K_{\text{m}}}{R_{\text{a}}}\right)_{\text{n}}\right]
$$
 (5.83)

$$
\mathbf{R} = \text{diag}\left[\left(\frac{1}{\eta r^2}\right)_n\right] \tag{5.84}
$$

$$
\mathbf{K} = \text{diag}\left[\left(\frac{K_m}{rR_a}\right)_n\right] \tag{5.85}
$$

Con  $n = 1,2,3$ .

# **5.3 Modelo Dinámico del Sistema (Motor –transmisión – cadena cinemática)**

El modelo dinámico completo del sistema se obtiene reemplazando el par requerido para el movimiento del mecanismo  $\tau$  de la ecuación (5.62) en (5.81).

$$
KU_a = I_m \ddot{q} + B\dot{q} + RJ^{-T} (M_t \ddot{X}_p + C_t \dot{X}_p + g_t + f_{textext})
$$
 (5.86)

Al reescribir la ecuación (5.86) en términos de los parámetros de movimiento de la plataforma, reemplazando (5.5) y (5.28) se obtiene:

$$
KU_a = (I_m J + R J^{-T} M_t) \ddot{X}_p + (I_m J + B J + R J^{-T} C_t) \dot{X}_p + R J^{-T} (g_t + f_{t \text{ ext}})
$$
(5.87)

La ecuación anterior es el modelo dinámico completo del sistema a estudiar. Esta ecuación matricial encierra el sistema de ecuaciones diferenciales cuya respuesta simula el comportamiento del sistema en función del tiempo. Este sistema de ecuaciones diferenciaciones es altamente no lineal, lo que hace imposible establecer una respuesta analítica, por lo tanto a respuesta se hallara numéricamente usando Simulink de Matlab®.

El sistema dinámico puede verse como un sistema cuya entrada es el voltaje de la armadura del motor  $U_a$  y su salida es la aceleración lineal y angular de la plataforma móvil  $\ddot{\textbf{x}}_{\textbf{p}}$ . A partir del conocimiento de la aceleración, es posible establecer la posición y la velocidad lineal y angular de la plataforma móvil,  $X_p$  y  $\dot{X}_p$ , haciendo sus de la integración numérica. El diagrama de bloques para el sistema completo (ecuación 5.85) se muestra en la figura 5-5.

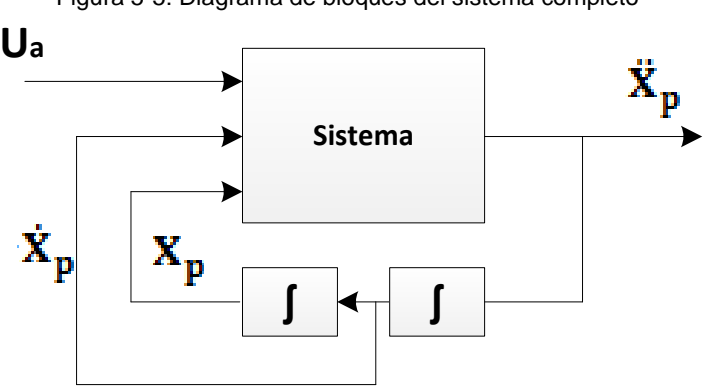

Figura 5-5: Diagrama de bloques del sistema completo
# **6.Implementación de la Metodología de Selección de Actuador**

En este capítulo se implementan las metodologías de selección documentadas en el capítulo 3, para el dimensionamiento de los accionamientos del sistema mecánico escogido para el doblado de gasas quirúrgicas. Dado que los requerimientos funcionales de la aplicación fueron establecidos en el capítulo 4, este capítulo se limita a la aplicación de las metodologías de selección y al análisis que eso conlleva.

Los resultados obtenidos de la selección para cada metodología, servirán para particularizar el modelo de Motor-Transmisión obtenido en la sección 5.2 del capítulo 5, que será usado posteriormente para la simulación numérica del sistema.

## **6.1 Implementación de la Metodología de Selección Clásica**

El procedimiento de selección basado en el método clásico sigue los pasos mencionados en el capítulo 3. Para una aplicación sistemática de la metodología se ha de agrupar dichos pasos en las siguientes fases: 1) Caracterización de la aplicación, 2) Determinación del patrón de funcionamiento, 3) Cálculo de carga, 4) Preselección de actuador(es), 5) Calculo de torque pico y RMS, 6) Validación de la preselección.

### **6.1.1 Caracterización de la Aplicación**

En esta sección se determinan los parámetros iniciales para comenzar la selección. Estos son:

**Masa**: El primero de estos es la masa de la estructura mecánica que va a ser accionada. La masa de cada eslabón quedo establecida en el capítulo 4 (tabla 4-4). Se ha ignorado la masa de los elementos de unión entre eslabones, por ser muy pequeña en comparación con la masa de la estructura, así como la fricción en las juntas, por resultar irrelevante para el estudio.

**Desplazamiento**: El desplazamiento total para doblar una gasa, resulta de la suma de todos los desplazamientos que forman la ruta de doblado mostrada en el capítulo 4. (Figura 4-1). En la tabla 6-1 se muestran los desplazamientos correspondientes a cada sección del doblado de una gasa. A su vez en la figura 6-1 se muestran los pasos que debe seguir el manipulador para conseguir el objetivo de doblado.

| <b>Posición</b>             | <b>Pasos</b> | Desplazamiento |
|-----------------------------|--------------|----------------|
|                             |              | (mm)           |
| 1                           | Origen-1     | 200            |
| 2                           | $1 - 2$      | 200            |
| 3                           | $2 - 3$      | 200            |
| 4                           | $3 - 4$      | 200            |
| 5                           | $4 - 5$      | 100            |
| 6                           | $5 - 6$      | 200            |
|                             | $6 - 7$      | 200            |
| 8                           | $7 - 8$      | 200            |
| 9                           | 8-9          | 200            |
| 10                          | $9 - 10$     | 200            |
| 11                          | $10 - 11$    | 200            |
| 12                          | $11 - 12$    | 100            |
| 13                          | 12-Origen    | 100            |
| <b>Desplazamiento Total</b> |              | 2300           |

Tabla 6-1: Desplazamientos para la ruta de doblado de una gasa

Los desplazamientos anteriores hacen referencia al movimiento del efector final. Para que el efector final de desplace en cualquier dirección de requiere de un movimiento coordinado de los tres actuadores.

Para simplificar la selección de los actuadores se asumirá que le tiempo de posicionamiento del efector final en cada paso es el mismo  $t_0 = 0.2308$  seg. Esto implica que el paso cuyo recorrido sea mayor (200mm), requerirá necesariamente mayor potencia, porque se deberá alcanzar mayor velocidad que en los pasos de menor recorrido (100mm), para cumplir con el mismo tiempo de posicionamiento del efector final. De esta manera, la selección se centra en el paso de mayor recorrido o de condición

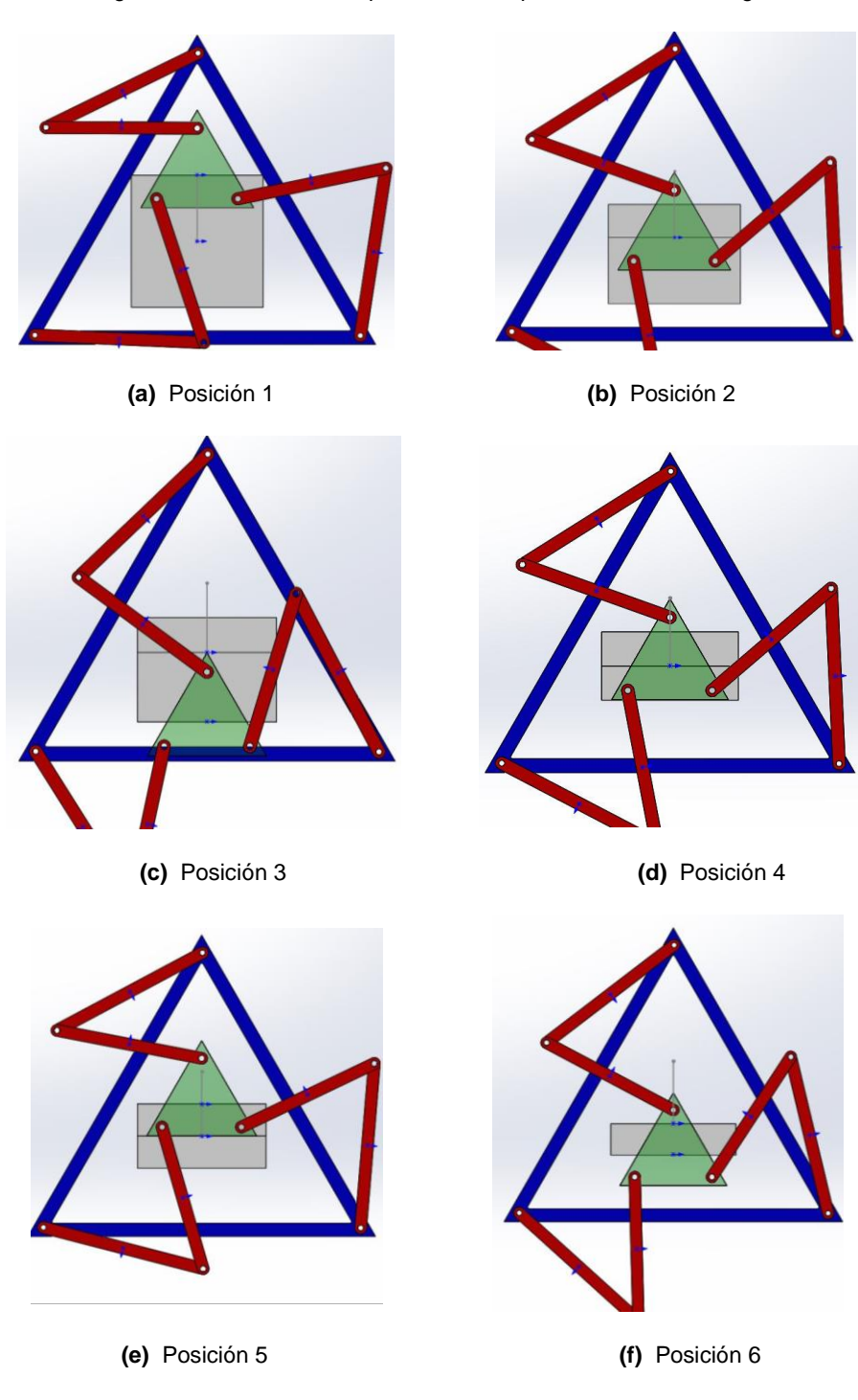

Figura 6-1: Pasos del manipulador 3RRR para el doblado de la gasa

alta velocidad.

crítica de operación, donde se le exige al actuador entregar la mayor potencia a la más

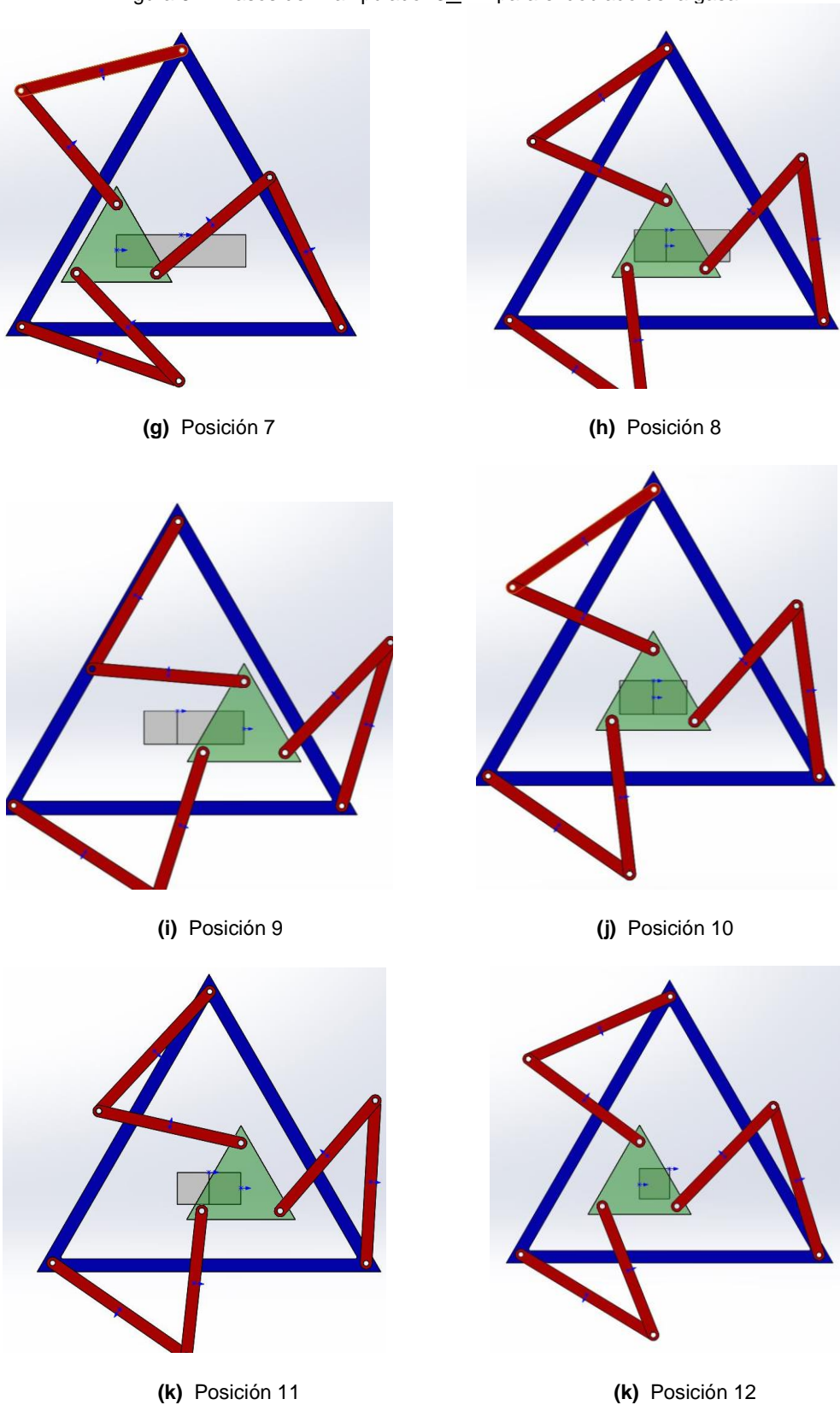

Figura 6-2: Pasos del manipulador 3RRR para el doblado de la gasa

Cabe aclara que al limitarse la selección a un paso particular, los actuadores resultantes solo son válidos para la trayectoria de estudio, porque por ejemplo para un recorrido dado en una trayectoria vertical del efector final, un actuador puede verse más cargado que los otros, pero este mismo puede ser el menos exigido para el mismo recorrido en una trayectoria horizontal. Para generalizar los resultados y hacerlos válidos a los demás pasos se incluye una suposición adicional. Se supondrá que la suma de la potencia media entregada por los tres actuadores es la misma para iguales desplazamientos del efector final, independientemente a la trayectoria recorrida, en otras palabras, la potencia media total requerida para mover el efector final solo será función de la distancia recorrida y no de la trayectoria. Esta suposición es válida porque al ser el tiempo de posicionado del efector final igual para todos los pasos y al no variar su masa, ni la inercia del efector final; su velocidad, aceleración y en consecuencia la potencia requerida solo será función de la distancia recorrida.

Con la suposición anterior se busca normalizar los pasos de doblado de igual desplazamiento, al hacerlos equivalentes independientemente a la trayectoria que sigan. Así se puede afirmar que la potencia media total requerida para mover el efector final bajo el mismo desplazamiento, se balancea entre los tres actuadores de manera equivalente en una u otra trayectoria, de tal forma que la potencia total permanezca constante. Esta equivalencia entre trayectorias con igual desplazamiento, permite centrar la selección en el paso con el mayor desplazamiento (condición crítica de operación) asumiendo que los actuadores son iguales al actuador que entrega la mayor potencia en esa trayectoria.

**Tiempo de Desplazamiento o Posicionamiento**: En los requerimientos de la aplicación (capitulo 4) se estableció que el sistema debían ser capaz de doblar 20 gasas por minuto. Al distribuir este tiempo en el número de gasas se obtiene que se emplearan 3 segundos por gasa. Esto implica que el tiempo del desplazamiento de cada paso (13 pasos) de ser de 0.2308 segundos. Este es el tiempo de posicionado que se usará en la selección.

**Velocidad Media**: Aplicando la ecuación 3.2, la velocidad máxima a la que debe moverse el efector final es de  $1.733x10<sup>3</sup>$  mm/seg.

Se asume un perfil de velocidad triangular para el desplazamiento del efector final. Este se muestra en la figura 6-3.

Haciendo uso de la cinemática inversa (ecuación 5.5), la cual dice como es la trayectoria angular de cada motor según el desplazamiento del efector final, se determina el patrón de funcionamiento que deben seguir los accionamientos, evaluando en cada punto la velocidad de los motores en la trayectoria vertical de 200mm (Origen-1). Esto se muestra en la figura 6-4. Las máximas velocidades angulares para los accionamientos son 2.1625rad/seg, -0.5611 rad/seg y 0.8551 rad/seg para  $\theta_1$ ,  $\theta_2$  y  $\theta_3$  respectivamente.

Se hace uso de la expresión (3.5) para verificar si dichos perfiles son posibles. Los resultados se muestran a continuación.

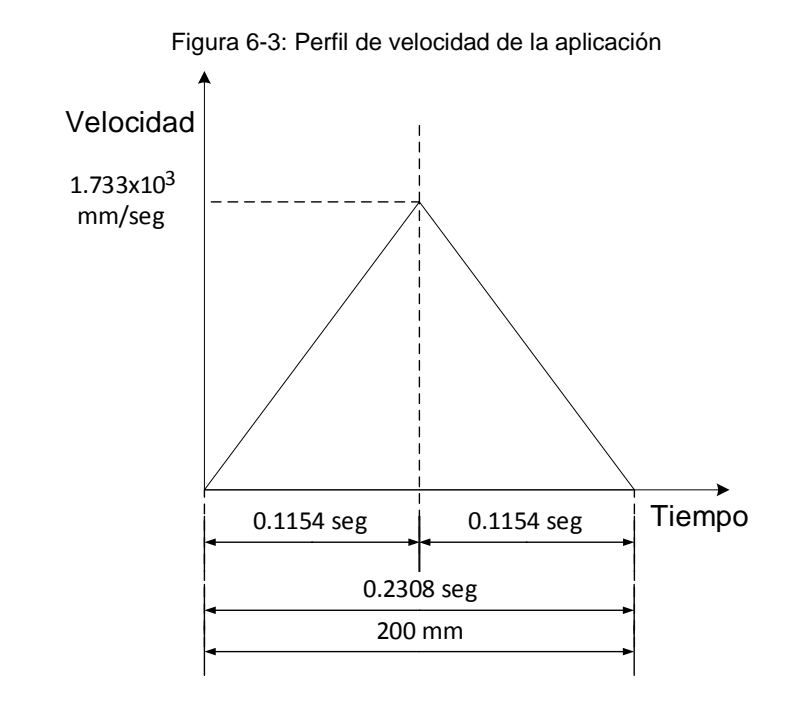

$$
Para θ1 : \t\t\t θ0 = 0.2492 ≥ \left(\frac{2.1625}{0.1154}\right) (0.2308)^{2} / 4 \t\t(6.1a)
$$

$$
\theta_0 = 0.2492 \ge 0.2485 \tag{6.1b}
$$

$$
Para θ2 : \t\t\t θ0 = 1.4874 ≥ \left(\frac{1.0014}{0.1154}\right) (0.2308)^{2}/4 \t\t(6.2a)
$$

$$
\theta_0 = 1.4874 \ge 0.1155 \tag{6.2b}
$$

Para θ<sub>3</sub> : 
$$
θ_0 = 2.6438 ≥ \left(\frac{0.0114}{0.1154}\right) (0.2308)^2 / 4
$$
 (6.3a)

$$
\theta_0 = 2.6438 \ge 0.0013\tag{6.3b}
$$

Como se muestra, los perfiles de velocidad triangular que deben seguir los actuadores son posibles, para la trayectoria vertical de 200mm.

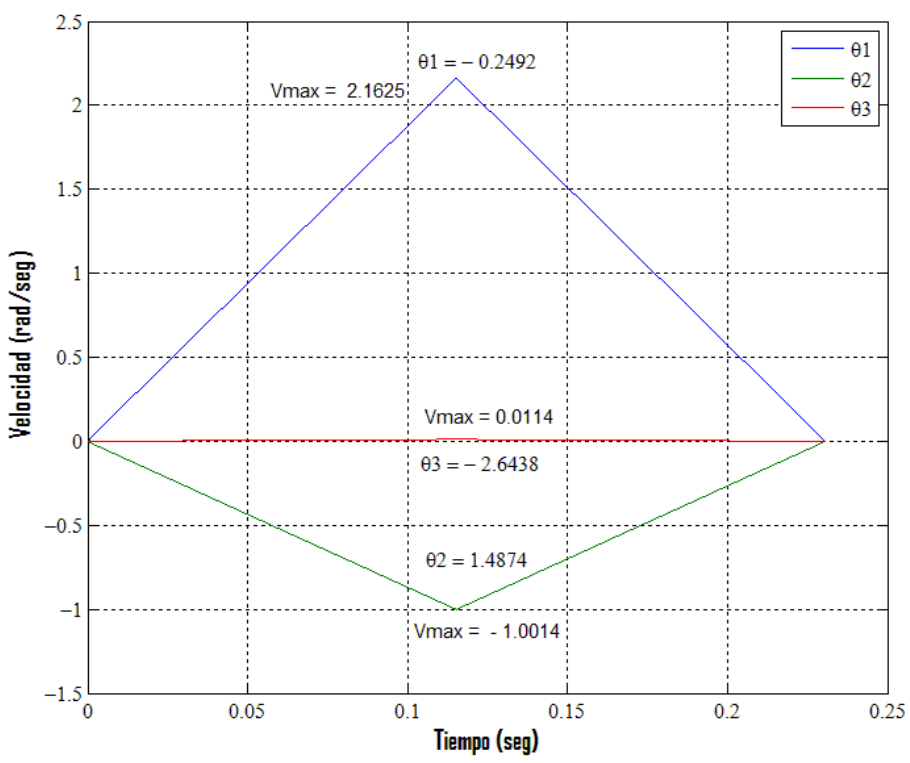

Figura 6-4: Perfil de velocidad de los actuadores para la trayectoria vertical 200mm

Evaluando para la trayectoria horizontal 200mm (Origen-9), se tiene que:

$$
Para θ1 : \t\t\t θ0 = 0.3949 ≥ \left(\frac{1.7798}{0.1154}\right) (0.2308)^{2}/4 \t\t(6.4a)
$$

$$
\theta_0 = 0.3949 \ge 0.2053 \tag{6.4b}
$$

$$
Para θ2 : \t\t\t θ0 = 1.7928 ≥ \left(\frac{0.5611}{0.1154}\right) (0.2308)^{2}/4 \t\t(6.5a)
$$

$$
\theta_0 = 1.7928 \ge 0.0647 \tag{6.5b}
$$

$$
Para θ3: θ0 = 2.7926 ≥ \left(\frac{0.8551}{0.1154}\right) (0.2308)^{2} / 4
$$
 (6.6a)

$$
\theta_0 = 2.7926 \ge 0.0986 \tag{6.6b}
$$

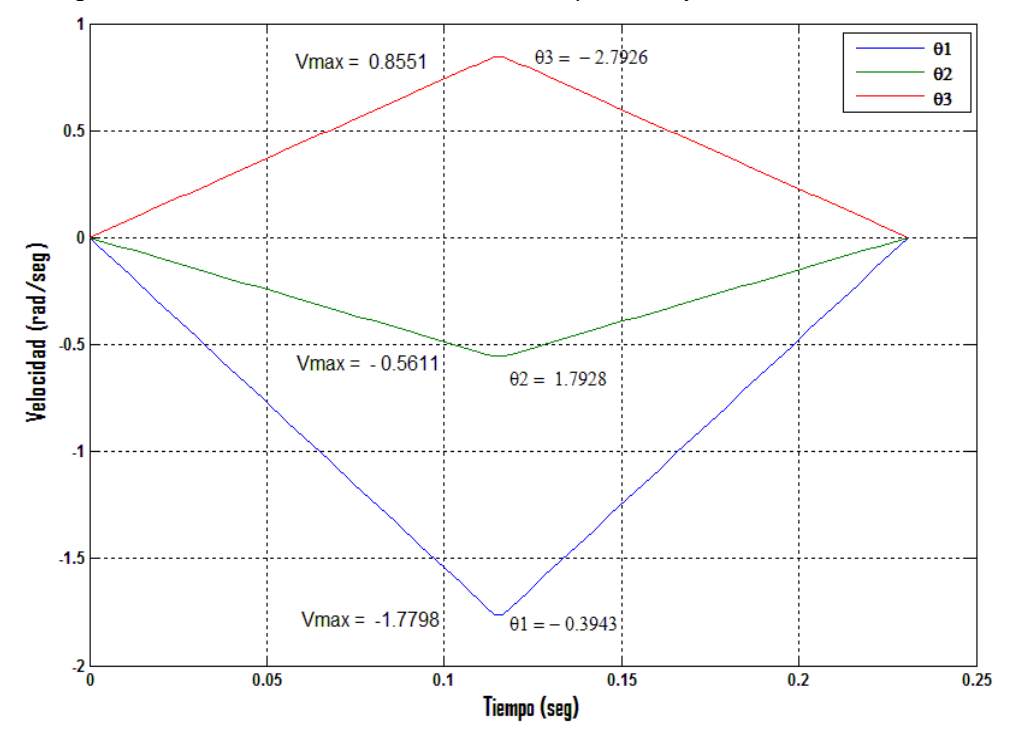

Figura 6-5: Perfil de velocidad de los actuadores para la trayectoria horizontal, 200mm

Como se muestra, los perfiles de velocidad triangular que deben seguir los actuadores son posibles, para la trayectoria horizontal de 200mm.

### **6.1.3 Cálculo de Carga**

Como se mencionó en el capítulo 4, la carga a desplazar es el peso de la fracción de la gasa que corresponde a cada tramo en la ruta de doblado. Como la masa de la gasa es insignificante en comparación con la masa de la estructura mecánica, se puede asumir que la carga a desplazar se cero. También se asumirá que la fricción en las juntas es despreciable, porque esta resulta irrelevante para el estudio. Como consecuencia de lo anterior, los actuadores solo deben manejar la carga de la estructura mecánica.

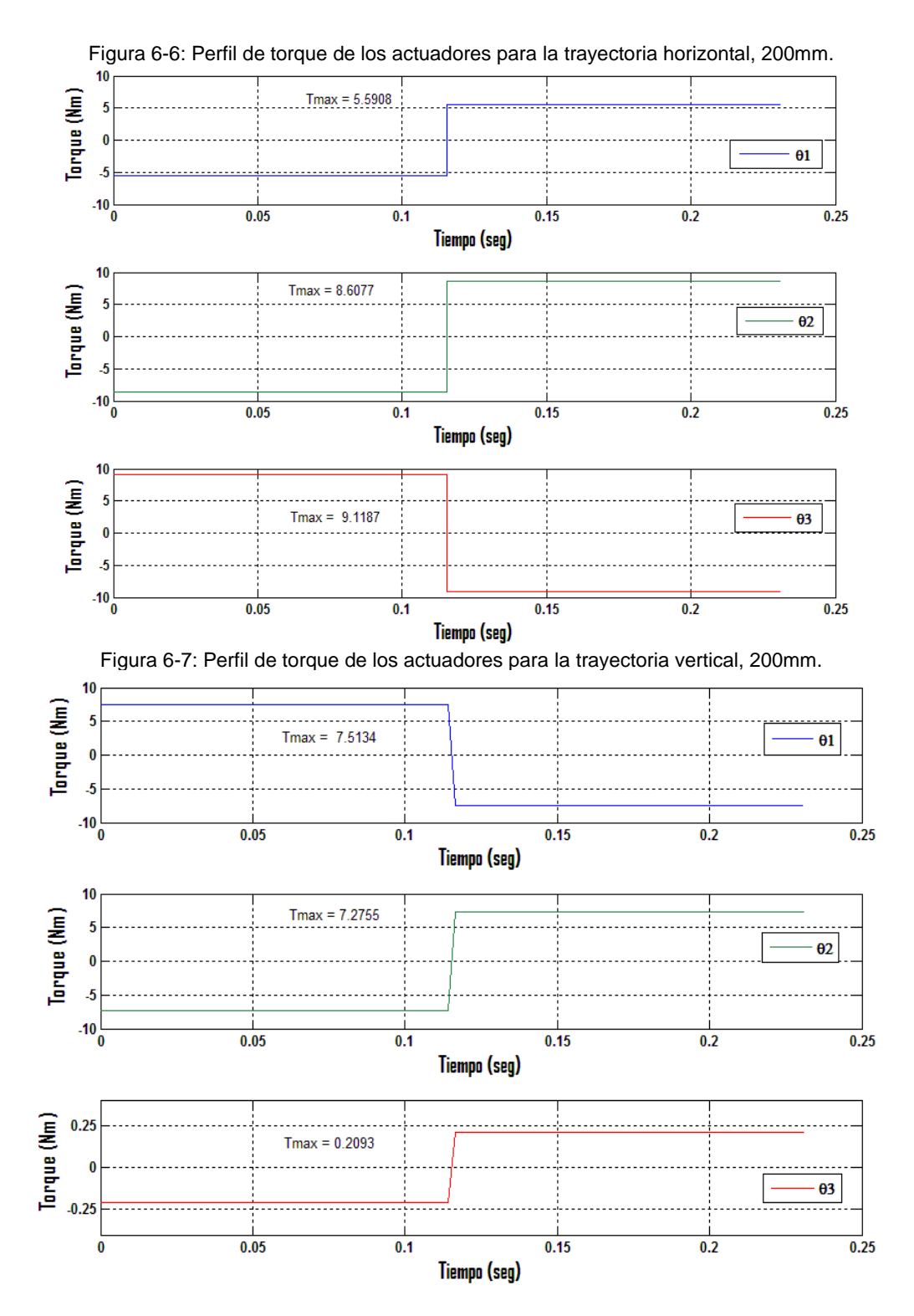

Para que la estructura mecánica cumpla con el perfil de velocidad y aceleración en la trayectoria escogida, La carga se obtiene a partir del modelo dinámico del 3RRR (ecuación 5.62). El torque requerido durante la trayectoria de los actuadores, se muestra

en la figura 6-4a y 6-4b para trayectorias de 200 mm, vertical y horizontal respectivamente.

Como era de esperarse, el perfil de torque cumple con el comportamiento típico para el perfil de velocidad triangular, donde se aplica el par máximo disponible para acelerar el sistema durante la primera mitad del movimiento y el mismo par de sentido contrario para desacelerar (o frenar) en la segunda mitad. Los pares máximos de aceleración y/o desaceleración para cada actuador se muestran en la tabla 6-2.

|                 | <b>Trayectoria vertical</b>   |                  | <b>Trayectoria horizontal</b> |                  |
|-----------------|-------------------------------|------------------|-------------------------------|------------------|
| <b>Actuador</b> | <b>Velocidad</b><br>(rad/seg) | Par Máximo (N·m) | Velocidad<br>(rad/seg)        | Par Máximo (N·m) |
| θ,              | 2.1625                        | 7.5134           | 1.7798                        | 5.5908           |
| U2              | 1.0014                        | 7.2755           | 0.5611                        | 8.6077           |
| $\Theta_3$      | 0.0114                        | 0.2093           | 0.8551                        | 9.1187           |

Tabla 6-2: Pares máximos de aceleración /desaceleración durante la trayectoria

#### **6.1.4 Preselección de Actuador(es)**

Antes de preseleccionar los actuares, se calcula la potencia que se debe suministrar al sistema, bajo el par máximo a la velocidad máxima en la trayectoria vertical. Para la preselección se consideran motores con potencia por encima de los siguientes valores mínimos.

Para  $θ_1$  :

$$
Pot1 = 2.1625 \cdot 7.5134 = 16.2477 \text{ Watt} \tag{6.7a}
$$

Para  $θ$ <sub>2</sub> :

$$
Pot2 = 1.0014 \cdot 7.2755 = 7.2856
$$
 Watt (6.8b)

Para  $θ_3$ :

$$
Pot3 = 0.0114 \cdot 0.2093 = 0.0023
$$
 Watt (6.9c)

Para  $\theta_1$  :

$$
Pot1 = 1.7798 \cdot 5.5908 = 9.9505 Watt \t(6.7a)
$$

Para  $\theta_2$ :

$$
Pot2 = 0.5611 \cdot 8.6077 = 4.8297
$$
 Watt (6.8b)

Para  $\theta_3$  :

$$
Pot3 = 0.8551 \cdot 9.1187 = 7.7974
$$
 Watt (6.9c)

Donde.

Pot<sub>i</sub>: Potencia requerida para el actuador i, con i = 1,2,3.

Como se mencionó anteriormente, se seleccionará el actuador para la junta que esté sometida a la condición más crítica de funcionamiento en la trayectoria de estudio. Esta es la junta 1 y los actuadores para las juntas restantes serán los mismos que el seleccionado para la junta1. Como el robot es simétrico, sus patas son iguales y si la tarea es hacia la derecha el robot podría hacerla igual hacia la izquierda, hacia arriba o hacia abajo, por lo que los motores terminan siendo siempre iguales. Lo anterior permite generalizar la selección a todos los desplazamientos, ya que se asume que los tres actuadores estarán sometidos a la condición más crítica.

Siguiendo un proceso iterativo, se preseleccionó un actuador (motor + transmisión) marca Pittman [65] (anexo A) a partir de la velocidad máxima, el torque acelerador y la potencia. Estos se muestran es la tabla 6-3.

| I abla 6-3: Actuador Candidato (Metodología Clásica) |         |                           |        |                                                           |
|------------------------------------------------------|---------|---------------------------|--------|-----------------------------------------------------------|
|                                                      |         | Actuador 1 ( $\theta_1$ ) |        |                                                           |
| Datos para la Selección                              |         | Motor Pittman 14203 48V   |        | <b>Transmisión</b><br><b>Pittman G40A</b><br>$R = 75.1:1$ |
| Potencia (W)                                         | 16.2477 | Potencia (W)              | 45     | 45                                                        |
| Torque Acelerador (Nm)                               | 9.1187  | Tensión (V)               | 48     | 48                                                        |
| Velocidad Máxima (RPM)                               | 20.6503 | Par Continuo (Nm)         | 0.148  | 11.1148                                                   |
|                                                      |         | Par Máximo (Nm)           | 1.1367 | 85.3661                                                   |
|                                                      |         | Velocidad Continuo (RPM)  | 2910   | 38.7483                                                   |
|                                                      |         | Velocidad Máxima (RPM)    | 3330   | 44.3408                                                   |

Tabla 6-3: Actuador Candidato (Metodología Clásica)

#### **6.1.5 Calculo de Torque Pico y RMS**

El par máximo  $T_{\text{Max}}$  o pico, resulta de la evaluación de la expresión (3.15) para el par de fricción T<sub>L</sub> y el par acelerador T<sub>a</sub>. Como se ha considerado la fricción depreciable, en consecuencia el par de fricción también deberá serlo. A su vez el par acelerador corresponde al par máximo requerido para que la estructura mecánica cumpla con el perfil de velocidad y aceleración en la trayectoria escogida, ya calculado en la sección 6.1.3. De la evaluación resulta:

Para  $\theta_1$  :

$$
T_{\text{Max}_1} = T_{a1} = 9.1187 \text{ Nm} \tag{6.10}
$$

Donde.

 $\mathrm{T_{Max}}_1$ : Par máximo del actuador de la junta 1.

 $T_{a1}$  : Par acelerador del actuador de la junta 1.

El par RMS,  $T<sub>RMS</sub>$  se obtiene a partir de la evaluación de la expresión (3.17) bajo las condiciones de par, para cada actuador en la trayectoria de estudio. Asumiendo un tiempo de reposo igual al tiempo de aceleración ( $\mathrm{t_{r} = t_{a}}$ ), la evaluación resulta en:

Para  $θ_1$  :

$$
T_{RMS_1} = \sqrt{\frac{((9.1187)^2 0.1154 + (-9.1187)^2 0.1154)}{(0.2308 + 0.1154)}} = 7.4454 \text{ Nm}
$$
 (6.11)

#### **6.1.6 Validación de la Preselección**

La selección culmina con la validación de los actuadores preseleccionados. Para este fin, se compara la salida del conjunto actuador (motor-transmisión), es decir lo que puede suministrar después de la transmisión, con los requerimientos de carga calculados anteriormente. Se debe cumplir que el par pico y el par RMS (par efectivo) requeridos sean menores que los suministrados por los actuador preseleccionados. Los resultados se presentan a continuación:

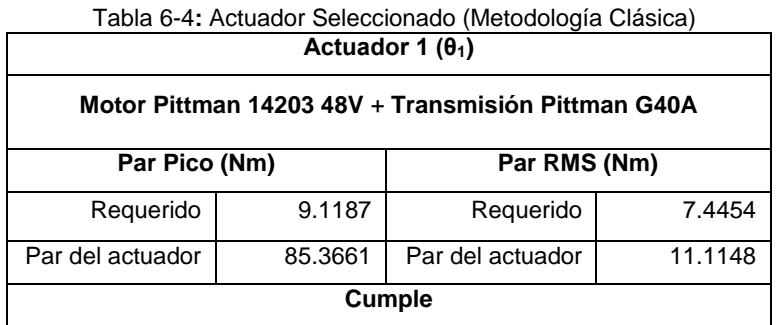

## **6.2 Implementación de la Metodología Potencia Transitoria y Energía Cinética Doble**

Como se mencionó en el capítulo 3, el método parte de un modelo mecánico del accionamiento para obtener la relación de transmisión que minimice el tiempo de respuesta del motor, es decir que dado un motor o motores preseleccionados que cumplan con los requerimientos de la carga, el método busca la transmisión que haga que el sistema responda en el menor tiempo posible. De aquí que sea necesario un análisis cinemático y cinético de la aplicación, para obtener la información necesaria para la preselección. Este análisis se realizó para las fases 1, 2 y 3, en la metodología de selección anterior llegando a la preselección de los actuadores en la fase 4. Se partirá entonces de la evaluación de los requerimientos hecho en las fases 1, 2 y 3 para preseleccionar los motores base y luego basado en la *metodología de Potencia Transitoria y Energía Cinética Doble* obtener la relación de transición que minimice el tiempo de respuesta de estos.

El accionamiento adecuado para una aplicación de desplazamientos rápidos tiene normalmente una potencia nominal de 2 a 6 veces mayor que la potencia media necesaria, debido a que el requerimiento crítico no es éste sino la rapidez con que puede entregar la potencia durante el transitorio. En consecuencia, se considerarán motores con potencia nominal por encima de los siguientes valores mínimos en la selección [64].

Para  $θ_1$  :

$$
PotS_1 = 2 * 16.2477 = 32.4954
$$
 Watt (6.12)

Para  $θ$ <sub>2</sub> :

 $PotS_2 = 2 * 7.2856 = 14.5712$  Watt (6.13)

Para  $\theta_3$  :

$$
PotS_3 = 2 * 0.0023 = 0.0046
$$
 Watt (6.14)

Donde.

Pot $S_i$ : Potencia de selección para el actuador i, con i = 1,2,3.

Al igual que en la metodología de selección anterior, se seleccionará el actuador para la junta que esté sometida a la condición más crítica de funcionamiento, para la misma trayectoria de estudio. Los actuadores para las juntas restantes serán los mismos que el seleccionado.

Se preseleccionó un motor del fabricante Maxon [66] (anexo A) para la junta numero 1 (junta critica). Las características del motor candidato se muestran en la tabla 6-5.

112

Tabla 6-5: Actuador Candidato (Metodología Potencia Transitoria y Energía Cinética)

| Motor 1 ( $\theta_1$ )   |       |  |
|--------------------------|-------|--|
| Motor Maxon EC 45        |       |  |
| Potencia (W)             | 150   |  |
| Tensión (V)              | 48    |  |
| Par Continuo (Nm)        | 0.174 |  |
| Par Máximo (Nm)          | 1.65  |  |
| Velocidad Continuo (RPM) | 8960  |  |
| Velocidad Máxima (RPM)   | 10200 |  |

### **6.2.1 Relación de Transmisión Óptima**

Una vez preseleccionado el motor para la junta crítica, se debe determinar la relación de transmisión de referencia de acuerdo a los requerimientos de carga, el motor y el tipo de perfil considerado (triangular), de acuerdo a la ecuación (6.15).

$$
r_{R} = \sqrt{\frac{I_{r}}{\eta I_{m}}} \tag{6.15}
$$

Una vez determinada la relación de referencia, se comprueba con la ecuación (6.16) (desplazamiento limite) y (6.17) (tiempo para desplazamiento limite), si con las condiciones de carga y las características del motor, es posible cumplir el perfil triangular considerado. En caso contrario, deberá utilizarse un perfil de velocidad trapezoidal y recalcularse la relación de transmisión de referencia:

$$
\theta \le \theta_{\lim} = \frac{\dot{\theta}_{\text{m}}^2}{r_{\text{R}}^2 \tau_{\text{m}}} \left( r_{\text{R}} I_{\text{m}} + \frac{I_{\text{r}}}{\eta r_{\text{R}}} \right) \tag{6.16}
$$

$$
t \ge t_{\lim} = \sqrt{\frac{4\theta \left(r_R I_m + \frac{I_r}{\eta r_R}\right)}{\tau_m}}
$$
(6.17)

Donde.

 $\theta$  = Desplazamiento requerido.

 $\theta_{\text{lim}}$  = Desplazamiento limite.

 $t =$  Tiempo de desplazamiento requerido.

 $t_{\text{lim}}$  = Tiempo de desplazamiento con la relación de transmisión de referencia.

Los resultados de implementar estas ecuaciones en el motor de la junta crítica, se muestran a continuación.

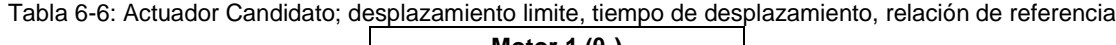

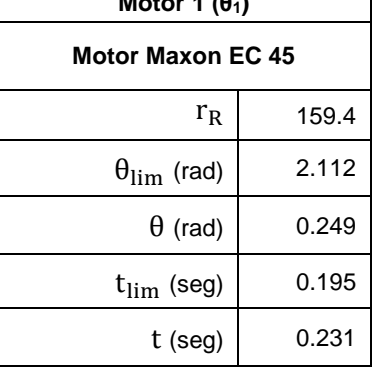

Como se nota, el motor cumple con los requerimientos cinemáticos de la aplicación para el perfil triangular, sin embargo la alta relación de transmisión es un parámetro que se debe analizar con cuidado. Por un lado este se debe a la baja inercia del motor en relación con la inercia de la carga y por otro, relaciones de transmisión tales pueden no encontrarse comercialmente. El alto margen entre los valores requeridos y los límites, permite pensar en una relación de transición mucho más bajas que cumpla con la necesidad de carga y se pueda encontrar en el mercado. De acuerdo a esto, se debe establecer cuál es la relación de transmisión mínima y construir un intervalo de relaciones de transmisión dentro del cual se ha de seleccionar la que usará en la aplicación.

Se prosigue a representar los accionamientos en la gráfica de la potencia transitoria y energía cinética doble de los motores considerados y la carga.

#### **6.2.2 Representación en el Plano de Potencia Transitoria-Energía Cinética Doble**

Primeramente se debe establecer en el grafico logarítmico el punto R que represente los requerimientos en potencia transitoria, Pt<sub>r</sub> y energía cinética doble, Ecd<sub>r</sub> del receptor, a partir de las ecuaciones (6.18) y (6.19) respectivamente.

$$
log(Pt_r) = log(I_r\ddot{\theta}^2)
$$
\n(6.18)

$$
log(Ed_r) = log (I_r \dot{\theta}^2)
$$
 (6.19)

Una vez determinado el punto R, se debe establecer la *curva de accionamientos tangenciales* a partir de las ecuaciones (3.49) y (3.50), reescritas como siguen.

$$
\log(\text{Pt}_{\text{m}}) = \log\left(k + \frac{1}{k}\right)^2 + \log(\text{Pt}_{\text{r}})
$$
 (6.20)

$$
log(Edm) = log(k2) + log(Edr)
$$
\n(6.21)

La curva característica del motor se obtiene evaluando el logaritmo de las ecuaciones (3.45) y (3.47), para diferentes condiciones de trabajo. Se debe verificar con el fabricante cuales de estas son posible para el motor dado.

$$
\log(\text{Pt}_{\text{m}}) = \log(\frac{\text{T}_{\text{m}}^2}{\text{I}_{\text{m}}})\tag{6.22}
$$

$$
log(Edm) = log(Im \dot{\theta}_{m}^{2})
$$
\n(6.23)

El gráficos P'-W para el motor de presentas a continuación:

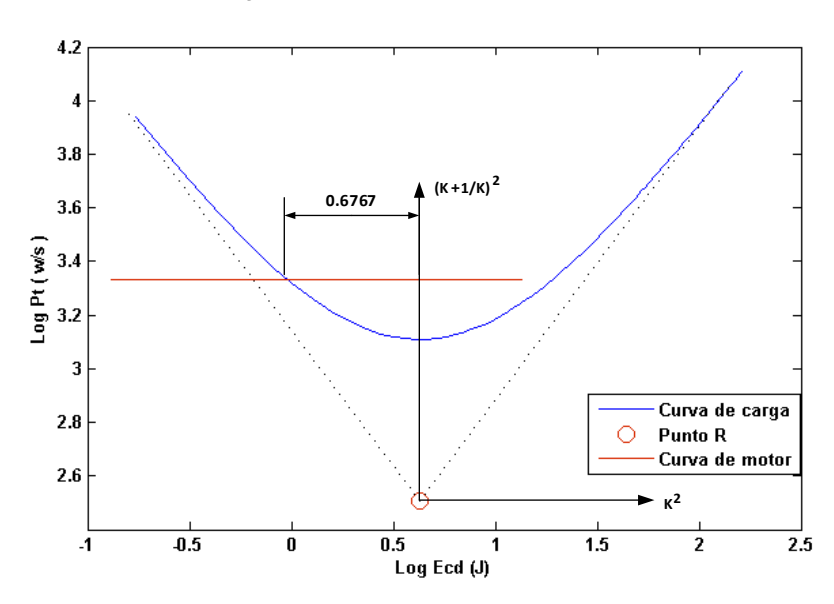

Figura 6-8: Grafico P'-W: Motor 1 (θ1).

### **6.2.3 Determinación de la Relación Óptima**

A partir de la distancia medida desde el punto de intercepción de la curva del motor con la de accionamiento tangencial, a lo largo de la abscisa, se obtiene el parámetro  $k<sub>L</sub>$  o limite. Con  $k_L$  y la ecuación (3.32), se calcula la relación de transmisión mínima ( $r_L$ ) que cumple con los requerimientos de potencia transitoria y energía cinética doble. El intervalo para la selección de la transmisión queda establecido entre  $r<sub>L</sub>$  y  $r<sub>R</sub>$ . Cualquier valor de transmisión que se encuentre entre estos dos, es válido. Los valores de transmisión mínima, así como los seleccionados para cada motor se presentan a continuación en la tabla 6-7.

| Motor 1 ( $\theta_1$ )          |        |
|---------------------------------|--------|
|                                 | 159.40 |
|                                 | 73.14  |
| $r_{\text{opt}}$ (seleccionado) | 100.00 |

Tabla 6-7: Relaciones de referencia, mínima y optima (seleccionada) para el actuador

La relación óptima se ha seleccionado teniendo como criterio que el torque exigido al motor sea el menor posible y la relación la más común en el ámbito comercial. Para finalizar la selección se debe verificar si con la relación de transmisión seleccionada se cumple con las condiciones establecidas por las expresiones (3.20) y (3.21) para el desplazamiento límite y el tiempo de desplazamiento. La tabla 6-7 muestra los resultados.

| Motor 1 ( $\theta_1$ )   |        |  |
|--------------------------|--------|--|
| Motor Maxon EC 45        |        |  |
| $r_{\rm opt}$            | 100    |  |
| $\theta_{\rm lim}$ (rad) | 5.97   |  |
| $\theta$ (rad)           | 0.2492 |  |
| $t_{\rm lim}$ (seg)      | 0.2056 |  |
| t (seg)                  | 0.2308 |  |

Tabla 6-8: Actuador Seleccionado; desplazamiento limite, tiempo de desplazamiento, relación de referencia.

Se verifica entonces que las relaciones de trasmisiones seleccionadas cumplen para los motores preseleccionados, con lo que queda definido el accionamiento.

## **6.3 Implementación de la Metodología de Constante De Tiempo Electromecánica**

Este, más que un método de selección es de verificación, con el que se busca saber si el motor y la transmisión seleccionada cumplen a la luz de sus parámetros eléctricos con el requerimiento de tiempo de respuesta. Su aplicación delimita entonces a la fase de proyecto, donde el accionamiento ha sido seleccionado previamente y se necesita verificar la efectividad de esa selección.

En esta sección se usa el método para verificar, si el accionamiento para la junta crítica obtenido de las metodologías anteriores, cumple con el requerimiento de tiempo de la aplicación. Al actuador critico obtenido por cada método, se le calcula la constante de tiempo electromecánica a partir de la ecuación (3.63). En la tabla 6-8 se muestran los parámetros eléctricos de cada motor, así como su radio de transmisión. Después se verifica, según el criterio establecido en la sección 3.3 (**t**req ≈ 3**Γ**em), que conjunto actuador cumple y cuál debe ser descartado.

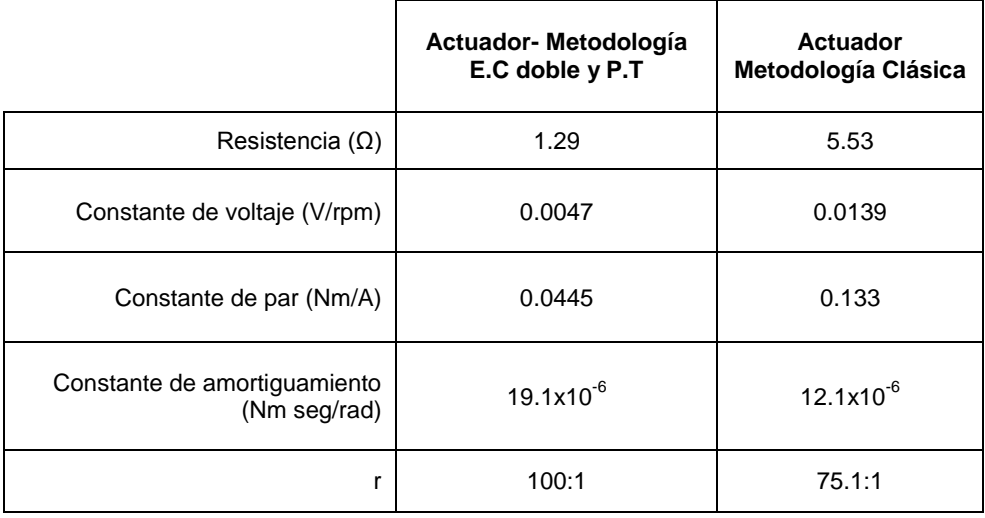

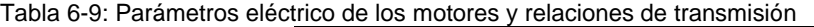

Los resultados del cálculo de la constante de tiempo se muestran a continuación:

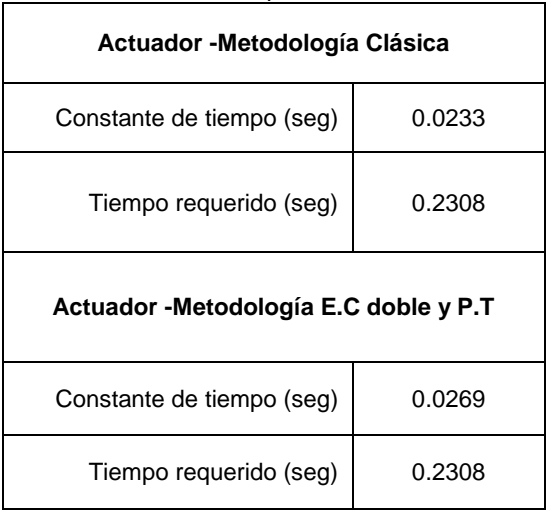

Tabla 6-10**:** Constante de tiempo de los motores seleccionados

Se puede evidenciar que aplicadas las dos metodologías los motores seleccionados para la junta crítica son capaces que responder a los requerimientos de tiempo de la aplicación.

El resultado anterior es importante porque hasta ahora indica que el actuador seleccionado con la *metodología clásica*, responderá en menor tiempo que el seleccionado con la *metodología energía cinética doble y potencia transitoria.* En el siguiente capítulo a partir de la simulación del sistema mecánico se evaluará la efectividad de las selecciones, midiendo el tiempo de respuesta del efector final operando en las condiciones de la selección. Lo que permitirá contrastar los resultados obtenidos por las metodologías y así se espera corroborar o refutar estos resultados parciales obtenidos.

# **7.Simulación de la Respuesta Dinámica de la Cadena Sistema Cerrada**

En los capítulos anteriores, se estableció el modelo dinámico (dinámica inversa) del sistema para el doblado de gasas quirúrgicas (capitulo 5), así como los actuadores destinados a su accionamiento. A continuación se evalúa la respuesta dinámica del sistema para un dominio de tiempo dado, y verificar si existe alguna influencia de los actuadores obtenidos por las diferentes metodologías de selección, en el tiempo de posicionado del sistema global (efector final).

La influencia de la metodología de selección se constata indirectamente a partir de los actuadores obtenidos en cada una. Cada actuador seleccionado particulariza el modelo Motor-transmisión (5.81) a partir de los parámetros eléctricos del motor y la relación de transmisión. El sistema total debe ser evaluado para cada conjunto actuador, para verificar si existe y cuál es la influencia del mismo, en el tiempo de respuesta.

El modelo dinámico del 3RRR es no lineal. Esto hace su resolución un problema no trivial y por lo tanto su respuesta se hallará numéricamente usando Simulink de Matlab®. Por otro lado el sistema es altamente acoplado, debido a que el movimiento de un actuador depende tanto del movimiento requerido por el efector final, como del movimiento de los actuadores restante en función de las restricciones cinemáticas. Esto hace indispensable la inclusión de un sistema de control que se encargue de coordinar los movimientos de los actuadores, para cumplir con una trayectoria del efector final. Se usará un controlador PD para control de posición pura [60] debido principalmente a tres razones: 1) El tiempo de posicionamiento en este controlador es una variable dependiente, ya que solo se necesita de la consigna de posición final de efector, para que él controlador se encargue de posicionarlo a la máxima velocidad que permita el sistema. 2) La sintonización de este controlador es trivial ya que es suficiente con la selección de las matrices constante Kp (constantes proporcionales) y Kd (constantes derivativas) como simétricas y definidas positivas, para asegurar la estabilidad asintótica del sistema. 3) Dado que el vector de gravedad del modelo dinámico es nulo, se asegura el cumplimiento del objetivo de control con este tipo de controlador [60].

Para poder comparar los tiempos de respuesta con la menor influencia posible del controlador, esté será sintonizado para el conjunto actuador seleccionado con la *metodología clásica* que es el teóricamente más rápido según la metodología de la *constante de tiempo electromecánica* y se mantendrán sus valores de sintonización constantes para cada evaluación.

## **7.1 Simulación Dinámica.**

Primeramente se deben establecer las condiciones bajo la cuales se realizará la simulación. Estas se establecen a continuación:

- La simulación se hará inicialmente para dos labores diferentes de posicionado en la ruta de doblado. Una es el posicionado bajo el que se realizó la selección de los actuadores, donde la posición inicial es  $X_p(t_0) = \begin{bmatrix} 0 & 0 & 0 \end{bmatrix}^T$  y la posición final es  $\mathbf{X}_{\mathbf{p}}(t_f) = [0 \ 200 \ 0]^T$ . La otra es el posicionado que corresponde al paso 8-9 (tabla 6-1), donde la posición inicial y final son  $X_p(t_0) = [0 \ 0 \ 0]^T y X_p(t_f) =$  $[200 \ 0 \ 0]^T$  respectivamente. En la figura 7-1 se muestran ambos labores de posicionado. Posteriormente se simulará la tarea de posicionado completa que corresponde al doblado de una gasa quirúrgica.
- Se supondrá que el sistema simulado trabaja en la orientación en la que trabajará el sistema real, esto es paralelo a un plano horizontal. De manera que la fuerza de gravedad estará orientada a lo largo del eje Z (normal al plano de movimiento) y en consecuencia podrá ignorarse su efecto sobre el movimiento del sistema, dado que además los eslabones se están tratando como cuerpos rígidos.
- Las fuerzan externas actuantes sobre el sistema se supondrán nulas, es decir que solo se tendrán en cuenta las fuerzas inerciales del sistema mecánico.

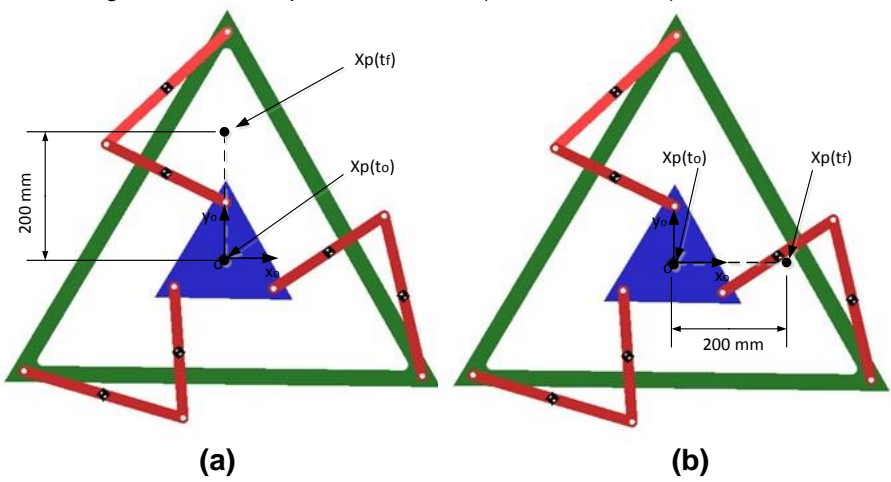

Figura 7-1: Tareas para simulación. a) Posicionado 1.b) Posicionado 2

 Dado que los tres actuadores son iguales, las constantes del controlador PD también serán las mismas para cada actuador, es decir que las matrices Kp y Kd serán diagonales con el mismo valor en la diagonal. Sus valores se escogieron de manera que el efector presentara una respuesta críticamente amortiguada. Estos son: Constante proporcional Kp =diag [95], Constante derivativa Kd= diag [1.1].

El esquema de bloque que representa el sistema a simular en Simulink de Matlab®, se muestra en la figura 7-2. Como se aprecia, las entradas son los valores de la posición final del efector. Estos valores son transformados por la cinemática inversa en los correspondientes ángulos de rotación de los actuadores, que luego son comparados en cada instante con los valores de posición articular actuales. Esto genera una diferencia a la que se le llama error de posición, con la que alimenta el controlador PD que a su vez calcula los valores correspondientes a la acción de control. La salida del controlador es el voltaje de entrada al sistema completo (3RRR+actuadores). Este debe ser acotado para no superar los límites físicos de los motores.

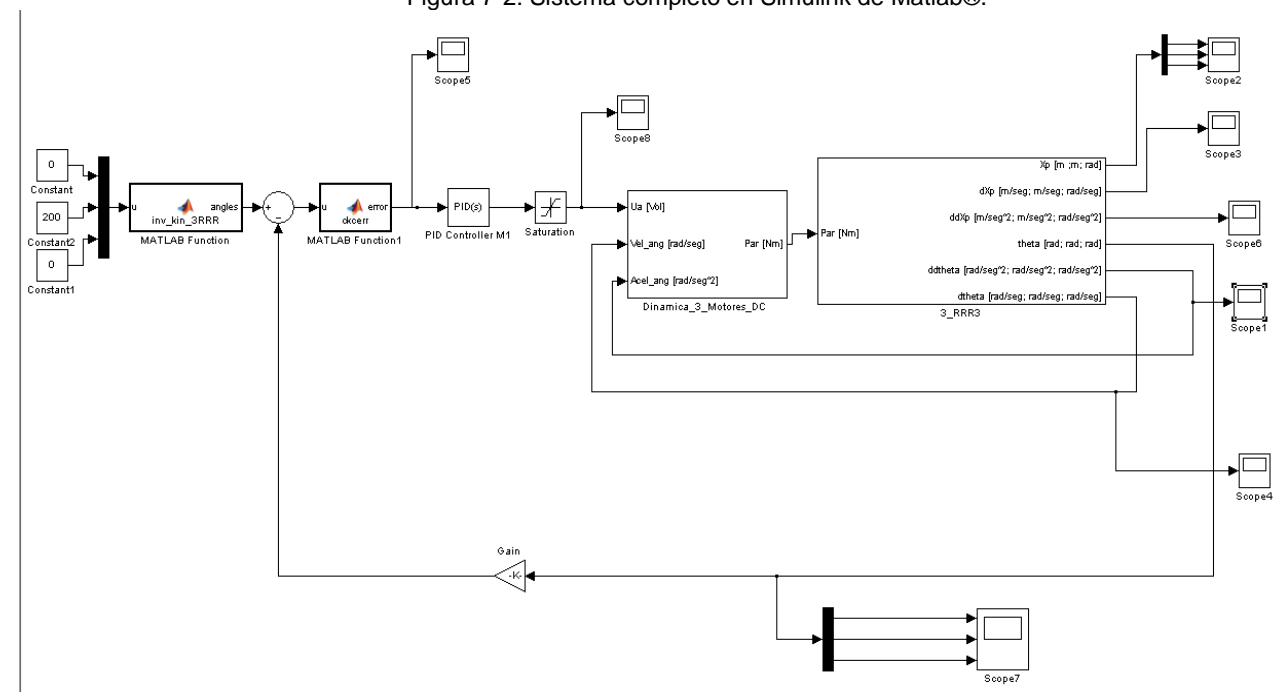

Figura 7-2: Sistema completo en Simulink de Matlab®.

El sistema completo está formado por dos bloques que representan los actuadores y el sistema mecánico (3RRR). El bloque de los actuadores recibe como entrada el voltaje de excitación, la velocidad y aceleración angulares actuales de los actuadores. Tanto los valores de velocidad como de aceleración angular deben ser realimentados de la salida del bloque del sistema mecánico. La salida del bloque actuador son los torques producidos por los actuadores, que a su vez sirven de entrada al bloque del sistema mecánico. En este bloque se obtiene la dinámica directa del 3RRR a partir de la inversión del modelo dinámico (5.62). En la figura 7-3 se muestra su representación en bloque.

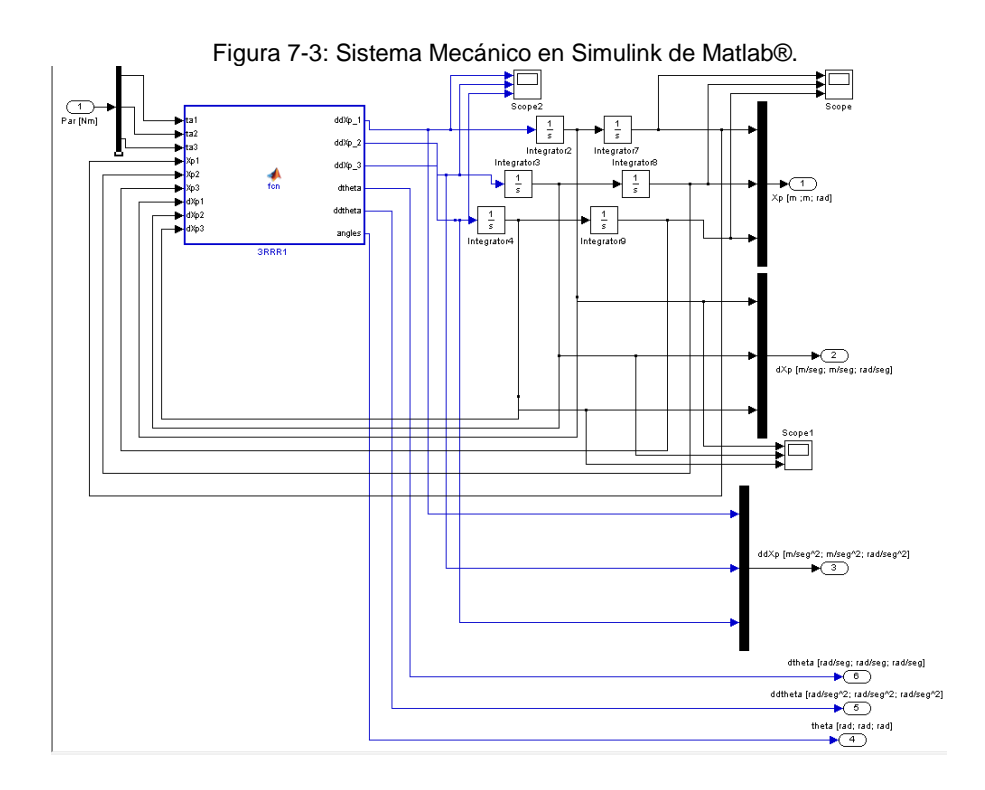

Para este se requiere la retroalimentación de las salidas de velocidad, aceleración y posición del efector final del mismo sistema a la entrada, para resolver las no linealidades explicitas. Las salidas de este bloque son: 1) La velocidad, aceleración y posición del efector final. 2) La velocidad, aceleración y posición angular instantánea de cada actuador.

Para fines de este estudio se toman los valores de posición del efector final en cada instante y se gráfica su evolución temporal. El efector alcanzará la posición final en el instante en que el sistema haya llegado al estado estable, de manera que se tomará ese

tiempo como el tiempo de posicionamiento. Al contrastar los valores de tiempo obtenidos de las simulaciones con diferente actuador, se podrá determinar cuál metodología de selección resultó ser más efectiva.

#### **7.1.1 Resultados de la Simulación.**

#### **Posicionado 1 (Movimiento vertical)**

Corresponde al posicionado donde la posición inicial es  $X_p(t_0) = \begin{bmatrix} 0 & 0 & 0 \end{bmatrix}^T$  y la final es  $\mathbf{X}_{\mathbf{p}}(t_f) = [0 \ 200 \ 0]^T$ . Los resultados de la simulación del sistema con los actuadores seleccionados con la *metodología clásica y metodología energía cinética doble y potencia transitoria* se presentan a continuación.

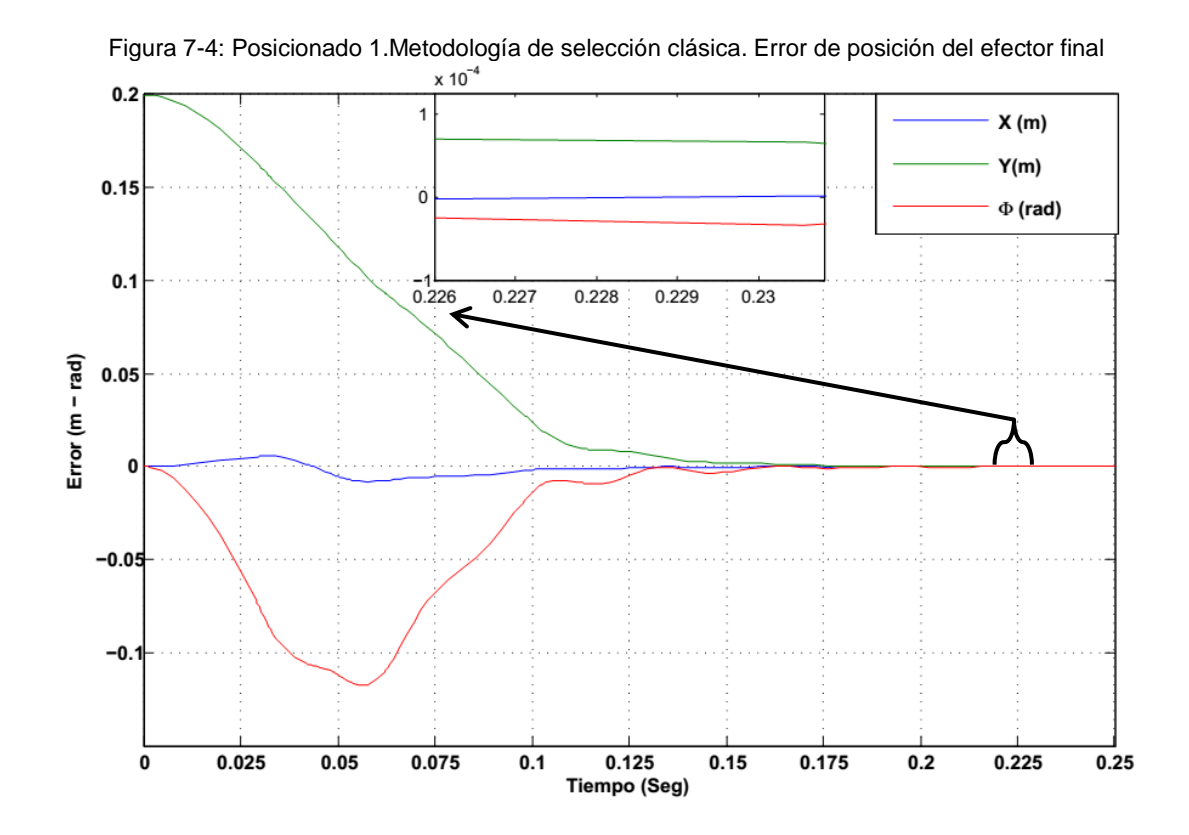

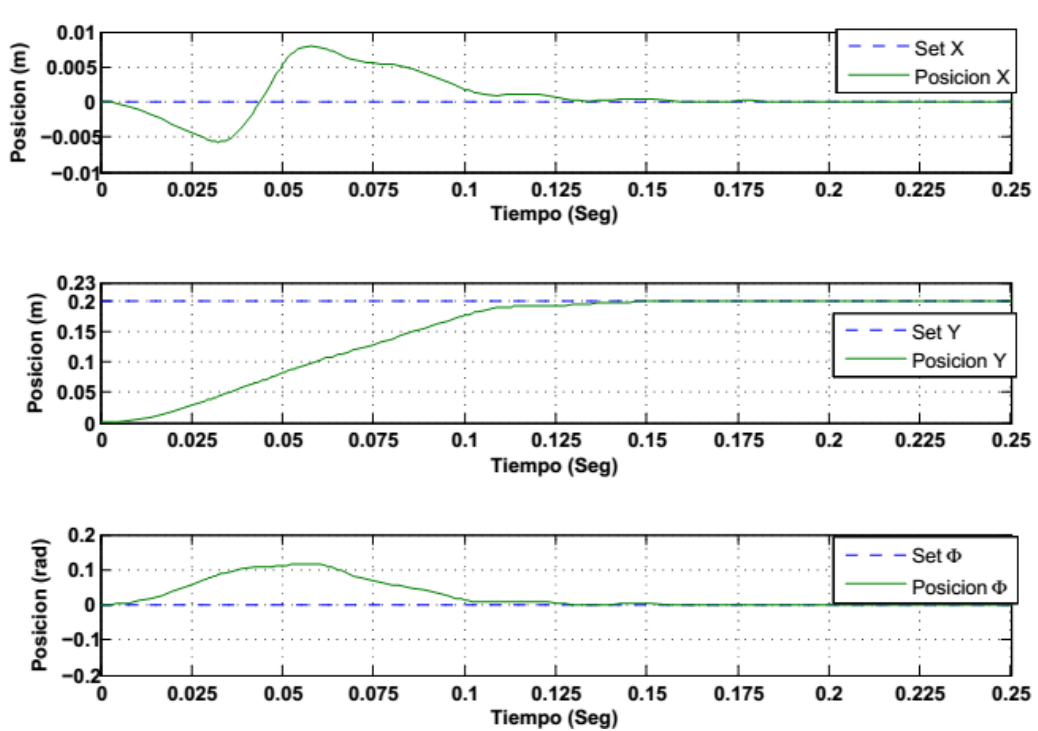

Figura 7-5: Posicionado 1.Metodología de selección clásica. Posición del efector final.

Figura 7-6: Posicionado 1.Metodología energía cinética doble y potencia transitoria. Error de posición del efector final

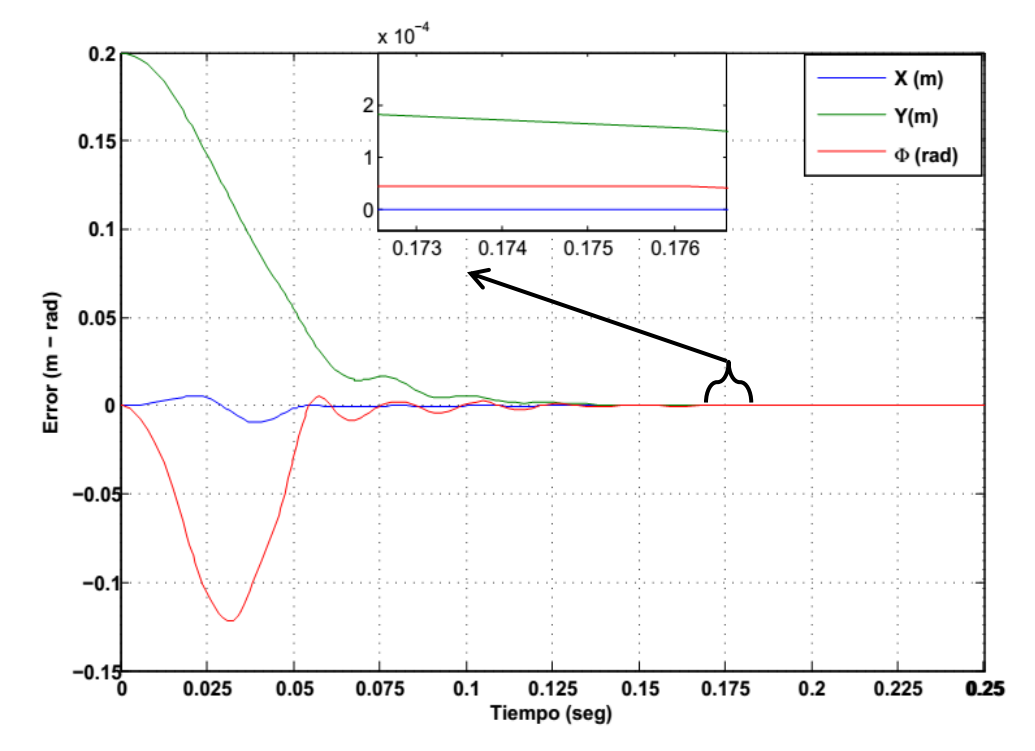

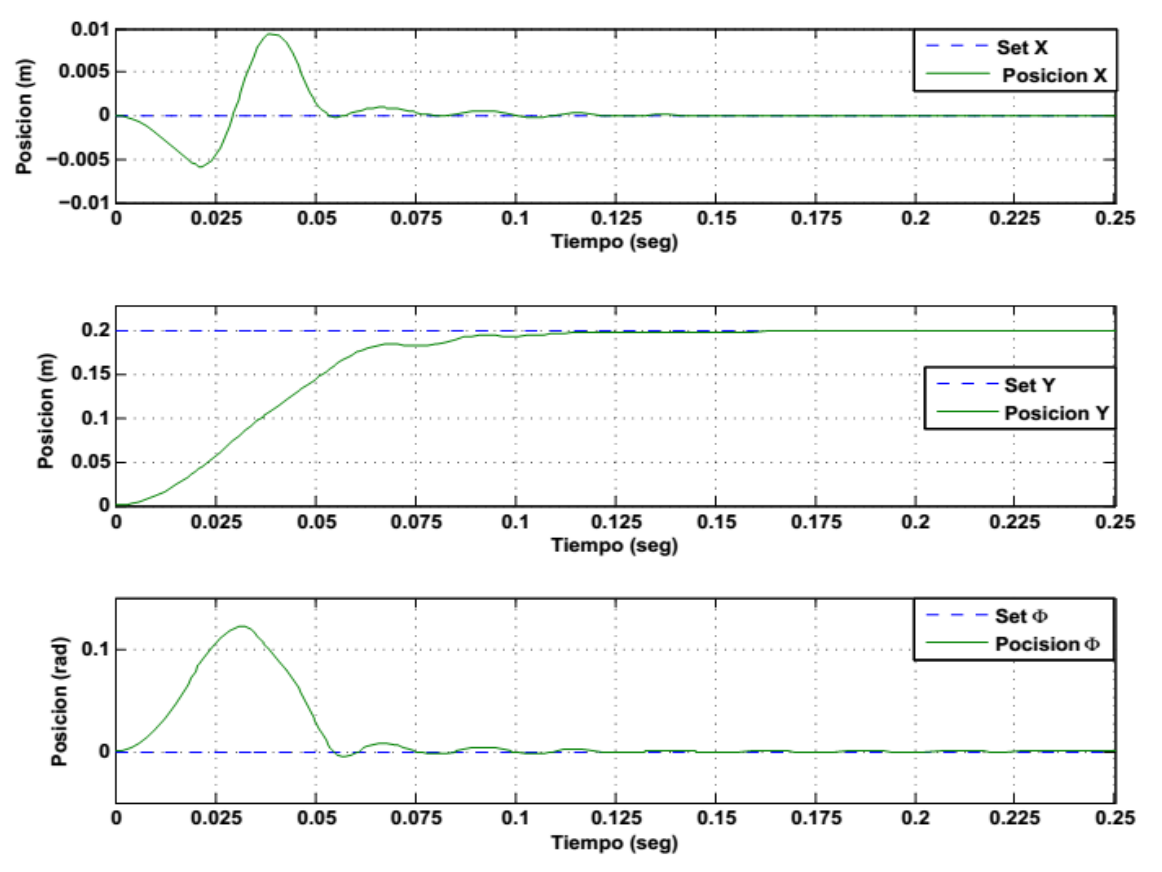

Figura 7-7: Posicionado 1. Metodología energía cinética doble y potencia transitoria. Posición del efector final.

Los resultados de la simulación muestran en la figura 7-5 y figura 7-7 que efectivamente las dos metodologías seleccionaron actuadores que cumplen con el objetivo de posicionamiento en el tiempo requerido de 0.2308 seg, porque en la simulación el efector final responde en un tiempo menor.

El instante en el que el sistema alcanza su estabilización difiere para los dos grupos de actuadores, como se aprecia en los gráficos de error de posicionamiento del efector final (figura 7-4 y 7-6). Para la *metodología de selección clásica* el sistema converge a los 0.226 seg, mientras que en la *metodología energía cinética doble y potencia transitoria* lo hace a los 0.173 seg.

#### **Posicionado 2 (Movimiento horizontal)**

Se trata de un posicionado donde la posición inicial y final son  $X_p(t_0) = \begin{bmatrix} 0 & 0 & 0 \end{bmatrix}^T y$  $\mathbf{X}_{\mathbf{p}}\left(\mathbf{t}_{\mathrm{f}}\right) = \begin{bmatrix} 200 & 0 & 0 \end{bmatrix}^{\mathrm{T}}$  respectivamente.

Los resultados de la simulación del sistema con los actuadores seleccionados con la *metodología clásica y metodología energía cinética doble y potencia transitoria* se presentan a continuación.

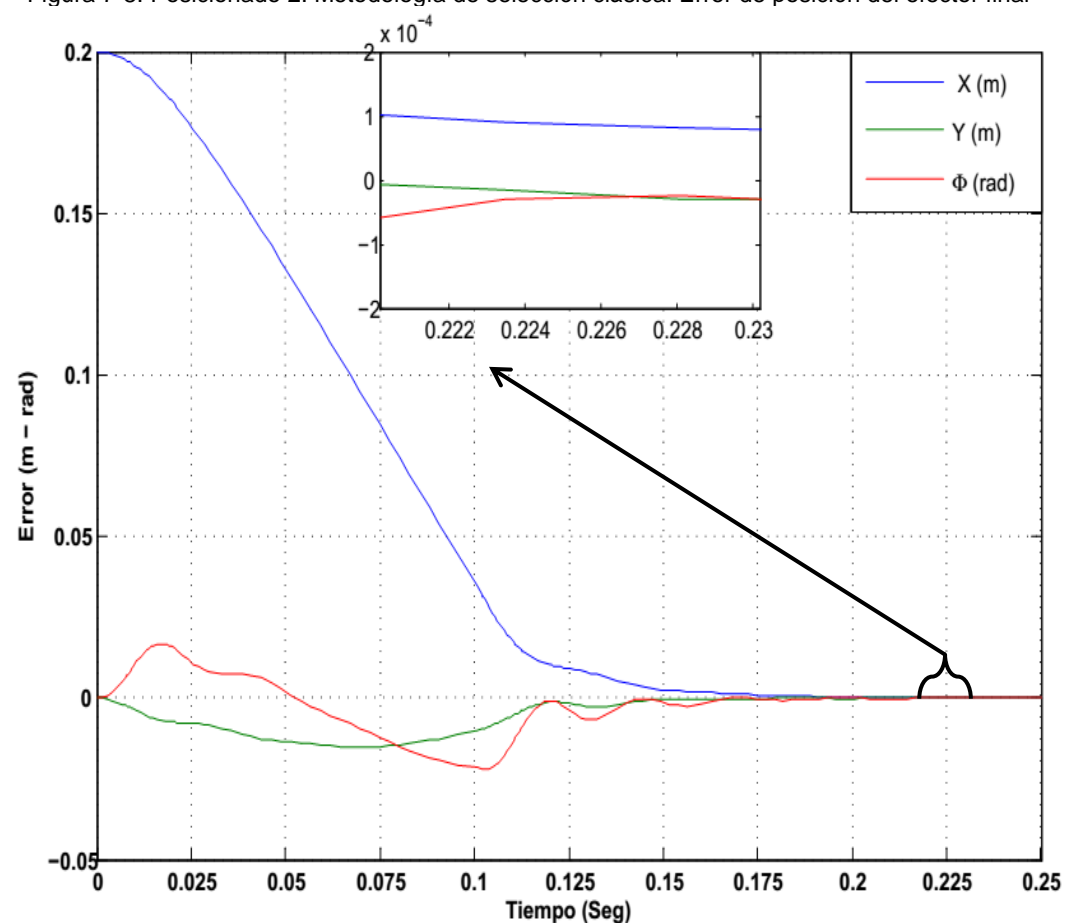

Figura 7-8: Posicionado 2. Metodología de selección clásica. Error de posición del efector final

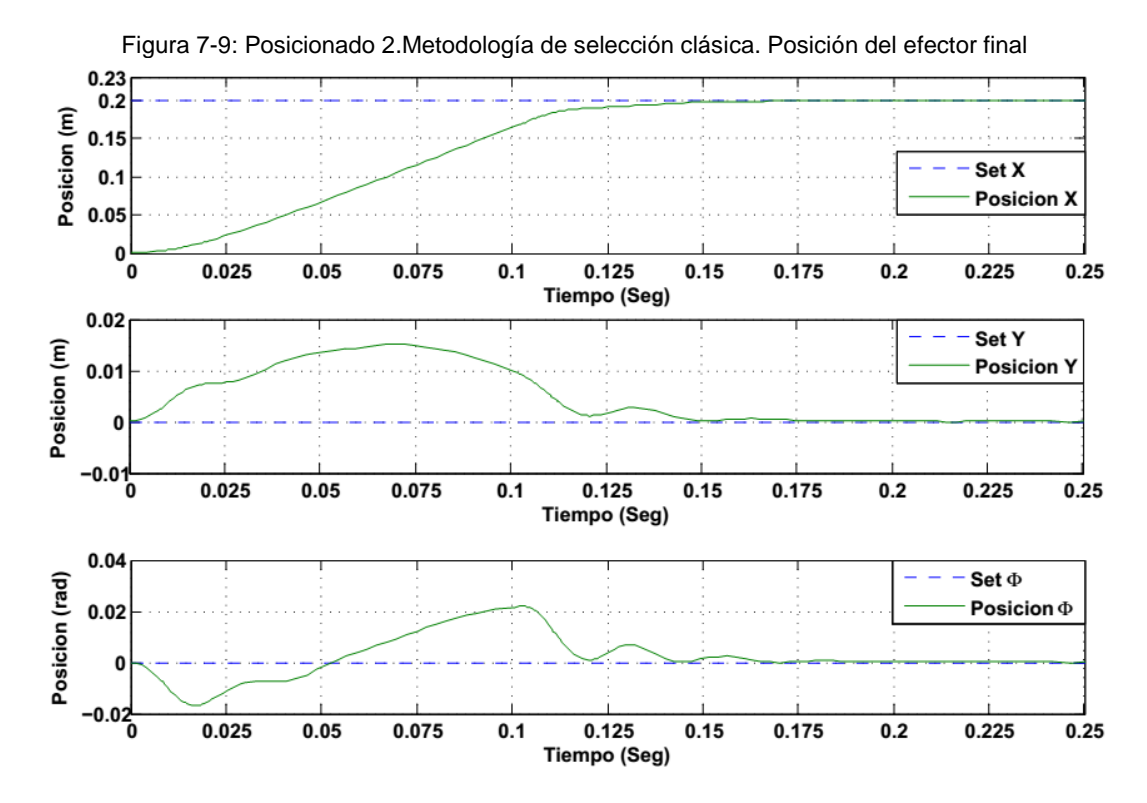

Figura 7-10: Posicionado 2. Metodología de energía cinética doble y potencia transitoria. Error de posición del efector final

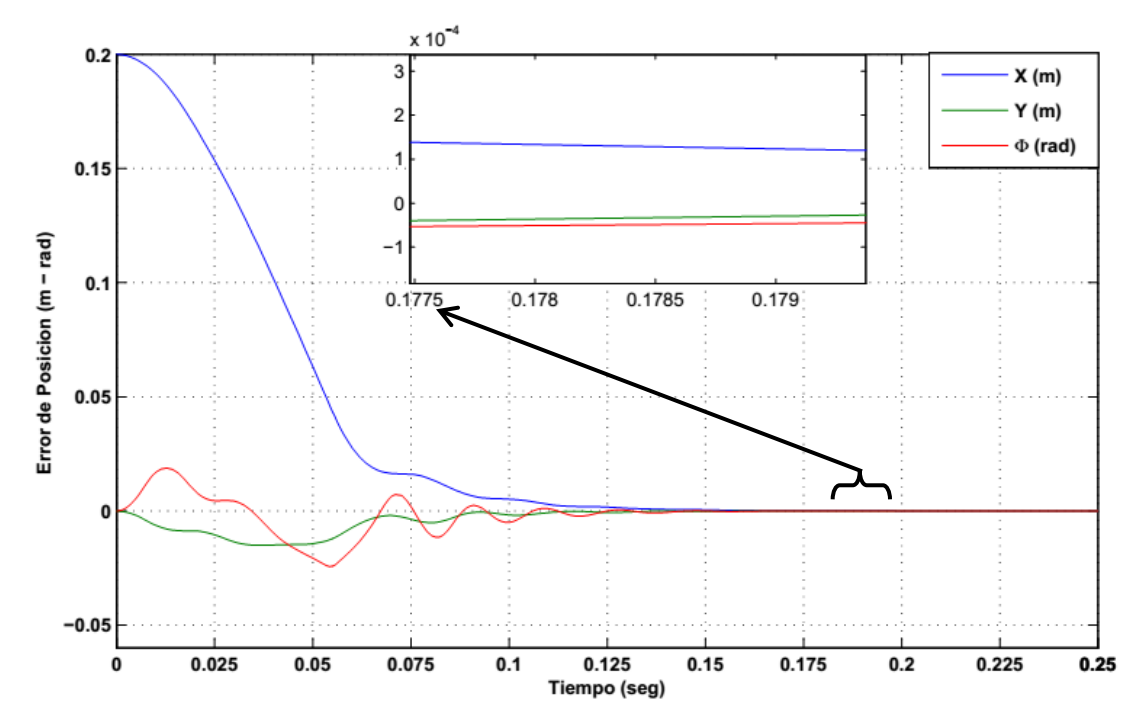

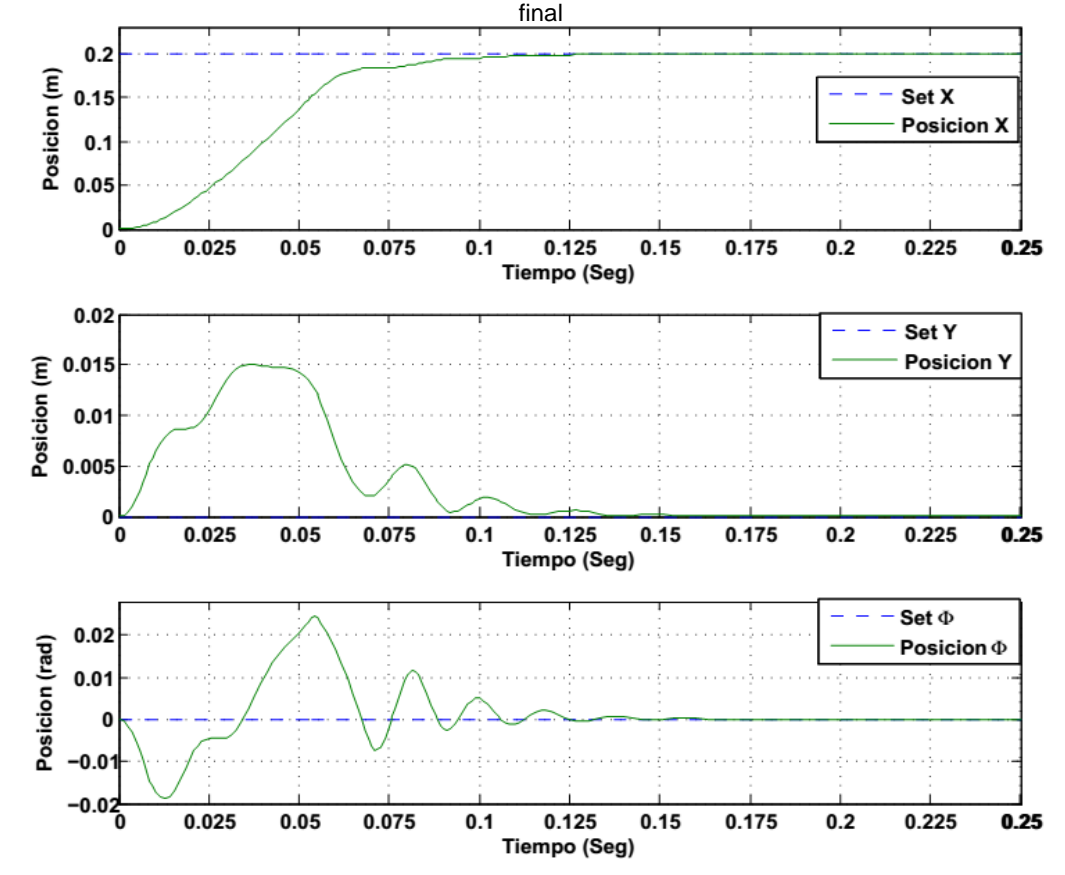

Figura 7-11: Posicionado 2.Metodología de energía cinética doble y potencia transitoria. Posición del efector

Para la labor de posicionado horizontal, los resultados de la simulación presentan un comportamiento similar al del posicionado vertical. Por un lado se muestra en la figura 7-9 y figura 7-11 que con las dos metodologías seleccionaron actuadores que posicionan al efector final en un tiempo inferior al tiempo requerido y por el otro que con la *metodología energía cinética doble y potencia transitoria* se alcanza el estado estable mucho más rápido que con *metodología de selección clásica*.

Se puede apreciar en los gráficos de error figura 7-8 y figura 7-10 que con la *metodología de selección clásica* el sistema converge a los 0.222 seg, mientras que la *metodología energía cinética doble y potencia transitoria* lo hace a los 0.1775 seg.

#### **Ciclo completo de movimiento del Actuador**

El posicionamiento completo corresponde a la tarea de posicionado requerida para el doblado de una gasa quirúrgica desde su estado extendido. Los resultados de la simulación para las 2 metodologías de selección estudiadas, se presentan en las siguientes figuras.

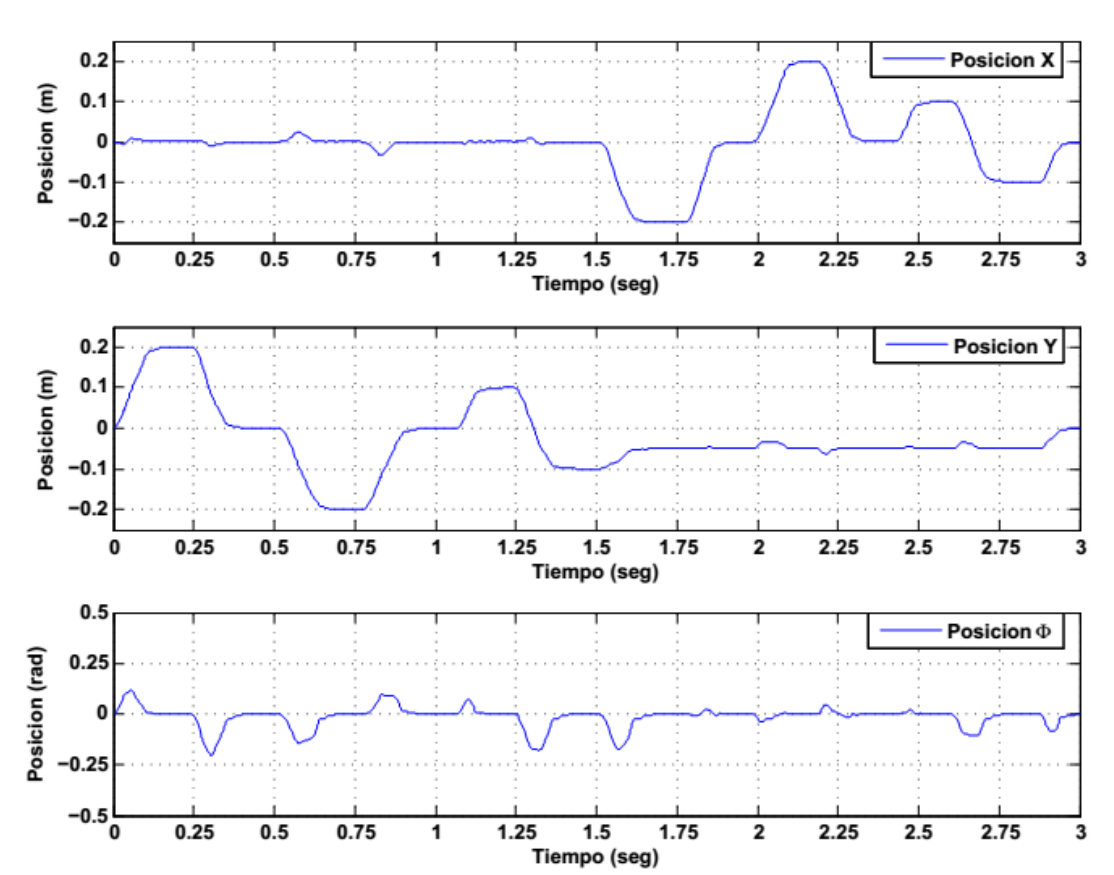

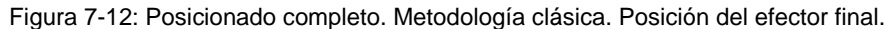

La simulación del posicionamiento global muestra la misma tendencia presentada en las simulaciones de los posicionamientos anteriores (posicionado vertical y posicionado horizontal).

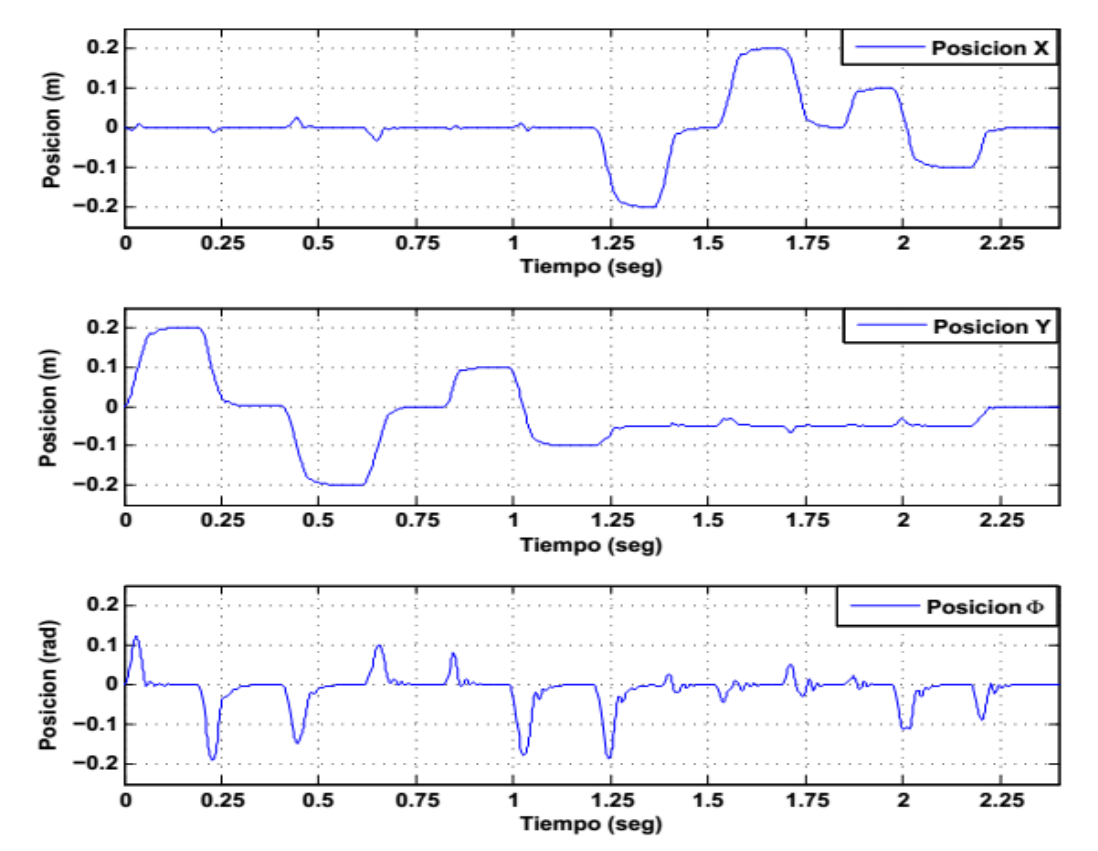

Figura 7-13: Posicionado completo. Metodología de energía cinética doble y potencia transitoria. Posición del efector final

Por un lado se muestra que en las dos metodologías se seleccionaron actuadores que pueden cumplir con el tiempo de posicionamiento global requerido (3 seg), siendo la *metodología energía cinética doble y potencia transitoria* la de mayor velocidad de respuesta al realizar la tarea en 2.25 seg. En la *metodología de selección clásica* la tarea de posicionado global se realiza en un tiempo de 3 seg.

# **8.Conclusiones y recomendaciones**

# **8.1 Conclusiones**

En el presente trabajo de investigación se planteó un estudio en el que se planteó determinar a partir de simulación la dependencia del tiempo de respuesta de una cadena cinemática paralela, que debe responder a cambios continuos de posición empleando el tiempo más corto posible, según el método para dimensionamiento de los actuadores. Este es un estudio sin antecedentes en la biografía de manipuladores robóticos paralelos.

Se desarrolló un modelo dinámico para el sistema mecánico (mecanismo 3RRR) y otro para cada conjunto motor – transmisión, que posteriormente se agruparon en un modelo para el sistema global. El modelo del 3RRR se realizó a partir del método de trabajo virtual, el cual cuenta con un bajo tiempo de cómputo en lugar de la formulación de Newton‑Euler, que requiere ecuaciones de movimiento escritas para cada cuerpo del manipulador, lo que conduce inevitablemente a un gran número de ecuaciones y resultados en una pobre eficiencia computacional; o la formulación de Lagrange, que elimina todas las reacciones fuerzas y momentos no deseados desde el principio, pero las numerosas limitaciones impuestas por las cadenas cerradas de un manipulador paralelo, derivan en ecuaciones explícitas de movimiento en términos de un conjunto de coordenadas generalizadas independientes que lo convierten en una tarea difícil. A través de la formulación de trabajo virtual se expresó en una forma matricial novedosa, más elegante, similar al modelo dinámico en manipuladores seriales, en el que se facilita la inversión del modelo dinámico y permite la utilización de leyes de control de robot seriales.
Se empleó la *metodología clásica* y la *metodología energía cinética doble y potencia transitoria* para la selección de accionamientos y se obtuvieron las respectivas configuraciones, que luego fueron evaluadas por la *metodología de constante de tiempo electromecánica* y por la *simulación numérica*. Se evaluó el tiempo en el que el sistema global alcanza el estado estable para dos acciones de posicionado simple (vertical y horizontal) y una tercera acción que corresponde al doblado completo de la gasa.

La evaluación de las constantes de tiempo muestra que los accionamientos obtenidos por ambas metodologías cumplen con los requerimientos de tiempo planteados en la aplicación del doblado de gasas sin ningún problema.

La evaluación por simulación numérica muestra que en la trayectoria vertical, cuando se emplean los accionamientos obtenidos por la *metodología de selección clásica* el sistema converge a los 0.226 seg; mientras que cuando se emplean los accionamientos obtenidos con la *metodología energía cinética doble y potencia transitoria* lo hace a los 0.173 seg; para la trayectoria horizontal cuando se emplean los accionamientos obtenidos con la *metodología de selección clásica* el sistema converge a los 0.222 seg, mientras que cuando se emplean los accionamientos obtenidos con la *metodología energía cinética doble y potencia transitoria* lo hace a los 0.1775 seg. Lo que muestra que el accionamiento obtenido por la *metodología energía cinética doble y potencia transitoria* presenta un menor tiempo de respuesta en ambas trayectorias lo que permite concluir que realizará un mayor doblado de gasas por minuto que el accionamiento obtenido por la *metodología de selección clásica*.

Para la acción que corresponde al doblado completo de la gasa se encontró que cuando se emplean los accionamientos obtenidos con la *metodología energía cinética doble y potencia transitoria* se da una velocidad de respuesta para realizar la tarea de doblado en 2.25 seg, mientras que cuando se emplean los accionamientos obtenidos con la *metodología de selección clásica* la tarea de posicionado global se realiza en un tiempo de 3 seg. De lo anterior se evidencia la ventaja de aplicar la *metodología energía cinética doble y potencia transitoria* en la selección de los accionamientos, ya que el poder realizar la tarea de doblado de una gasa en un tiempo menor se verá reflejado sustancialmente en el aumento de la productividad, por ejemplo con un tiempo de 2.25 segundos se podrán

doblar 1600 gasas en una hora, mientras que con el tiempo de doblado obtenido cuando se emplean los accionamientos seleccionados por la *metodología de selección clásica* se doblarán 1200 en una hora. Lo que representa un incremento de la productividad del 33.33%.

Los resultados anteriores contrastan con lo determinado por la *metodología de constante de tiempo electromecánica*, en donde se establece al grupo actuador seleccionado por la *metodología clásica* como el más rápido, esto debido a que el modelo de esta metodología está simplificado y limitado a los sistemas seriales para los cuales fue desarrollado.

En consecuencia la *metodología de constante de tiempo electromecánica* que aunque no fue plantea para sistemas en paralelo su aplicación sigue siendo válida y obtiene buenos resultados en comparación con el dimensionado de la *metodología de selección clásica*.

Finalmente se puede concluir que para la selección de los accionamientos en sistemas paralelos se recomienda hacerlo por la *metodología energía cinética doble y potencia transitoria* lo que permitirá tener un sistema más productivo que cuando se seleccionan los accionamientos por la *metodología de selección clásica*.

## **8.2 Recomendaciones y Trabajos Futuros**

Como se mencionó en los antecedentes, una investigación como la realizada en este trabajo no existe en la bibliografía de manipuladores paralelos o en la de selección de accionamientos para sistemas mecánicos. Los resultados obtenidos abren una puerta dentro de la línea de investigación de selección de accionamientos para sistemas mecánicos, precisamente porque quedó demostrado que los sistemas con cinemática paralela necesitan una reformulación de las metodologías de selección existentes para incluir en estas el funcionamiento altamente acoplado de sus accionamientos. A continuación se describen algunas observaciones referentes a lo anterior:

- La *metodología de constante de tiempo electromecánica* es aplicable a sistemas lineales y desacoplados, y no a sistemas acoplados como en la cinemática paralela. Se debe entonces plantear una metodología que permita determinar la constante de tiempo electromecánica para actuadores funcionando es un sistema altamente acoplado, que permita tener una validación de la selección en la fase de proyecto.
- Pese a que la aplicación requería que el efector final avanzara a través de una secuencia de puntos, se recurrió a una serie de suposiciones para poder centrar la selección en una sola trayectoria, porque en las metodologías existentes no se contemplan operaciones de múltiple posicionado. Se debe desarrollar una metodología de selección de accionamientos que tenga en cuenta la distribución de tiempos en operaciones de múltiples posicionamiento, orientado a manipuladores paralelos.
- Se podría plantear una investigación en donde se busquen los aportes individuales de los tres actuadores del sistema global a la velocidad de respuesta del mismo, para tener un mejor entendimiento de las responsabilidades de cada uno en el tiempo de respuesta y así contar con mayores herramientas para optimizarlo.
- El modelo dinámico del 3RRR si bien fue novedoso por su formulación, requirió de ciertas simplificaciones para disminuir su complejidad. Se puede proponer la reformulación del modelo dinámico incluyendo un modelo no lineal de las junta y verificar como esto afecta los resultados.

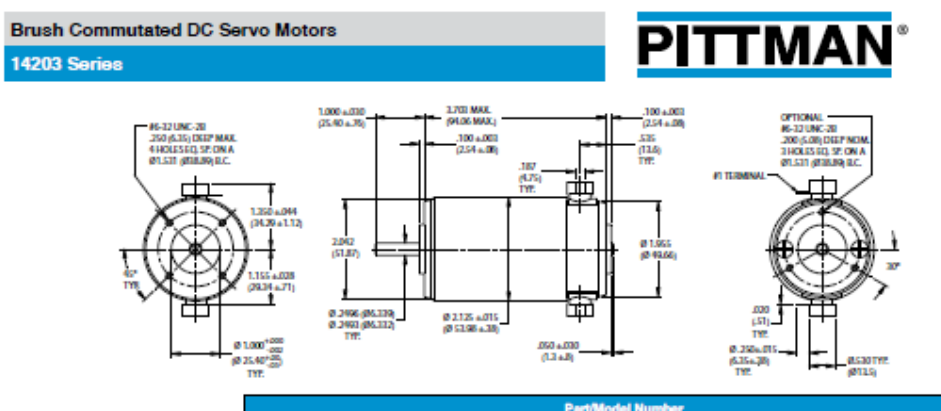

#### Anexo A: Catálogo de Motores y Transmisiones. Anexo A-1: Motor Pittman 14203 48V

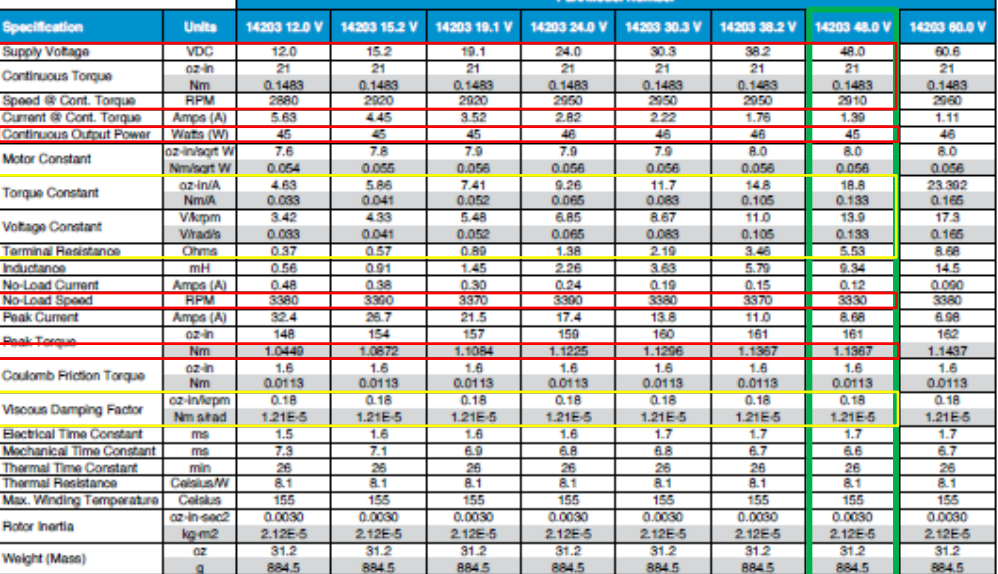

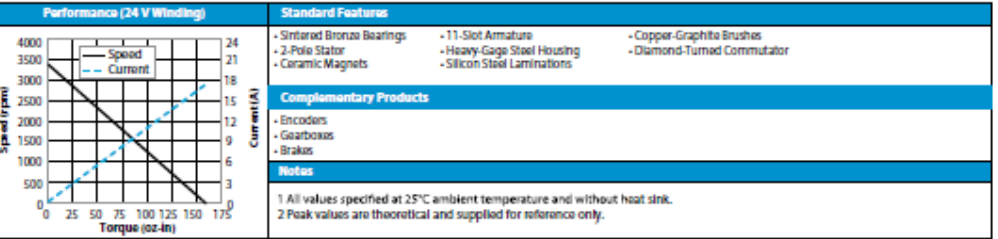

i al applicatoris. The performance data on this page depicts typical perform<br>dee de products without notification. The above characteristics represent als nex herigit is leboariny and him. Aduel pe<br>For products designed to meet

MITTMAN PRODUCTS<br>Siti Godahal Drive, Harley<br>USA: +1 267 813 2105 - Eur lie, PA 19438<br>e: +33 240928751 - Aale: +96 21 5763 1258

 $G<sub>21</sub>$ 

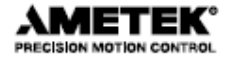

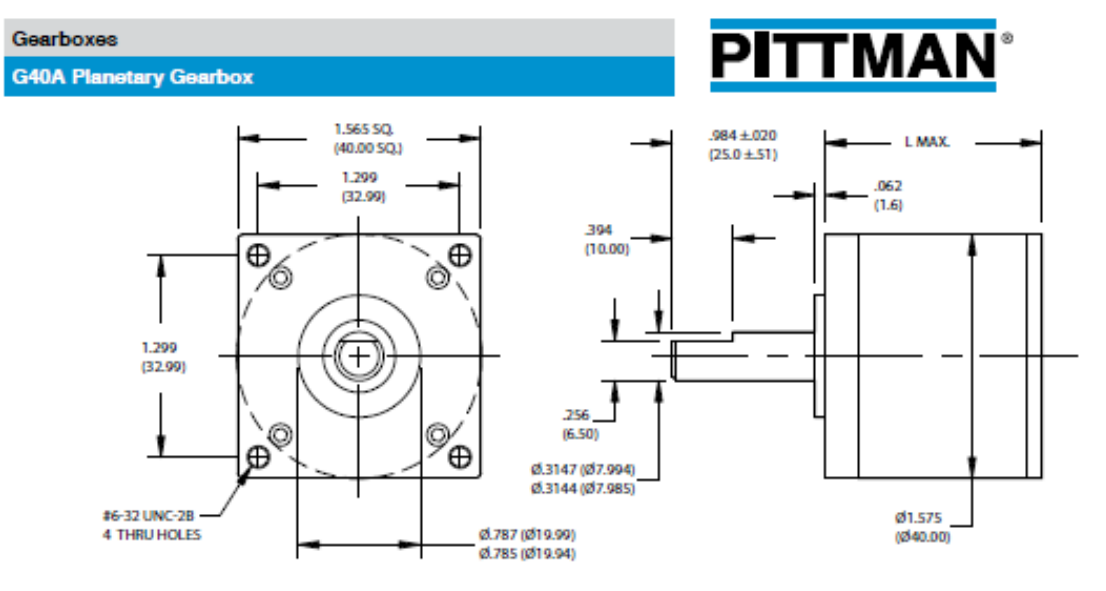

# **Anexo A-2: Transmisión Pittman G40A**

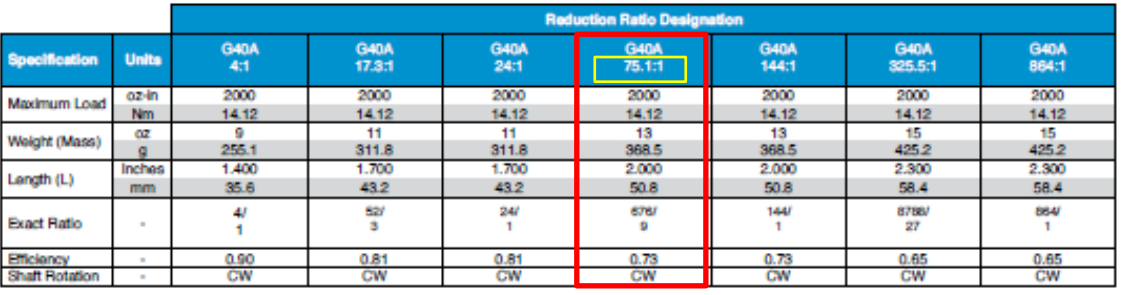

Precision-hobbed steel<br>gears for high torque tered bronze output be apacity - Alternate mounting and<br>- shaft configurations<br>- Output ball bearing for high<br>- nickel loads

tиc

seas.<br>Maximum load represents gearbox capability only. Continuous load<br>will vary with gear ratio, motor selection, and operating conditions. ous lead torque ca

<sup>2</sup> Shaft rotation is designated while looking at output shaft with motor operating in a<br>clockwise direction. Gearbown have bi-directional capability.

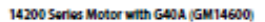

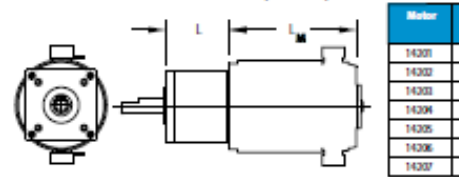

For use with the following motor series:

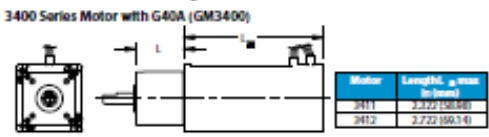

4400 Series Motor with G40A (GM4400)

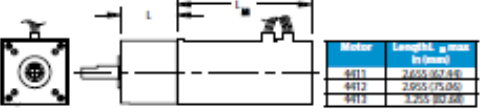

5400 Series Motor with G40A (GM5400)

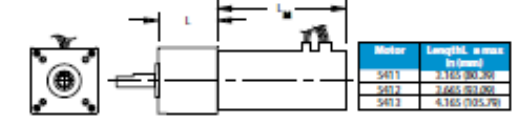

Titeboomatiske inkredomi pepear only ad shoding be conditates a biding descipte of the podchs or help pokatena in a application. The performance data on this papel spinited formance and controlled<br>Wanday condition. Adminis

20510500

3,303,0136

2,703 (94.06)

4078 (101.6)

44510111

4951(125.8)

|<br>|PITTMAN PRODUCTS<br>|343 Godahall Drive, Harleyaville, PA 19438<br>|USA: +1 267 983 2105 - Barope: +33 240928751 - Aale: +86 21 5763 1258

$$
\begin{array}{|c|c|} \hline & H8 \\ \hline \end{array}
$$

**AMETEK®** PRECISION MOTION CONTROL

Anexo A-3: Motor Maxon EC 45

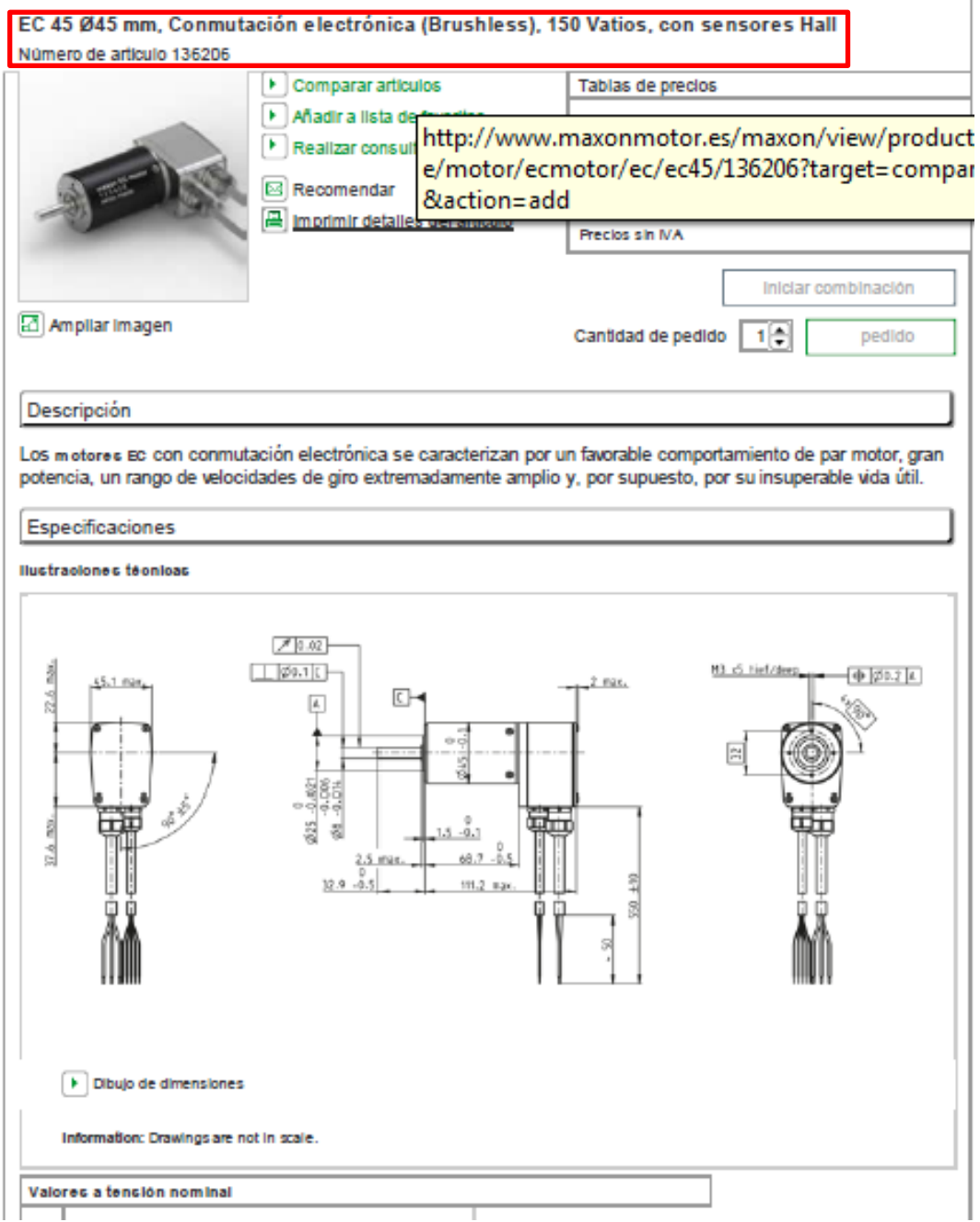

29/1/2014

### Catálogo completo de motores do y motores brushiess, reductoras y electrónicas de control

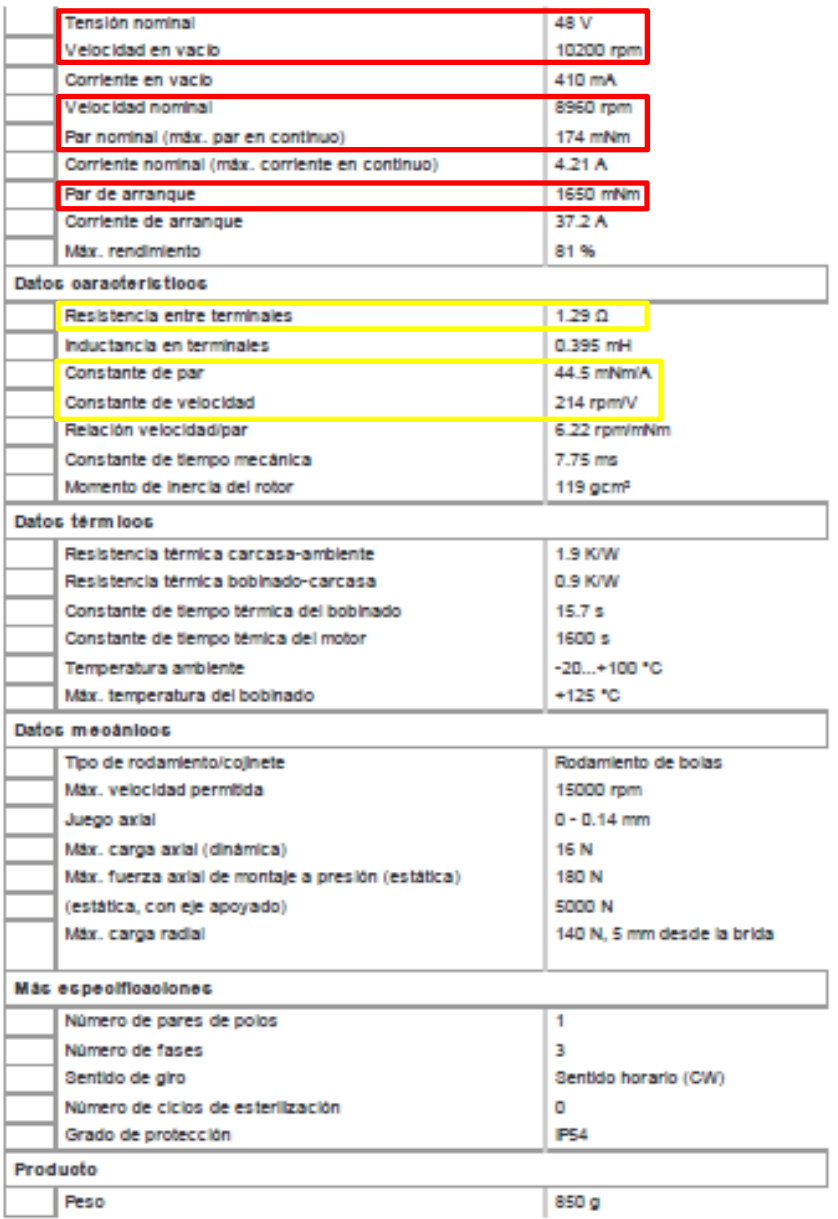

```
Anexo B: Rutinas en Matlab® para Cálculos.
                         Anexo B-1: Cinemática Inversa del·3RRR
function angles = inv kin 3RRR mts(r, tz)
%#codegen 
% definitions
11 = 513.147/1000; \text{km}12 = 458.615/1000; %m
rb = 571.40/1000; %m
re = 142.5/1000; \text{m}rot = [-150; -30; 90]*pi/180;%rad
% inv kin
angles = zeros(3,1);
%tz = tz*pi/180;for i = 1:3Pi = r + re*(cos(tz+rot(i)); sin(tz+rot(i));0);Ki = Pi - rb*[cos(rot(i)); sin(rot(i));0];K = (11^2 + Ki' * Ki - 12^2) / (2*11);
    es = Ki' * Ki - K^2; % if ( es < 0 )
      % disp('Outside workspace');
       % return
      %end
    angles(i,1) = 2*atan( (Ki(2)-sqrt(es))/(K+Ki(1)));
end
%angles = angles*180/pi;
```
Anexo B-2: Espacio de Trabajo Real del 3RRR para las 8 Posturas

```
%%Parametros
%%%Puntos de coneccion con el bastidor
a 1=[-492.45;-285.7;0];
a 2=[492.45;-285.7;0];
a_3=[0;570.02;0];
% definition
11 = 513.147;12 = 458.615;rb = 571.40;re = 142.5;rp = 11 + 12;% %%%Puntos de coneccion con el bastidor
\text{a} =[-179.56;-103.92;0];
% a_2=[179.56;-103.92;0];
% a_3=[0;207.85;0];
% % definition
8 11 = 150;
8 12 = 120;
b = 415.69/2;\text{re} = 103.92/2;~\text{sp} = 11 + 12;tz = 0;\text{\degree}r=[50;-20];
```
clear all

clc

```
rot = [-150; -30; 90];
%%%Espacio de Trabajo Sin Singularidades 
%Lazo Abierto 1
h=0;for i=-7:1:67;
    c 1max i = a 1+ [rp*cosd(i); rp*sind(i);0];h= h+1;%c 1max(h,:)= c 1max i';D 1max i = c 1max i+[re*cosd(30); re*sind(30);0];
    h = h + 1;D_1max(h, :)= D_1maxi';
end
%%Lazo Abierto 2
h=0;for i=112:1:187;
    c 2max i = a 2+[rp*cosd(i); rp*sind(i);0];h= h+1;\text{Sc} 2max(h, :) = c 2max i';
    D 2max_i i = c_2max_i i+[re*cosd(150); re*sind(150);0];h = h + 1;D_2max(h, :)= D_2maxi';
end
%%Lazo Abierto 3
h=0;for i=233:1:308;
    c 3max_i i = a_3+[rp*cosd(i); rp*sind(i);0];h= h+1;\text{Sc }3\text{max}(h,:)=c3\text{max }i';D 3max i = c 3max i + [re * cos d (270); re * sin d (270);0];
    h = h + 1;D 3max(h,:)= D 3max_i i';
end 
Area max = [D 1max;D 2max;D 3max];
%%Calculo de Singularidades
%Limites de mapeo
x=linspace(min(Area max(:,1)),max(Area max(:,1)),200);
y=linspace(min(Area_max(:,2)),max(Area<sup>-max(:,2)),200);</sup>
[X \ Y] = meshqrid(x, y);
q = 0;for j=1:length(x)
```

```
 for k=1:length(y)
        r = [X(j, k); Y(j, k)]; %pause
       %angles = inv kin 3RRR(r, tz);Pi_1 = r + re*(\cos d(tz+rot(1)); \sin d(tz+rot(1))];
        Ki 1 = Pi 1 - rb*[cosd(rot(1)); sind(rot(1))];
        K\overline{1} = (1\overline{1}^2 + Ki 1'*Ki 1 - 12^2)/(2*11);
        es 1 = Ki 1' * Ki 1 - K 1'2;Pi 2 = r + re*(\cos(d(tz+rot(2)); \sin(d(tz+rot(2))));Ki<sup>-</sup>2 = Pi<sup>-</sup>2 - rb*[cosd(rot(2)); sind(rot(2))];
        K 2 = (11^2 + Ki 2' * Ki 2 - 12^2)/(2*11);
        es_2 = Ki_2' * Ki_2 - K_2'Pi 3 = r + re*(\cos(d(tz+rot(3))); \sin(d(tz+rot(3)));
        Ki 3 = Pi 3 - rb*[cosd(rot(3)); sind(rot(3))];
        K 3 = (11^2 + Ki 3' * Ki 3 - 12^2)/(2*11);
        es 3 = Ki \frac{3' * Ki}{3 - K} \frac{3^2;if ( es_1 < 0 )|| ( es_2 < 0 ) || ( es_3 < 0 )
              disp('Outside workspace')
         else
              %Matriz Jacobiana
              Jq= zeros(3);
             b = zeros(3); Jx= zeros(3);
              angles=zeros(3,1);
              n=6;
              switch n
                  case 1
                       %Postura 1
                      angles(1) = 2*atan (Ki 1(2)-
sqrt(es 1))/(K 1+Ki 1(1));
                      angles(2) = 2*atan (Ki 2(2)-
sqrt(es 2)/(K 2+Ki 2(1));
                      angles(3) = 2 * \text{atan} (Ki_3(2) -sqrt(es_3))/(K_3+Ki_3(1)));
                  case 2 
                       %Postura 2
                      angles(1) = 2*atan((Ki 1(2)+sqrt(es 1))/(K 1+Ki 1(1)));
                      angles(2) = 2 *atan(
(Ki 2(2)+sqrt(es 2))/(K 2+Ki 2(1)));
                      angles(3) = 2*atan((Ki_3(2)+sqrt(es_3))/(K_3+Ki_3(1)));
                  case 3
                       %Postura 3
```

```
angles(1) = 2*atan((Ki 1(2)+sqrt(es 1))/(K 1+Ki 1(1)));
                    angles(2) = 2*atan (Ki 2(2)-
sqrt(es 2)/(K 2+Ki 2(1));
                    angles(3) = 2*atan (Ki 3(2)-
sqrt(es 3))/(K 3+Ki 3(1));
                 case 4 
                     %Postura 4
                    angles(1) = 2*atan((Ki 1(2)+sqrt(es 1))/(K 1+Ki 1(1)));
                    angles(2) = 2*atan((Ki 2(2)+sqrt(es 2))/(K 2+Ki 2(1)));
                    angles(3) = 2 * \text{atan}(Ki 3(2)-
sqrt(es_3))/(K_3+Ki_3(1)));
                 case 5
                     %Postura 5
                    angles(1) = 2*atan (Ki 1(2)-
sqrt(es 1))/(K 1+Ki 1(1));
                    angles(2) = 2*atan (Ki 2(2)-
sqrt(es 2))/(K 2+Ki 2(1)));
                    angles(3) = 2*atan((Ki_3(2)+sqrt(es_3))/(K_3+Ki_3(1));
                 case 6
                     %Postura 6
                    angles(1) = 2*atan((Ki 1(2)+sqrt(es 1))/(K 1+Ki 1(1)));
                    angles(2) = 2 * \text{atan} ( (Ki 2(2) -sqrt(es 2)/(K 2+Ki 2(1));
                    angles(3) = 2*atan (Ki 3(2)-
sqrt(es 3))/(K 3+Ki 3(1)));
                 case 7
                     %Postura 7
                    angles(1) = 2*atan (Ki 1(2)-
sqrt(es 1))/(K 1+Ki 1(1));
                    angles(2) = 2*atan((Ki 2(2)+sqrt(es 2))/(K 2+Ki 2(1)));
                    angles(3) = 2*atan (Ki 3(2)-
sqrt(es 3))/(K 3+Ki 3(1)));
                 case 8
                     %Postura 8
                    angles(1) = 2*atan((Ki 1(2)+sqrt(es 1))/(K 1+Ki 1(1)));
                    angles(2) = 2*atan (Ki 2(2)-
sqrt(es 2)/(K 2+Ki 2(1));
                    angles(3) = 2*atan((Ki_3(2)+sqrt(es_3))/(K_3+Ki_3(1)));
             end
            b(:,1)=[r(1)+re*cosd(tz+rot(1));r(2)+re*sind(tz+rot(1));0]-
(a 1+[11*cosd(angles(1)):11*sind(angles(1)):0];
```

```
b(:,2)=[r(1)+re^{*} \cos d(tz+rot(2));r(2)+re^{*} \sin d(tz+rot(2));0]-(a 2+[11*cosd(angles(2)):11*sind(angles(2)):0];
```

```
b(:,3)=[r(1)+re^{*}cosd(tz+rot(3));r(2)+re^{*}sind(tz+rot(3));0]-(a 3+[11*cosd(angles(3)):11*sind(angles(3)):0];
              for i=1:3
                  %Matrix jacobiana Jq
                 Jq(i,i) = [0 01]*cross([l1*cosd(angles(i));l1*sind(angles(i));0],b(:,i));
                  %Matrix jacobiana Jx
                 Jx(i,:)= [b(1,i) b(2,i) [0 01<sup>*</sup>cross([re<sup>*</sup>cos<sup>d</sup>(tz+rot(i));re<sup>*</sup>sin<sup>d</sup>(tz+rot(i));0],b(:,i))];
              end
             dq = det(Jq);
             dx = det(Jx);
             if (dq == 0) disp('singularida inversa')
             elseif (dx == 0) disp('singularida directa ')
             elseif (dx == 0) & (dy == 0) disp('singularida combinada ')
              else
                 q = q + 1;workspace real(g, :)=[r(1) r(2)];
              end
         end
     end 
end
%%Dibujar espacio de trabajo
hold on
grid on
%plot(r(1),r(2),'r^{*});
plot(a 1(1), a 1(2), 'r^{*});
plot(a 2(1),a 2(2),'r*');
plot(a3(1),a3(2),'r*');
plot(D_1max(:,1),D_1max(:,2),'.')plot(D 2max(:,1), D 2max(:,2), '.')
plot(D^3max(:,1),D^3max(:,2),'.')plot(workspace real(:,1), workspace real(:,2),'.')
line([-200 200],[200 200],[0 0],'Color','r','LineWidth',2)
line([-200 -200],[200 -200],[0 0],'Color','r','LineWidth',2)
line([-200 200],[-200 -200],[0 0],'Color','r','LineWidth',2)
line([200 200],[-200 200],[0 0],'Color','r','LineWidth',2)
```

```
Anexo B-3: Modelo Dinámico Directo del 3RRR.
function ddXp = D dinamica 3RRR(ta,Xp,dXp)%#codegen
% %% Argumentos de Entrada.
% %Posicion de la plataforma.
% % px py phi
%Xp = [Xp1; Xp2; Xp3]; m
% %Velocidad de la plataforma.
% % vx vy dphi
\text{dXp} = [\text{dXp1}; \text{dXp2}; \text{dXp3}]; \text{m/seg}% %Aceleracion de la plataforma.
% % ax ay ddphi
% \text{eddXp} = [0; 0; 0; 0];\approx% %Voltaje de motores.
%ta = [ta1 ; ta2 ; ta3];%% Parametros 
%% Parametros 
%%fuerzas extermas
%plataforma
fext = [0;0]; %fuerza externa (N)
next = 0; % par externo (Nm)
%elemento L(i)
fext_li = [0;0]; %fuerza externa (N)
next li = 0; \frac{1}{6} par externo (Nm)
%elemento D(i)
fext di = [0;0]; %fuerza externa (N)
next di = 0; \frac{1}{2} par externo (Nm)
%parametros 3RRR
tz = Xp(3); and
r=[Xp(1);Xp(2);0];\m
phi = tz; arad
11 = 513.147/1000; \text{km}12 = 458.615/1000; %m
re = 142.5/1000; %m
rot = [-150; -30; 90]*pi/180;%rad
a 1=[-492.45;-285.7;0]./1000;%m
a 2=[492.45;-285.7;0]./1000;%m
a 3=[0;570.02;0]./1000;%m
a = [a 1 a 2 a 3];g = [0; 0; 9.8];%m/seg^2
%masas
%Plataforma
mp = 0.17; %kg
%Elemento L(i)
m li = 0.672116; %kg
%Elemanto D(i)
m di = 0.6; %kg
%Matriz de Rotacion Plataforma, respecto Marco de Referencia fijo.
```

```
148
```

```
R o p = [cos(phi) -sin(phi) 0 ;
           sin(phi) cos(phi) 0 ;
 0 0 1];
%Inercia de la Plataforma, respecto Marco de Referencia fijo. 
Ip p = [8071.26 \ 0 \ 0;0 \ 8071.26 \ 0; \ 0 \ 0 \ 16096.93]./(1000^2);%kg*m^2
Io p = R o p*Ip p*R o p';
%Inercia del Elemento L(i), respecto Marco de Referencia del Elemento. 
Il l = [86.17461123 \ 0 \ 0;0 \ 15836.45987607 \ 0;0 \ 015904.56574449]./(1000^2);%kg*m^2 
%Inercia Elemento D(i), respecto Marco de Referencia del Elemento. 
Id d = [77.14 \ 0 \ 0;0 \ 11246.46 \ 0; \ 0 \ 0 \ 11307.49]./(1000^2); %kg*m^2
%%% Inv Kin. 
angles = inv_kin_3RRR_mts(r, tz);
%% Jacobiano de la Plataforma movil.
Jq = zeros(3);
D = zeros(3);Jx = zeros(3);
Jq 2 = zeros(3);Jx 2 = zeros(3);for i=1:3
    hi = r + R o p*re*(\cos(\text{rot}(i));\sin(\text{rot}(i));0];Li = 11* [cos(angles(i));sin(angles(i));0];
    gi = a(:,i) + Li;D(:,i) = hi-gi; %Matrix jacobiana Jq 
    Jq(i,i) = [0 01<sup>*</sup>cross([11*cos(angles(i));11*sin(angles(i));0],D(:,i)); %Matrix jacobiana Jx
    Jx(i,:)= [D(1,i) D(2,i) [0 01<sup>*</sup>cross(R o p<sup>*</sup>[re*cos(rot(i));re*sin(rot(i));0],D(:,i))];
    %Matrix jacobiana Jq 2
    Jq(2(i,i) = [0 0 1]*cross(D(:,i),Li); %Matrix jacobiana Jx_2
    Jx 2(i, :)= [Li(1) Li(2) [0 0]1<sup>*</sup>cross(R o p*[re*cos(rot(i));re*sin(rot(i));0],Li)];
end
Jp = Jq/Jx;Jp 2 = Jq 2\overline{3}x 2;
%% Diferencial de Jacobiano de la Plataforma Movil.
dJq = zeros(3);dJx = zeros(3);
dJq_2 = zeros(3);dJx 2 = zeros(3);for i=1:3
     %Matrix jacobiana dJq 
    dJq(i,i) = (Jp(i,:)*dXp)*[0 01<sup>*</sup>cross(cross([0,0;1],[1<sup>†</sup>cos(angles(i));1<sup>†</sup>sin(angles(i));0]),D(:,i); %Matrix jacobiana dJx
```

```
dJx(i,:)= [0 0 dXp(3)*(0 01]*cross(cross([0;0;1],Rop*[re*cos(rot(i));re*sin(rot(i));0]),D(:,i))]
+ (12^2)^*(Jp\ 2(i,:)*dXp)*Jp\ 2(i,:);%Matrix jacobiana dJq 2
    dJq 2(i,i) = (Jp 2(i,:)*dXp)*(0 01]*cross(cross([0;0;1], D(:,i)),[11*cos(angles(i));11*sin(angles(i));0]);
     %Matrix jacobiana dJx_2
    dJx 2(i, :)= [0 \ 0 \ dXp(3)*(0 \ 0 \1<sup>*</sup>cross(cross([0;0;1],R o p*[re*cos(rot(i));re*sin(rot(i));0]),[l1*cos(a
ngles(i));11*sin(angles(i));0])] + (11^2)*(Jp(i,:)*dXp)*Jp(i,:);end
dJp = (Jq \cdot (dJx - (dJq * Jp)));
dJp 2=(Jq 2)(dJx 2 - (dJq 2 * Jp 2)));
%% Matriz de plataforma
Mp = [mp 0 0;0 mp 0; 0 0 [0 0 1] * (Io p * [0;0;1])]; %Matriz de masa de
plataforma
Cp =[0 0 0;0 0 0; 0 0 [0 0 1]*(cross([0;0;dXp(3)],Io_p*[0;0;1]))];
qp = mp * [q(1:2,1);0];fp ext = [fext; next];%% Matrices de elemetos
Mt sumatoria = zeros(3);Ct sumatoria = zeros(3);qt sumatoria = zeros(3,1);ft sumatoria = zeros(3,1);
%% Jacobiano y jacobiano diferencial de los Elemento(i)
%Parametros L(i)
Jv li = zeros(3);J\bar{i} = zeros(3);
dJv li = zeros(3);dJ li = zeros(3);
J thi = Jp; %Jacobiano de Velocidad Angular L(i)
dJ thi = dJp; %Jacobiano diferencial de Velocidad Angular L(i)%Parametros D(i)
Jv di = zeros(3);
J di = zeros(3);
dJv di = zeros(3);dJ di = zeros(3);J alh = Jp 2; %Jacobiano de Velocidad Angular D(i)
dJ alh = dJp 2; %Jacobiano diferencial de Velocidad Angular D(i)
for i = 1:3%Jacobiano del Elemento L(i) 
Jv li = (11/2)*[-sin(angles(i));cos(angles(i));0]*J thi(i,:); Jacobiano
de Velocidad Lineal del Centro de Masa de L(i) 
J li = [Jv\ li(1:2,:);J\ thi(i,:)]; %Jacobiano de L(i)
dJv li = ((11/2)*[-sin(anqles(i));cos(anqles(i));0]*dJ thi(i,:)) +
((11/2)*J thi(i,:) *dXp*[-cos(angles(i));-sin(angles(i));0]*J thi(i,:));% Jacobiano diferancial de Velocidad Lineal del Centro de Masa de L(i)
```

```
%Jacobiano del Elemento D(i) 
D uni = D(:,i)/12;Jv di = ((11)*[-sin(angles(i)));cos(angles(i)));0]*J thi(i,:)) + ((12/2)*[-D_uni(2);D_uni(1);0]*J_alh(i,:));% Jacobiano de Velocidad Lineal del
Centro de Masa de D(i) 
J di = [Jv\ di(1:2,:);J\ alh(i,:)]; %Jacobiano de D(i)
dJv di = (l1*[-sin(angles(i));cos(angles(i));0]*dJ thi(i,:)) +
(11*Jthi(i,:)*dXp*[-cos(angles(i));-sin(angles(i));0]*J_thi(i,:)) +
((12/2)*[-D_\text{uni}(2);D_\text{uni}(1);0]*dJ_\text{all}(i,:))+((12/2)*J_\text{all}(i,:)*dXp*[-D_\text{uni}(2);D_\text{uni}(1);0]*dJ_\text{all}(i,:))D_uni(1);-D_uni(2);0]*J_alh(i,:)) ;% Jacobiano diferancial de Velocidad
Lineal del Centro de Masa de D(i) 
dJ di = [dJv\ di(1:2,:);dJ\ alh(i,:)]; %Jacobiano direrencial de D(i)
%Inercia del Elemento L(i), respecto Marco de Referencia Fijo.
%Matriz de Rotacion de L(i) , respecto Marco de Referencia fijo. 
R o li = [cos(angles(i)) -sin(angles(i)) 0 ;sin(angles(i)) cos(angles(i)) 0 ;
0 \qquad \qquad 0 \qquad \qquad 1];Io li = R o li*Il l*R o li';
%Inercia del Elemento D(i), respecto Marco de Referencia Fijo.
%Matriz de Rotacion D(i), respecto Marco de Referencia fijo. 
alh= atan2(D(2,i),D(1,i));R o di = [cos(alh) -sin(alh) 0 ;sin(alh) cos(alh) 0 ;
0 \t 0 \t 1];Io di = R o di*Id d*R o di';
%Matriz de masa de elemento L(i)
M_li=[m_li 0 0;0 m_li 0; 0 0 [0 0 1]*(Io_li*[0;0;1])];
C li=[0 0 0;0 0 0;0 0 [0 0 1]*cross([0;0;Jp(i,:)*dXp],Io li*[0;0;1])];
g li = m li * [g(1:2,1);0];f li =[fext li; next li];
%Matriz de masa de elemento D(i)
M di=[m di 0 0;0 m di 0; 0 0 [0 0 1]*(Io di*[0;0;1])];
C di=[0 0 0;0 0 0;0 0 [0 0 1]*cross([0;0;Jp 2(i,:)*dXp],Io di*[0;0;1])];
g di = m di*[g(1:2,1);0];
f di =[fext di; next di];
%Sumatoria Matriz de masa
Mt sumatoria = Mt sumatoria + ((J_li'*M_li*J_li) + (J_di'*M_di*J_di) ) ;
Ct_sumatoria = Ct_sumatoria + ((J_1i' *C_1i *J_1i) + (J_1di' *C_1di *J_di) +
(J_l\rightarrow M_l\rightarrow idJ_l\rightarrow + (J_d\rightarrow *M_d\rightarrow dJ_d\rightarrow) ;
gt_sumatoria = gt_sumatoria + (J_l \ni 'g_l \ni ) + (J_d \ni 'g_d \ni );
ft sumatoria = ft sumatoria + (J_li'*f_li) + (J_di'*f_di);
end
Mt = Mp + Mt sumatoria;Ct = Cp + Ct sumatoria;
qt = -qp - qt sumatoria;ft = -fp ext - ft sumatoria;
ddXp = Mt\( (Jp' * ta) - Ct * dXp - gt - ft );
```
## **8.3 Referencias**

[1] Foro Público de la OMC 2009. Problemas Mundiales, Soluciones Mundiales: Hacia una mejor gobernanza mundial. ISBN: 978-92-870-3732-9. 2009.

[2] Stewart, D. A platform with six degrees of freedom. Proceedings of the Institution of Mechanical Engineers.1969

[3] Thomas, M; Yuan-Chou, H.C.; Tesar, D. Optimal actuator sizing for robotic manipulators based on local dynamic criteria. ASME Journal of Mechanisms, Transmissions and Automation in Design. vol. 107, No. 2 pp. 163-169.

[4] ZABALZA V, ISIDRO. Síntesis manipulador paralelo 6RKS.

[5] Gosselin, C. M. and Angeles, J, Singularity Analysis of Closed-Loop Kinematic Chains. IEEE Transactions on Robotics and Automation, Vol. 6, No. 3, pp. 281–290.1990

[6] Gosselin, C. M. and Wang, J, Singularity Loci of Planar Parallel Manipulators with Revolute Actuators. Robotics and Autonomous Systems, Vol. 21, pp. 377–398.1997

[7] Bonev, IA. The true origins of parallel robots. 2003 <http://www.parallemic.org/Reviews/Review007.html>

[8] López, P. Foulc, J. N. Introduction à la robotique, Notions de base, arquitecture, systèmes actionneur et sensoriel, mode de fonctionnement. 1984.

[9] Riba, C. El concepto de potencia transitoria en los accionamientos para robótica. Automática e Instrumentación (ISN 0213-3113), Barcelona, España. 1987.

[10] Maury, H. Riba, C. Constantes de tiempo en sistemas de accionamiento electromecánico (parte I), Anales de Ingeniería Mecánica (ISN 0212-5072).1998.

[11] Pacheco, J. Desarrollo y validación de una metodología para el diseño de accionamientos rápidos basados en motores paso a paso. Tesis de Maestría, Universidad Del Norte; Barranquilla, Colombia. 2003.

[12] Barros, R. Estrategias de movimiento en sistemas de accionamientos rápidos para manipuladores de múltiples grados de libertad. Tesis de Maestría, Universidad Del Norte; Barranquilla, Colombia. 2010.

[13] Chedmail, P.; Gautier, M. Optimum choice of robot actuators. Journal of Engineering for Industry, vol. 11, pp. 361-367.

[14] Haskew, T.; Schinstock, D. Optimal design of electromechanical actuators for active loads. IEEE/ASME Trans actions of Mechatronics, Vol. 3, No. 2, pp. 129-137.

[15] Siciliano,B .Khatib,O. Handbook of Robotics. 1ª Edición. Estados Unidos: Springer-Verlag, 2008.

[16] Clavel, R (1990). patent N° 4,976.582 EUA: Pierrot, F., Company O., Shibukawa, T & Morita, K. (2003) patent N° 6,515,681. EUA. Tsai, L. (1997). Patent N° 5,656.905 EUA. Sheldon, P.C. patent N° 5,388.935. EUA (1995)

[17] Cauchy A. Deuxi`eme m´emoire sur les polygones et les poly`edres. Journal del Ecole Polytechnique, pages 87–98, May 1813.

[18] Lebesgue H. Octa`edre articul´e de Bricard. L'enseignement math´ematique, (13):150–160, 1967.

[19] J.E. Gwinnett, Amusement device, patente Nº US1789680, 1931

[20] Gough V.E. Contribution to discussion of papers on research in automobile stability, control and type performance, 1956-1957. Proc.Auto Div. Inst. Mech. Eng.

[21] Stewart, D. A platform with six degrees of freedom. Proceedings of the Institution of Mechanical Engineers, 1965.

[22] Hunt, K.H. Kinematic geometry of mechanisms.Claredon.Press.Oxford.1978.

[23] McCallion, H.; Pharm,D.T. The analysis a six degrees of freedom work station for mechanized assembly. In: Porc. Of  $5<sup>th</sup>$  World Congress on theory of machines and mechanisms, Montreal, July. pp 611-616.1979.

[24] Clavel, R. Delta, a fast robot with parallel geometry. Proceedings of the 18th International Symposium on Industrial Robots, 1988.

[25] Pierrot, F. Dauchez, P. Fourier, A. HEXA: A fast six DOF fully parallel robot. International Conference on Advanced Robotics 2, 1991.

[26] Fassi, I. Wiens, G. Multiaxis Machining: PKMs and Traditional Machining Centers. Journal of Manufacturing Processes, 2000.

[27] Staimer, D. Weck, M. Parallel Kinematic Machine Tools – Current State and Futures Potentials. Proc. 2rd Chemnitz Parallel Kinematics Seminar, 2002.

[28] Merlet, J-P. Parallel robots. Springer, 2 Edition. 2006.

[29] Liu, X. Wang,J.Zheng,H.Optimun Design of the 5R Symmetrical Parallel Manipulator with Sorrounded and Good-Condition Workspace. Robotics and Autonomus Systems, Vol.54.pp.221-233. 2006.

[30] Liu, X. Wang,J. Pritschow,G. kinematics, Singularity and Workspace of Planar 5R Symmetrical Parallel Mechanisms. Mechanism and Machine Theory, Vol.41.pp.145-169. 2006.

[31] Williams, R.L., Shelley, B.H. Inverse kinematics for planar parallel manipulators. En Proceedings of ASME Design Technical Conferences. 1997. p. 14-17.

[32] Merlet, J.P. Direct Kinematics of Planar Parallel Manipulators. IEEE International Conference on Robotics and Automation, Vol 4, 1996. pp. 3744-3749.

[33] C. Gosselin, Kinematics analysis optimization and programming of parallel robot manipulators, Ph.D. Thesis, McGill University, Montreal, 1988.

[34] M. Ceccarelli, A new 3 d.o.f. spatial parallel mechanism, Mechanism and Machine Theory, Vol. 32, Nº 8, pp. 896-902, 1997.

[35] P.B. Zobel, P. Di Stefano, T. Raparelli, The design of a 3 dof parallel robot with pneumatic drives, 27th ISIR, pp. 707-710, Milan, 1996.

[36] P.Wenger, D. Chablat, Kinematic analysis a of new parallel machine-tool: the Orthoglide, ARK, pp. 305-314, Piran, 2000.

[37] K.E. Neumann, Robot, patente Nº US 4732525, 1988.

[38] L.W. Tsai. Kinematic of a three-dof 'latform with three extensible limbs. ARK, pp. 401- 410, Portaroz-Bernadin, 1996.

[39] J.P. Merlet y C. Gosselin, Nouvelle architecture pour un manipulateur parallèle à 6 degrés de liberté, Mechanism and Machine Theory, Vol. 16, Nº 1, pp. 77-90, 1991.

[40] M. Honegger, M. Codourey, E. Burdet, Adaptative control of the hexaglide, a 6 dof parallel manipulator, IEEE International Conference on Robotics and Automation, pp. 21 28, Albuquerque, 1987.

[41] I. Zabalza, J. Ros, J.J. Gil, J.M. Pintor, J.M. Jimenez, Tri-Scott. A new kinematic Structure for a 6-dof decoupled parallel manipulator, Workshop on fundamental issues and future research directions for parallel mechanisms and manipulators, pp.12-15, Québec, 2002.

[42] Tsai, L-W. Robot Analysis, the Mechanics of Serial and Parallel Manipulator John Wiley & Sons. 1999.

[43] Barrientos, A; Balaguer, C. Fundamentos de robótica. 1ª Edición. España: McGraw-Hill Interamericana, 1997.

[44] Merlet, J.P. Direct Kinematics of Parallel Manipulators. IEEE International Conference on Robotics and Automation, Vol 9. pp. 842-846. 1993.

[45] COLOMBIA. "artículos 173 de la Ley 100 de 1993, 8° del Decreto 2309 de 2002 y el numeral 15 del artículo 2º del Decreto 205 de 2003", Diario Oficial No. 45.611, 16 de julio de 2004.

[46] Maury, H. Notas de clase. Curso de accionamientos rápidos. Maestría en Ingeniería Mecánica Universidad del Norte, 2004.

[47] Yime, E; Martinez, E; Peña, C. Diseño Óptimo de un Robot Paralelo con Configuración Delta para Aplicaciones Educativas. Educación en Ingeniería ISSN 1900- 8260. Diciembre de 2010.N° 10. p 110-119.

[48] Williams II, R.L; Joshi, A. R. Planar parallel 3-RPR manipulator. En Proceedings of the Sixth Conference on Applied Mechanisms and Robotics December. 1999. p. 12-15.

[49] Merlet, J-P. Designing a parallel manipulator for a specific workspace. The International Journal of Robotics Research, 16(4):545–556, 1997.

[50] Merlet J.-P. An improved design algorithm based on interval analysis for spatial parallel manipulator with specified workspace. In Proceedings of IEEE International Conference on Robotics and Automation, pages 1289–1294, 2001.

[51] Ottaviano E.; CeccarellI M. Optimal design of CAPAMAN (Cassino parallel manipulator) with a specific orientation workspace. Robotica, 20(2):159–166, 2002.

[52] Gosselin C; Angeles J. The optimum kinematic design of a planar three-degree-offreedom parallel manipulator. ASME Journal of mechanisms, Transmissions, and Automation in Design, 110, 1988.

[53] Gosselin C; Angeles J. The optimum kinematic design of a spherical three-dof-offreedom parallel manipulator. ASME Journal of mechanisms, Transmissions, and Automation in Design, 111, 1989.

[54] Pham H. H; Chen I-M; Optimal synthesis for workspace and manipulability of parallel flexure mechanism. In Proceeding of the 11th World Congress in Mechanism and Machine Science, Apr. 1-4, 2004, edited by Tian Huang, 2004.

[55] Lou, Y.J; Liu, G.F; Li, Z.X. A General Approach for Optimal Design of Parallel Manipulators IEEE Transactions on Automation Science and Engineering, vol. x, no. x, xx 2005.

[56] Brooks. S.H. A discussion of random methods for seeking maxima. Operations research, 6(2):244–251, 1958.

[57] Rastrigin L.A. The convergence of the random search method in the extremal control of a many-parameter system. Automation and Remote Control, 24:1337–1342, 1963.

[58] Dean C. Random search techniques for optimization problems. Automatica, 1(1):111– 121, 1963

[59] Yime, E.; Saltaren, R.; Garcia, C.; Sabater, J. M. Robot based on task-space dynamical model. IET control theory & applications, 5(18), 2111-2119. 2011

[60] Kelly, R; Santibañes, V. Control de Movimiento de Robots Manipuladores. 1ª Edición. España. Pearson, 2003.

[61] Pelletier, M. [Servo Motor Sizing Concepts \(Technical report\).](http://www.highbeam.com/doc/1G1-201612576.html) Design News. June 1, 2009.

[62] Kollmorgen. AKMTM Servomotor Selection Guide. 2013.

[63] Omron Industrial Automation. Servo Motor Selection Flow Chart. 2013.

[64] Coneo, J; Quiroz, V; Maury, H; Riba, C. Aplicación de Métodos para el Diseño y selección de accionamientos Rápido. Ingeniería y Desarrollo, ISSN 0122-3461, Julio-Diciembre, 2006.

[65] Pittman Motor. [http://www.pittman-motors.com/Brush-DC-Motors/14202-Brush-DC-](http://www.pittman-motors.com/Brush-DC-Motors/14202-Brush-DC-Motor.aspx)[Motor.aspx](http://www.pittman-motors.com/Brush-DC-Motors/14202-Brush-DC-Motor.aspx)

[66] Maxor Motor. [http://www.maxonmotor.in/maxon/view/content/products.](http://www.maxonmotor.in/maxon/view/content/products)

[67] Mabie H.H.; Reinholtz C.F. Mechanisms and Dynamics of Machinery, John Wiley & Sons, Inc., New York. 1987.